# Zeitschrift der Freunde Historischer Schiffe

PHIS

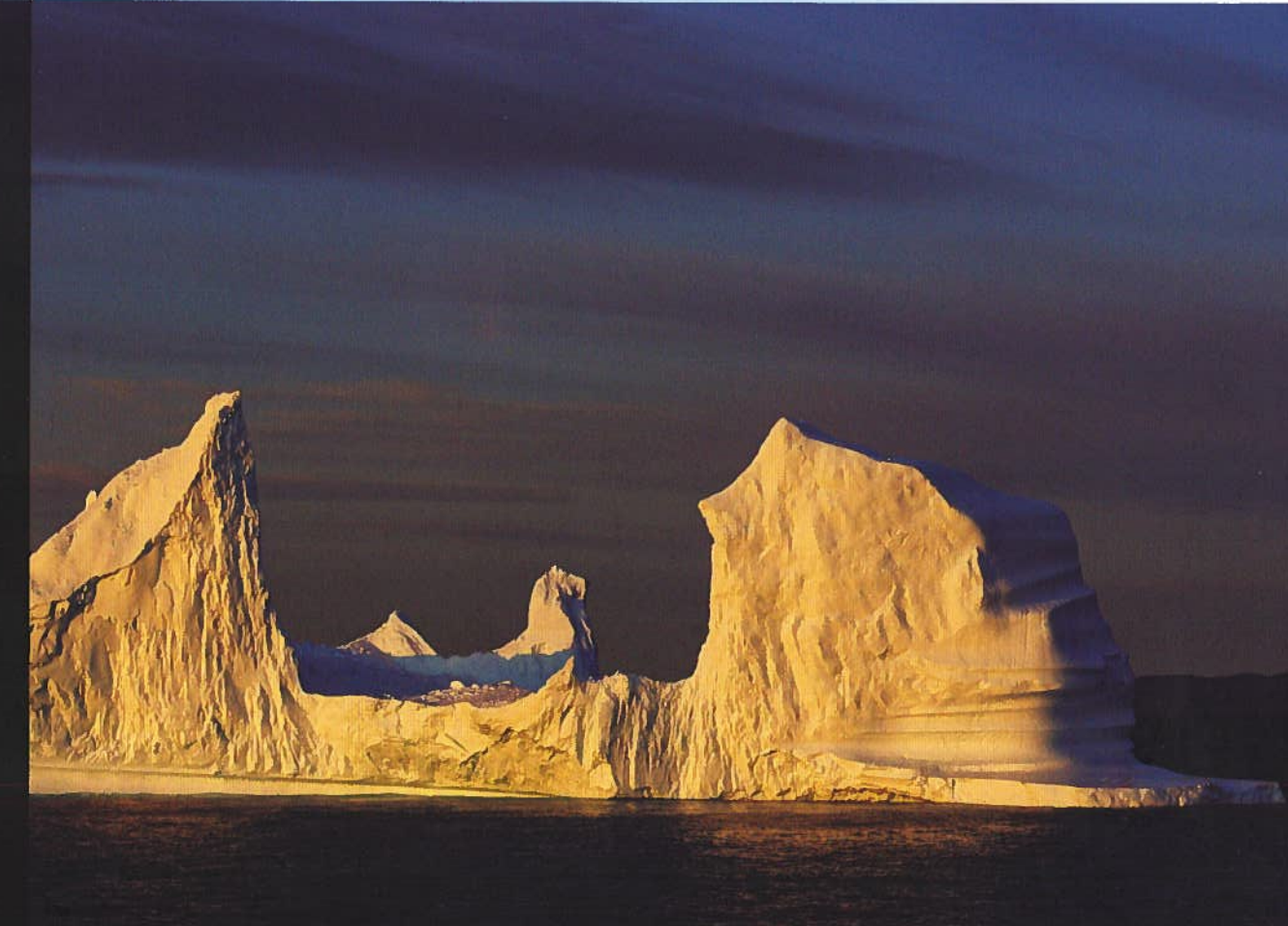

ex S.M.S. PRINZ EUGEN in Toulon

5.600 sm auf Wikingerspuren

Tauchgang zu S.M.S. KAISER FRANZ JOSEPH

**Expedition S.M.S. TEGETTHOFF** 

**Das TRITON-Kreuz auf Lokrum** 

**Modellbaumesse Wien** 

**Ausgabe 77** Dez. 2019 Preis  $E$  9,-

## **Abschied**

inmal muss er kommen, der Abschied von einer geliebten Tätigkeit. LVor 9 Jahren, im März 2011 habe ich mit der Ausgabe Nr. 42 begonnen. Mein Vorgänger war Dipl. Ing. Dr. Nikolaus »Nik« Sifferlinger, ein Marine-Experte ersten Ranges. Die Latte lag da natürlich hoch, aber ich konnte mich immer auf seinen Rat und weitere Beiträge verlassen. Eine andere große Unterstützung erhielt ich von Birgit Dubovsky, die ihr Wissen über Gestaltung von Printmedien gerne weitergab. Als Gestalterin diverser Werbeunterlagen hatte sie reiche Erfahrung bei der Erstellung ansprechender Druckerzeugnisse.

Es hat auch damals Kapitän Dipl. Ing. Gustav Jobstmann die Funktion des Präsidenten übernommen. Im Laufe der Jahre fand ich Kontakt zu vielen Fachleuten aus der Geschichte der österreichischen Marine die, wenn sie nicht bereits Freunde waren zu solchen wurden. Aber auch Autoren aus vielen anderen Gebieten, die Reisen an geschichtlich interessante Orte unternahmen und darüber berichteten, werteten die Zeitschrift auf. Unsere Leser gaben darüber immer ein sehr positives Echo. Marinetechnik, Schiffsbau, Schiffsmaschinen interessierten mich nicht nur als Maschinenbauer, sondern auch, wie man einen teilweise »trockenen« Technikstoff interessant für die Leser aufbereiten kann.

Ein weiteres Feld wurde die Fotografie und Bildbearbeitung, die eigenen und beigestellten Aufnahmen aus aller Welt mussten doch immer wieder ins rechte Licht gerückt werden. Dank Photoshop meist eine gelungene Aktion. Nicht zu vergessen sind unsere Modellbau-Experten, die vom Wikingerschiff bis zum Atom-U-Boot einen unglaublich weiten Bereich »bearbeiten«. Hier gab es immer interessante Beiträge, sowohl über den Bau als auch über »das Schwimmen lassen«. Danke dafür.

Leider mussten wir, die Lesergemeinde und ich, uns von manchen lieben Wegbegleitern verabschieden.

So ist es auch für mich nicht mehr so einfach, eine anspruchsvolle Zeitung zu erstellen. Recherchen, Schreiben, Austausch mit Autoren ist zeitaufwendig und geht nicht mehr so leicht von der Hand.

So darf ich mich von meiner großen Autorengemeinde und Leserschaft mit einem AHOI verabschieden und meinem Nachfolger ebenso viel Freude und Erfolg wünschen

Euer

Ing. Fritz Marschner

**Inhalt** 

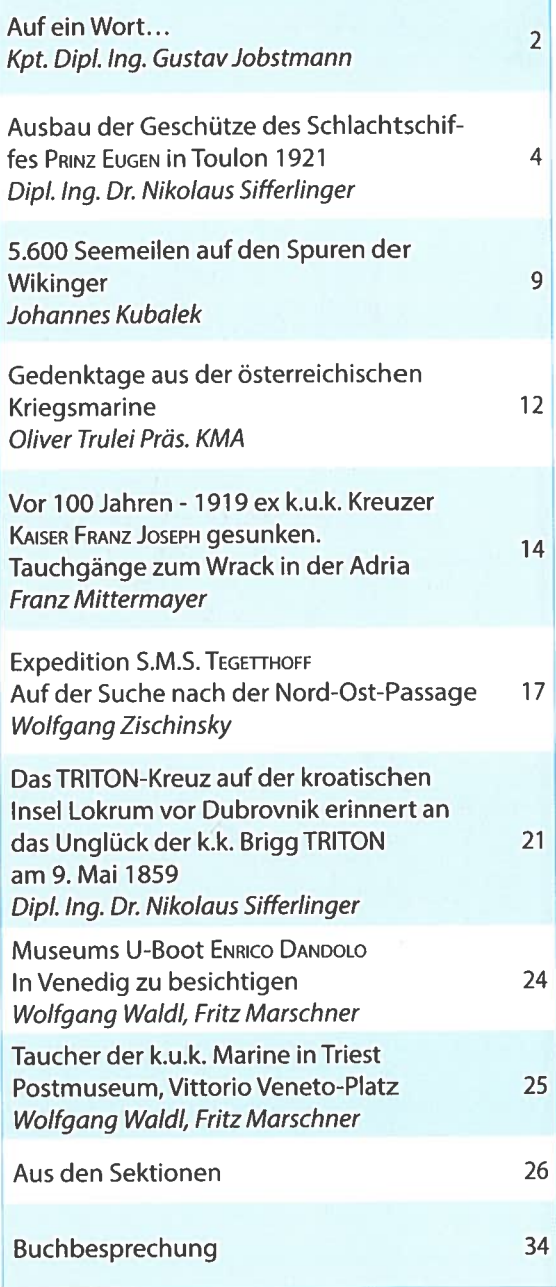

FHS - Webseite: www.fhsaustria.org Titelbild: Eisberg vor Ilulissat ©J. Kubalek

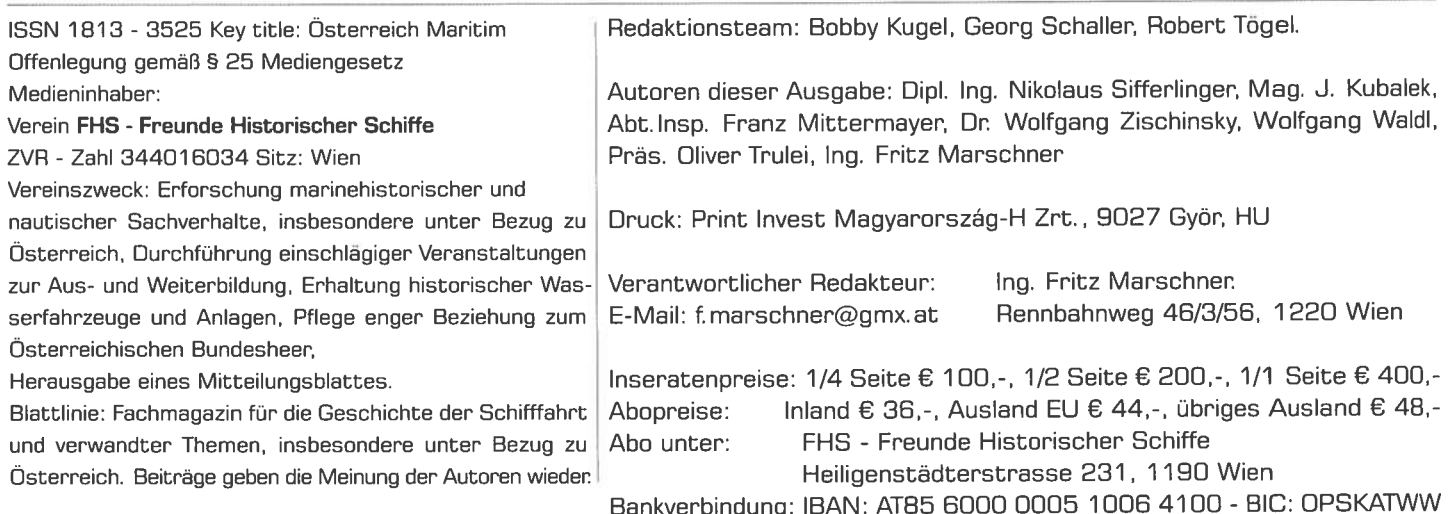

## Auf ein Wort...

Kpt. Dipl. Ing. Gustav Jobstmann

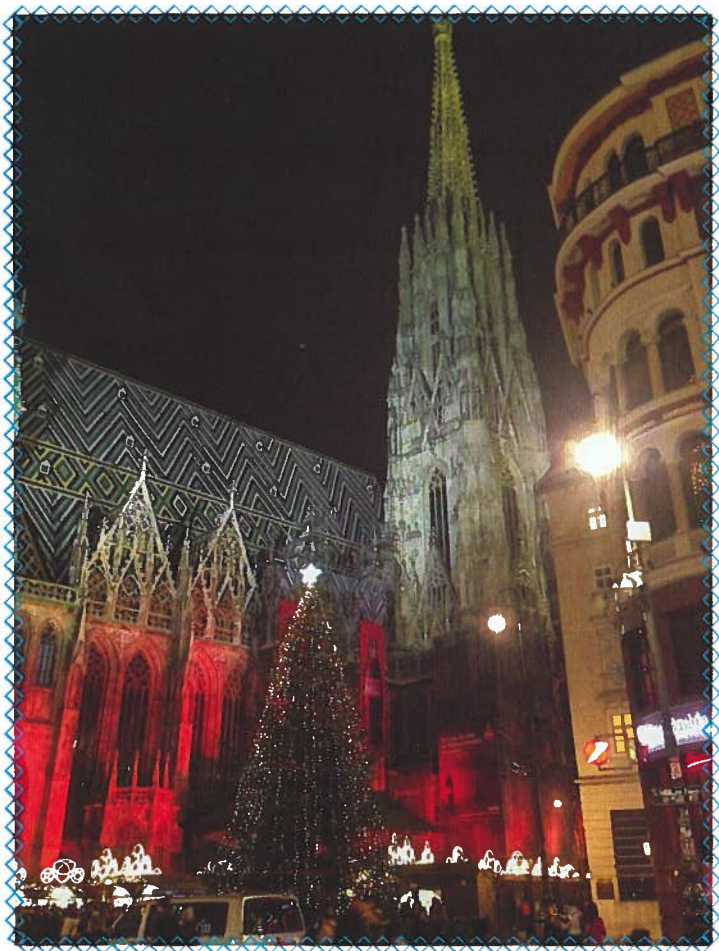

Vom Stephansplatz in Wien Wünscht allen Cesern Und Freunden Ein frohes und gesundes Weihnachtsfest!

Die Redaktion

Acqua alta - der Ruf schreckt nicht nur in der Lagunenstadt Venedig alle Einwohner (und auch die anwesenden Touristen) auf. Wieder einmal war

es soweit: Ein regelmäßig zweimal im Monat eintreffendes Springhochwasser wurde durch die gleichzeitig auflaufende Gezeitenwelle der Adria überlagert - und zur gleichen Zeit ereignete sich eine mehrtägige Periode mit starken südlichen Winden. Dies alles zusammen hat den Venezianern heuer am 11. November den zweithöchsten jemals gemessenen Wasserstand beschert. Ähnlich in Triest, wenn auch nicht in demselben katastrophalen Ausmaß.

Mehrere Lagunenschiffe, Gondeln und sogar auch ein "ausgewachsenes" Vaporetto wurden von ihren Dalben losgerissen, und letzteres gar "umstandslos" am Molo der Riva degli Schiavoni abgesetzt. Dabei hatte der meteorologische Winter noch gar nicht begonnen! Ob diese und ähnliche Erscheinungen (in Österreich vor allem "an Land" in Form von Murenabgängen und Hangrutschungen) durch den viel diskutierten Klimawandel hervorgerufen wurden und werden - wir sind gespannt auf die Ergebnisse der Forschung...

Der Rückblick auf 2019 für die Freunde Historischer Schiffe fällt glücklicherweise besser aus = hier eine Auswahl der Aktivitäten:

Unsere Modellbauer waren trotz zeitweisem Ausfalls des Sektionsobmannes Robert Tögel wieder auf allen wichtigen Ausstellungen vertreten und ließen ihre Prunkstücke auch in freien Gewässern manövrieren.

Die Traditionsescadre konnte in mehreren Ausrückungen bei historischen Veranstaltungen die Traditionsfahne der FHS hochhalten.

Nach langen und umfangreichen Vorarbeiten wurde durch die Anlagenbehörde der BH Tulln die Betriebsbewilligung für unsere Museumslände mit dem Güterkahn 10065 in Greifenstein erteilt, und die Schiffseigner als "Dauergäste" an der Lände nutzten eifrig unsere Werkstätte zum Ausbau ihrer Fahrzeuge.

Nicht zuletzt sind die Regattaerfolge unseres Vereinsschiffes AGLAIA bemerkenswert - die Steigerung von Jahr zu Jahr ist merklich, nicht zuletzt als Folge der Investition in Erneuerung und Verbesserung.

Ich wünsche Euch allen ein friedvolles Weihnachtsfest und viel Erfolg und Gesundheit im kommenden Jahr 2020!

Bis bald und mit maritimen Grüßen Euer

Gustav Jobstmann

 $\frac{1}{2}$   $\int_{0}^{\pi}$   $\frac{1}{2}$   $\frac{1}{2}$   $\int_{0}^{\pi}$   $\frac{1}{2}$   $\frac{1}{2}$   $\int_{0}^{\pi}$ 

Dipl. Ing. Gustav Jobstmann Kapitän und Präsident der FHS g.jobstmann@fhsaustria.org +43(0)676 /545 79 78

## Ausbau der Geschütze des Schlachtschiffes **PRINZ EUGEN IN Toulon 1921**

### **Nikolaus A. Sifferlinger**

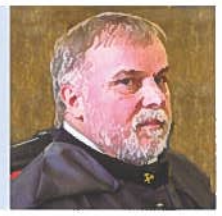

#### Fotobericht zum Anlass des Endes des Ersten Weltkrieges vor 100 Jahren.

Am 22. Oktober 1918 lief das Schlachtschiff PRINZ EUGEN zum letzten Mal unter der k.u.k. Kriegsflagge aus dem Zentralkriegshafen Pola in den Kanal von Fasana und führte dort Maschinenprobefahrten und Lanzierübungen durch. Danach ging es zurück an die Boje in Pula.

Entsprechend dem Befehl von Kaiser Karl wurde die k.u.k. Kriegsflotte den Südslawen übergeben und am 31. Oktober 1918 die k.u.k. Kriegsflagge zum letzten Mal eingeholt. In der Nacht vom 31. Oktober auf 1. November, als italienische Torpedoreiter das Schwesterschiff VIRIBUS UNITIS versenkten, war PRINZ EUGEN laut Zeugenberichten hell erleuchtet im Hafen.

Als Italien den Hafen Pola übernahm, wurde am 5. November 1918 die italienische Flagge gehisst, am 10. November auch einmalig die britische Flagge dazu. Die italienische Flagge wurde bis zum 1. Dezember 1918 geführt, das Schlachtschiff von der Boje ins Arsenal verlegt.

### Französische Kriegsbeute

Das österreichisch-ungarische Schlachtschiff PRINZ EUGEN wurde als Kriegsbeute Frankreich zugesprochen und traf im Schleppzug von GOLIATH, SAMSON, MILAN und RHINOZEROS von Pola am 5. September 1920 im französischen Kriegshafen Toulon ein.

In Toulon angekommen wurde das Schiff von der französischen Marine genau untersucht, wobei besonders die schweren Drillingstürme von Interesse waren. Danach wurde in den ersten drei Monaten des Jahres 1921 die gesamte Artillerie (30,5 cm; 15 cm; 7 cm) ausgebaut und eingelagert. Auch alle anderen brauchbaren Einrichtungen wurden ausgebaut und PRINZ EUGEN war nur mehr ein ausgeschlachteter Hulk.

### Archiv Service historique de la Défense

Im französischen Archiv Service historique de la Défense, Zweigstelle Toulon, (http://www.servicehistorique.sga.defense.gouv.fr/) konnte ich Bilder vom Ausbau der Geschütze der PRINZ EUGEN 1921 auffinden und digitale Abzuge erwerben. Das Ende der k.u.k. Kriegsmarine vor 100 Jahren im Jahr 1918 ist Anlass diese Bilder in Österreich Maritim zu veröffentlichen.

Alle zwölf 30,5 cm Geschütze wurden ausgebaut, 11 davon wurden dann im Arsenal von Tarbes eingelagert und nach der Niederlage Frankreichs im Zweiten Weltkrieg im Jahre 1940 im Sommer 1941 an Deutschland ausgeliefert. Das Geschützrohr mit der Nummer 39 wurde zu Versuchs-Zwecken der Artillerieprüfstelle der französischen Marine in Gavre zugeführt, wie Dokumente aus dem Jahr beweisen.

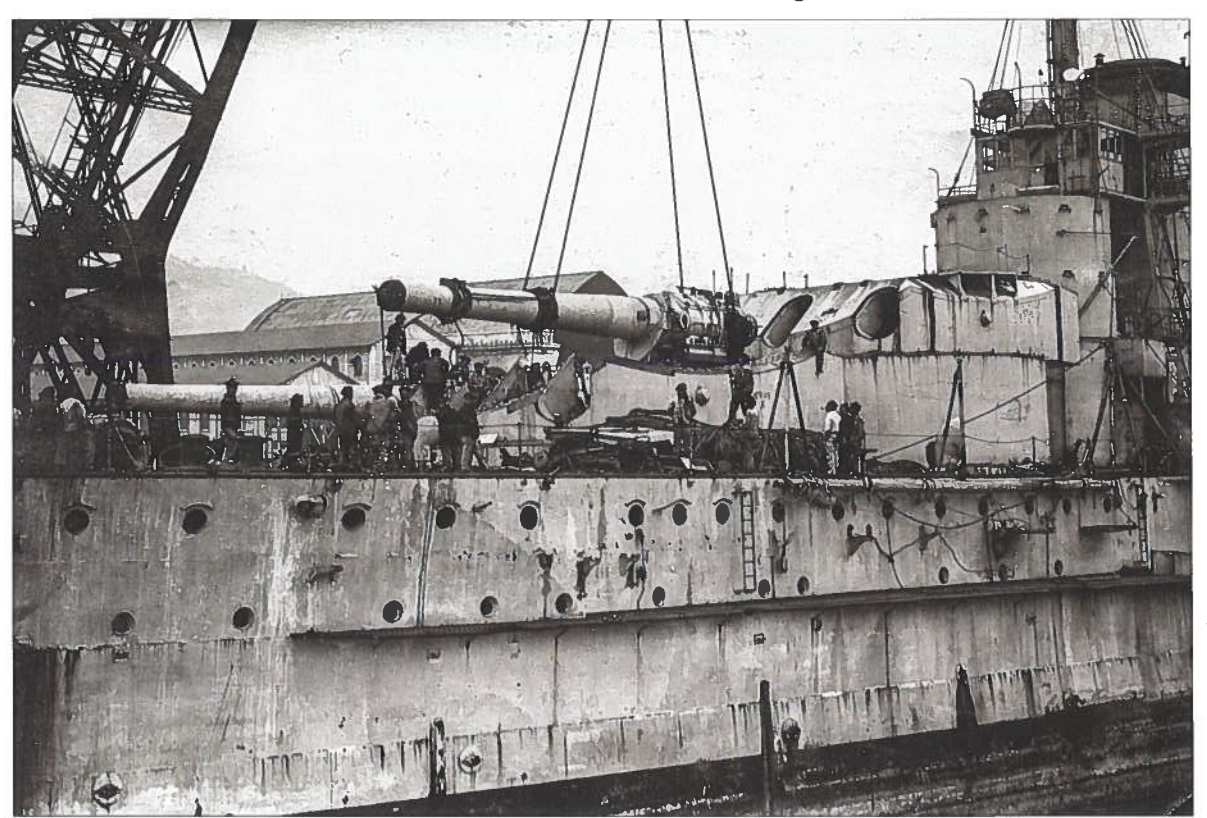

Ausbau des Backbord-Geschützrohrs des vordersten Geschützturms (SHD 1H7 65A 54)

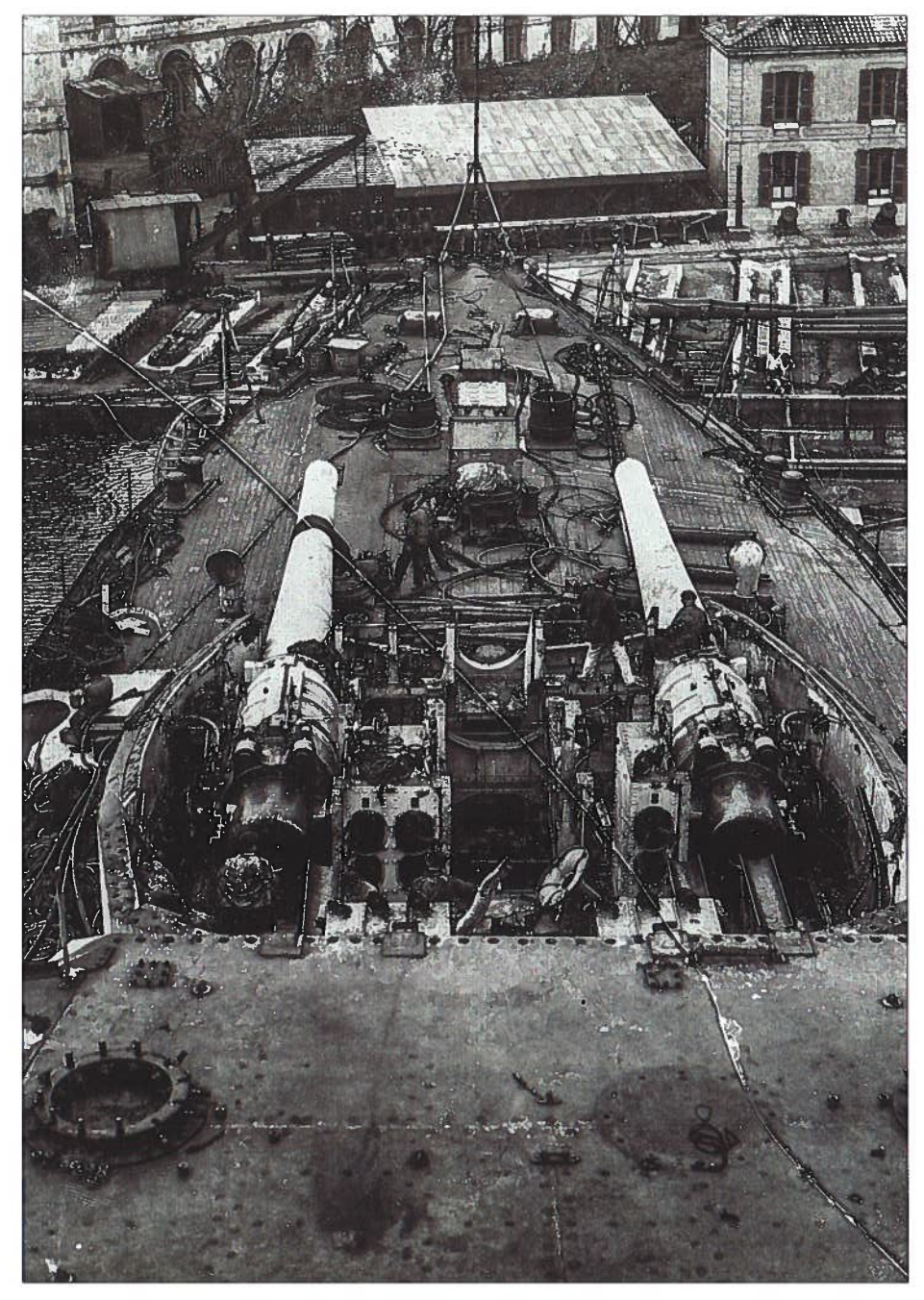

Blick auf den vorderen 30,5 cm Drillingsturm des Schlachtschiffes Prinz Eugen im Arsenal von Toulon 1921. Das mittlere Geschützrohr ist bereits demontiert.

(SHD 1H7 65A 55)

Im Bild deutlich erkennbar die seitliche Panzerung des Turmes mit 280 mm Dicke. Die Öffnungen rechts und links vom Verschluß dienten zur Beschickung mit Geschoßen (unten) und Kartuschen (oben). Das linke und mittlere Rohr wurden durch die beiden linken Öffnungspaare beschickt. Das Geschoß wog 450 kg, die Kartusche 21 kg die Ladung darin 140 kg. Auf 6.000 m konnte ein Panzer von 475 mm durchschlagen werden. Die maximale Reichweite lag bei einer Erhöhung von 16° bei 19.100 m. (191 hm). Die Rohrlänge betrug 13.325 mm, das Gewicht samt Verschluß 54.250 kg. Daten aus dem Referenzwerk »Friedrich Prasky: Die Tegetthoff-Klasse«. Die Rohre des überhöhten Turmes II sind bereits entfernt. Links ist noch ein Pivotring des 7 cm L/50 BAG (Ballonabwehrgeschütz) zu sehen.

Literatur:

Aichelburg/Baumgartner/Bilzer/Pawlik/Prasky/Sieche, Die Tegetthoff-Klasse, Bernard&Graefe Verlag, München 1981. M. L. Patard, Ingenieur General de Artillerie Navale, Historique de la Commission D'Experiences de Gavre (1829-1930), Imprimerie National, Paris 1930

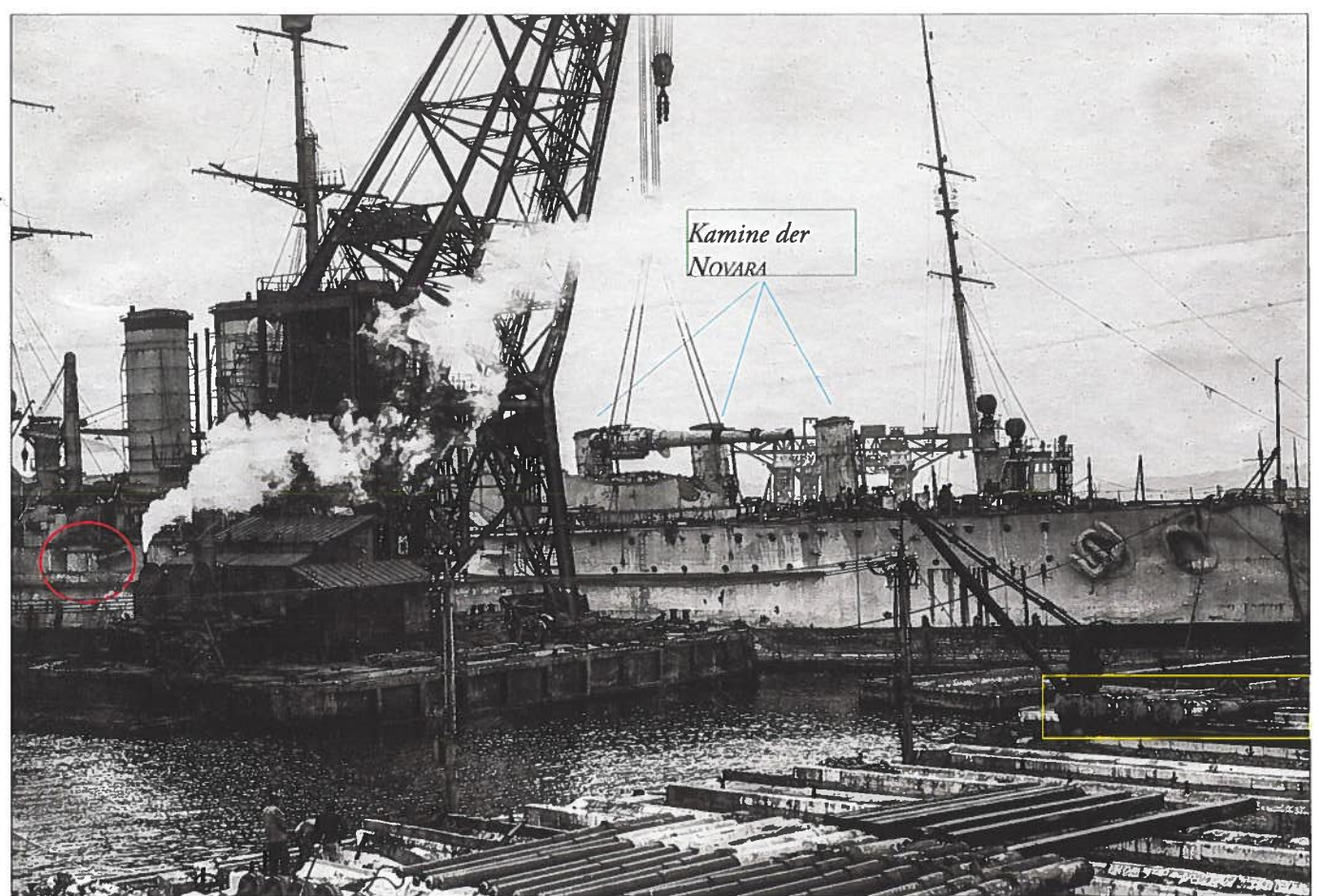

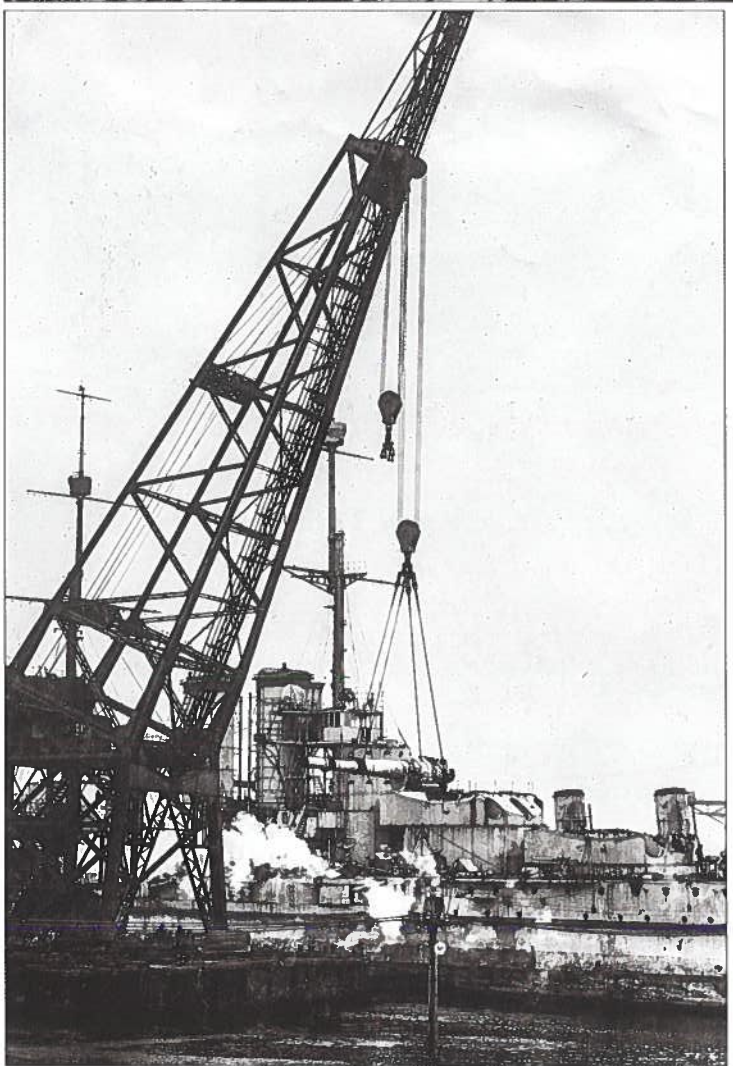

Das letzte 30,5 cm Geschützrohr wird vom Schwimmkran ausgehoben. Am Kai rechts vorne, nahe am Bug des PRINZ EUGEN scheinen 4 Stück 15cm L/50 K10 Geschützrohre zu liegen (gelber Rahmen).

Ein Teil der 15 cm Kanonen ist noch an Bord, siehe Kasematte links hinter dem Schwimmkran (roter Ellipsen-Rahmen).

Hinter PRINZ EUGEN sind die Kamine des Rapidkreuzers NOVARA sichtbar, der nach der Auslieferung als THION-VILLE in der französischen Marine in Fahrt kam.

(SHD 1H7 65A 57)

Der Schwimmkran hebt das 30,5 cm Geschützrohr an Land, die 15 cm Geschütze der Steuerbordseite sind noch an Bord.

(SHD 1H7 65A 58)

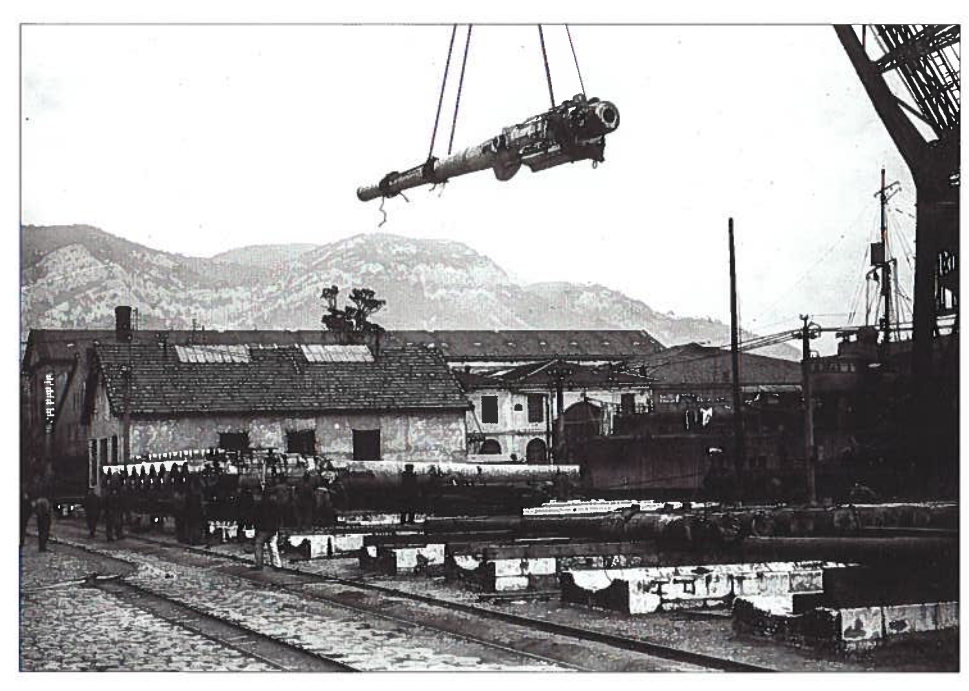

Ľ,

Absetzen des 30,5 cm Geschützrohres an Land. (SHD 1H7 65A 59)

Das Geschützrohr wird auf vorbereitete Holzstapel abgesetzt. (SHD 1H7 65A 60)

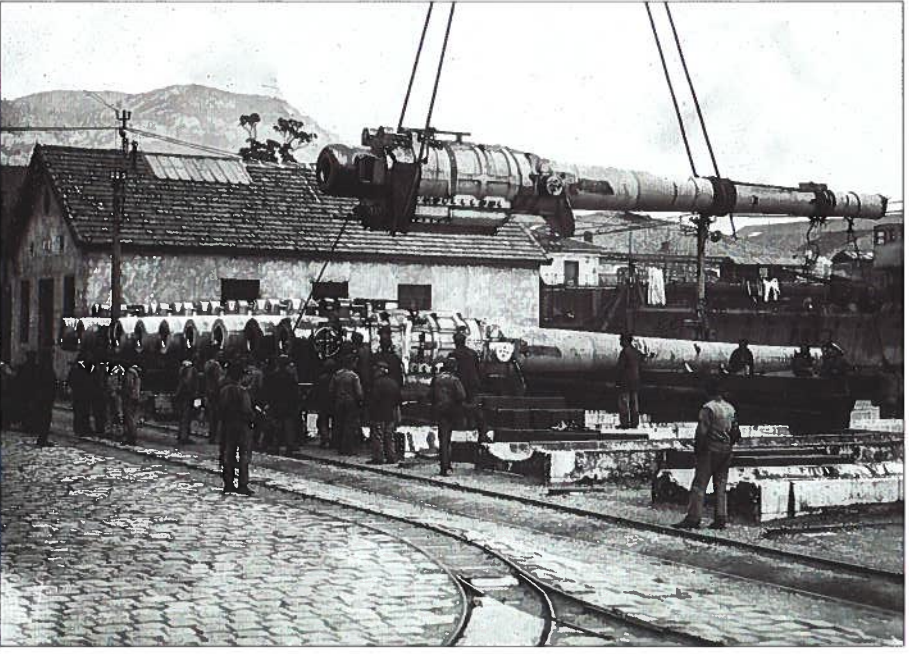

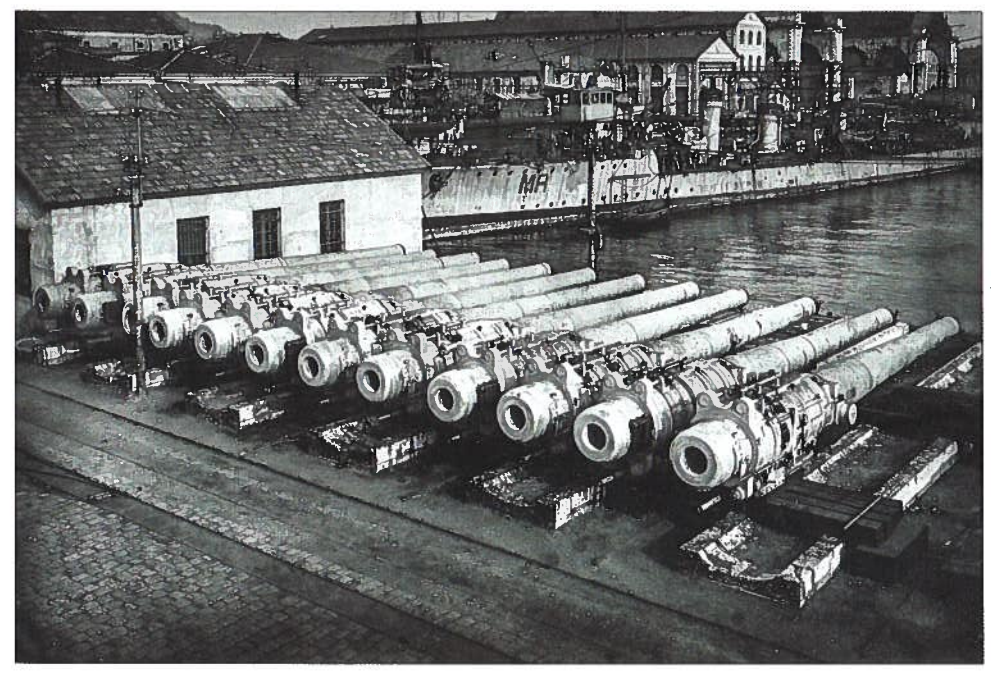

Alle zwölf 30,5 cm Geschützrohre des PRINZ EUGEN am Kai in Toulon 1921 (SHD 1H7 65A 62)

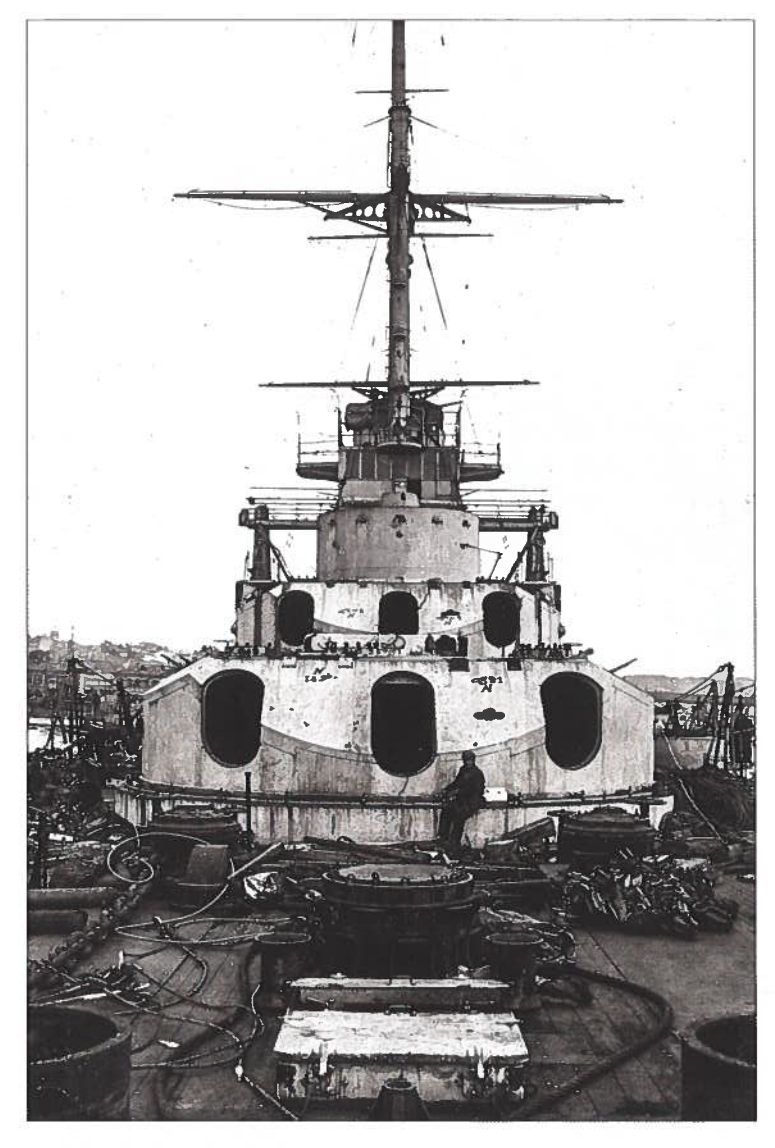

Nach der Demontage der Geschützrohre wurden die Panzerplatten der Decken der Drillingstürme wieder montiert. PRINZ EUGEN wurde ja dann als Zielschiff verwendet

(SHD 1H7 65A 61)

Ende Mai 1921 wurde das Schiff in der Bucht von Alicastre auf Grund gesetzt und von Marinefliegern bombardiert. Die Wirkung der Bomben entsprach allerdings nicht den Erwartungen und das Schiff blieb weitgehend intakt. Später wurde es noch durch das Marineluftschiff AT9 mit einer 400 kg-Bombe beworfen.

In die Bucht von Ciens geschleppt, wurde am 27. Jänner 1922 ein Torpedosprengkopf an der Bordwand gezündet. Achtern lief eine Abteilung voll und auch das Vorschiff lief durch verschiedene Öffnungen voll. Das Schiff legte sich schließlich in 12 m Tiefe auf ebenem Kiel auf Grund. Ein Monat beanspruchte die Bergung und anschließende Abschleppung nach Toulon.

Die endgültige Versenkung erfolgte durch Schlachtschiffe des französischen Mittelmeergeschwaders südlich von Toulon. Der Gürtelpanzer wurde zweimal durchschlagen, ein Drillingsturm und ein Batteriekommandostand zerstört und ein Kamin umgeworfen. Anschließend eröffneten JEAN BART und PARIS mit 30,5 cm Übungsgranaten das Feuer auf das bereits sinkende Schiff. Während der ersten Schüsse der FRANCE sank PRINZ EUGEN südlich von Cap Cepet über das Heck.

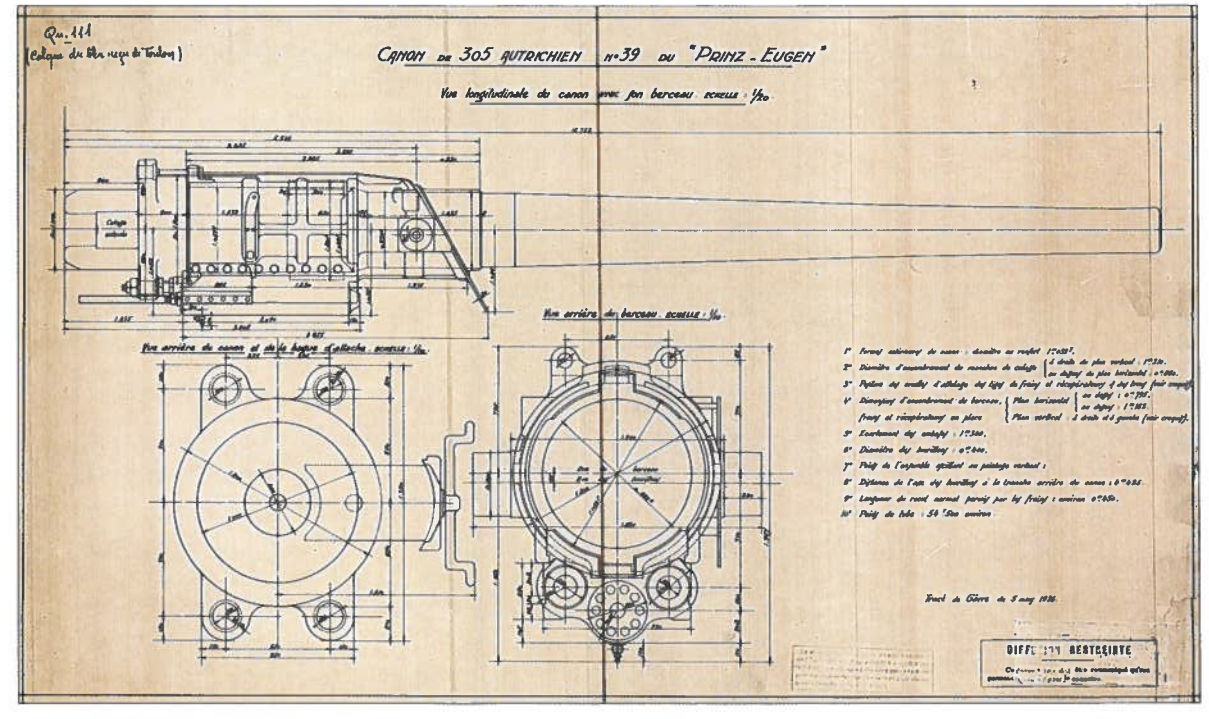

Das Geschützrohr Nr. 39 des PRINZ EUGEN wurde im Artillerieerprobungskommando Gavre (bei Loirent) einer genauen Untersuchung unterzogen, wie diese Zeichnung aus Gavre vom 5. März 1926 beweist. Sollte das Geschützrohr die Erprobungen unbeschadet überstanden haben, so wurde es im Juni 1940 von der Deutschen Wehrmacht erbeutet, da dieser Landstrich ja in der deutschen Besatzungszone (SHDAA\_AA\_582\_3H10\_0231\_0001\_2) lag.

### 5.600 Seemeilen auf den Spuren der Wikinger

Hamburg - Schottland - Island - Grönland

### **Johannes Kubalek**

m Sommer 2019 wurde eine Kreuzfahrt in eine ganz andere Richtung als sonst unternommen.

### Es ging nach Grönland.

Ich schiffte mich am 19.7.2019 in Hamburg auf der "MS OCEAN MAJESTY", ein kleines Kreuzfahrtschiff von ca. 10.500BRT ein. Die erste Etappe führte nach

### Lerwick/Shetland Inseln (559 sm).

Die Fahrt durch die Nordsee verlief ruhig. Ich kam mit dem 1. Offizier ins Gespräch, der mich auf die Brücke einlud. Dieser Einladung konnte man sich nicht entgehen lassen! Im Laufe dieser Reise entstand eine Freundschaft zwischen dem Offizier und mir und es wurde auch gefachsimpelt. Als »Nebeneffekt« wurde ich sogar öfters auf die Brücke eingeladen. Dies ist auch ein Vorteil eines kleinen Schiffes.

In Lerwick gab es einen Landgang und einen Ausflug zur archäologischen Stätte Jarlshof.

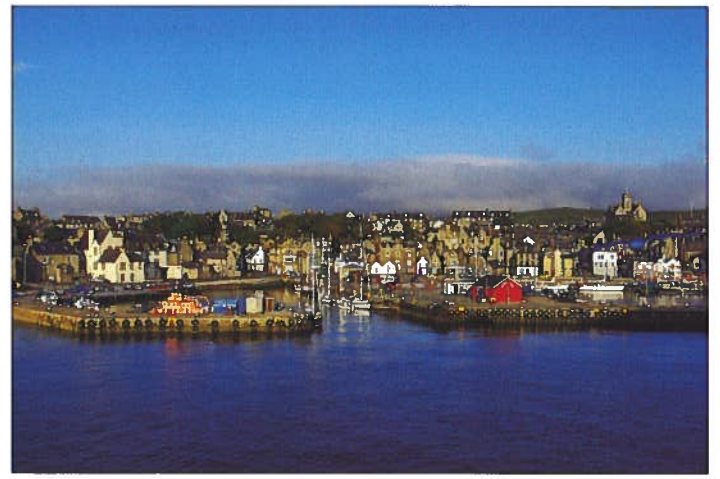

Lerwick, Shetlands

Von Lerwick ging es nach Akureyri/Island (694 sm). Es gab sehr gutes Wetter im Atlantik. So passierten wir den Leucht-

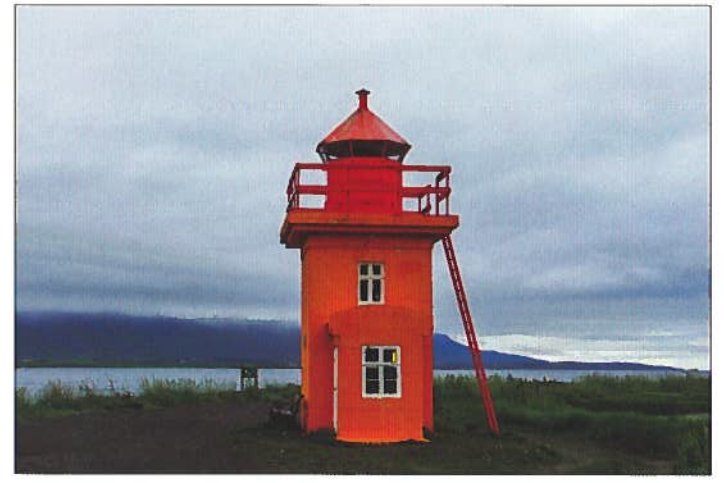

Island, Leuchtturm

**Qegertarsuaq Ilulissat** Nuuk )agortoo **Akureyri** Potarkl Kap Farve Reykjavik ISLAND Helmaey **Kursänderung** erwick Invergordon Hamburg

Alle Bilder im Beitrag © Johannes Kubalek

Die Reiseroute

turm bei guter Sicht, der das nördliche Ende der Shetlands anzeigte. Oft gibt es in diesem Bereich Nebel. Der Seetag und die weiteren Seetage wurden sowohl mit Vorträgen über die zu anzulaufenden Destinationen, Land und Leute als auch mit Vorträgen über Flora und Fauna der Arktis verkürzt. Zu diesen biologischen Spezialthemen war ein Meeresbiologe an Bord.

In Akureyri wurde privat mit dem Mietwagen einen Ausflug entlang des Fjordes unternommen. In einer alten Siedlung Laufas, die als Torfhäusern bestand wurde Pause gemacht und einige Kirchen besucht, die einsam in der Gegend lagen. Trotz der Einsamkeit, blieb mein Besuch bei einer Kapelle nicht unbemerkt. Huskys hinter dem Fenster beobachten mich genau. Sie hatten nichts zu tun, da sie "Sommerferien" hatten.

Am Abend lief das Schiff nach Qaqortoq (Julianehåb)/ Grönland (998 sm) aus. Zwei Eislotsen wurden an Bord genommen, die bis Reykjavik am Schiff blieben. Die Fahrt im

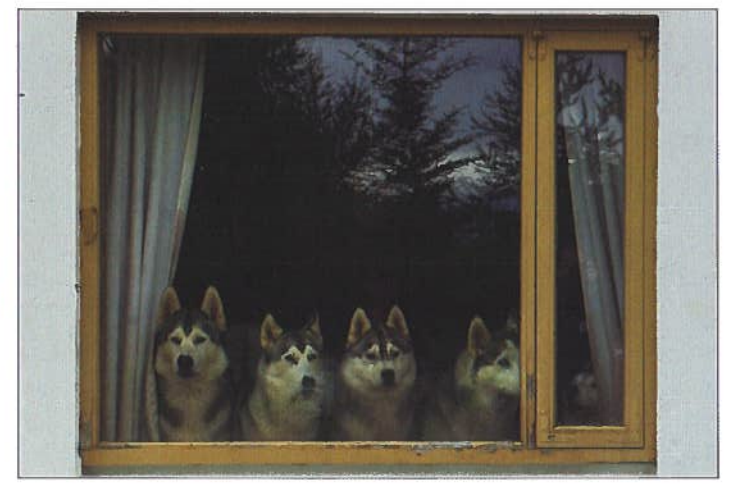

Neugierige Huskies

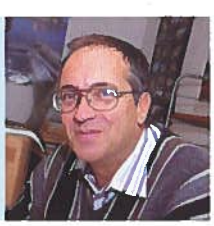

Nordatlantik und Dänemarkstraße, in der oft Schlechtwetter herrscht, verlief ungewöhnlich ruhig. Außer einer Fischereiflotte, Walen und Delfinen sah man nichts.

Es gab wechselnde Wetterbedingungen, Regen und teilweise Nebelbänke. Die ungewisse Frage war, ob man den Prinz Christian Sund passieren konnte oder den weiten Weg um das Kap Farewell machen musste. Neptun war uns gnädig. Die Nebel lichteten sich und die ersten Eisberge trieben in der Irmingersee nach Süden und blieben jedoch in großer Entfernung. Von einer grönländischen Wetterstation wurde die Durchfahrt genehmigt. Die Wetter- und Eisbergverhältnisse und passten.

Diese Schiffspassage war die eindrucksvollste, welche ich (außer Kap Horn) befahren habe. Eine großartige Kulisse. Der Sund ist ca. 50 sm lang, die engste Stelle knapp 200m und bis zu 55m tief.

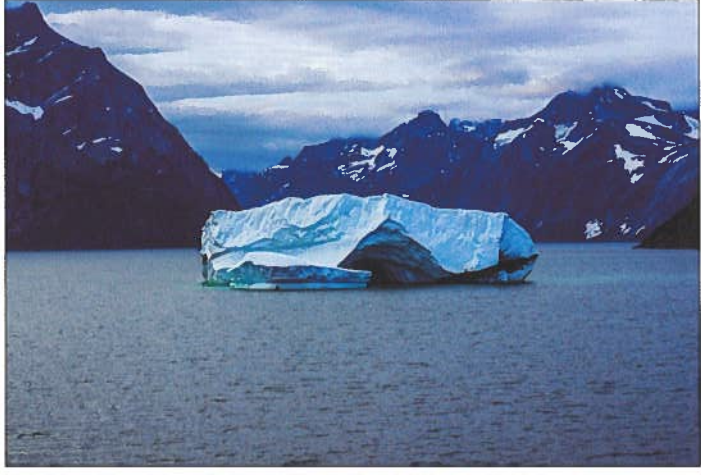

Passage im Prinz Christian Sund

Auf halber Strecke lag das Dorf Aappilattoq. Das Dorf hat 112 Einwohner, davon fünf Schulkinder. Für uns völlig überraschend war die Tatsache, dass es in diesem Dorf erst seit 2015 überhaupt Strom gibt. Man stelle sich einmal den eigenen Alltag ohne elektrischen Strom vor: Kein Wecker, kein Kaffee aus der Maschine, keine Milch aus dem Kühlschrank, kein Licht in der Garage, kein Handy zum navigieren...

Als die Dorfbewohner sahen, dass wir kamen, wurden rasch drei Boote flott gemacht und wir wurden von den Einwohnern begrüßt. Nebenbei verwendete man unsere Bugwellen zum Wellenreiten, was den Besatzungen hörbar Vergnügen bereitete.

Nach ca. 6 Stunden war die Passage bewältigt und wir erreichten die Labrador See. Am nächsten Tag gingen wir in Qaqortoq (Julianehåb) vor Anker und es wurde getendert. Dieser Ort wurde Ende des 18.Jh.s gegründet und war einer der Zentren für die christliche Mission des Pastors Hans Egede. In der Kirche (1775 gegründet) befindet sich eine Gedenkstätte, die an den Untergang der MS HANS HEDTOFT am 30. Jänner 1959 erinnerte. Dieses Schiff kollidierte auf der Jungfernfahrt vor Kap Farewell bei Schlechtwetter mit einem Eisberg und riss 95 Personen in die Tiefe. Eine "dänische TITANIC". Neun Monate später wurde ein Rettungsring auf Island angetrieben.

Leider kam keine Exkursion nach Hvalsey zustande, eine

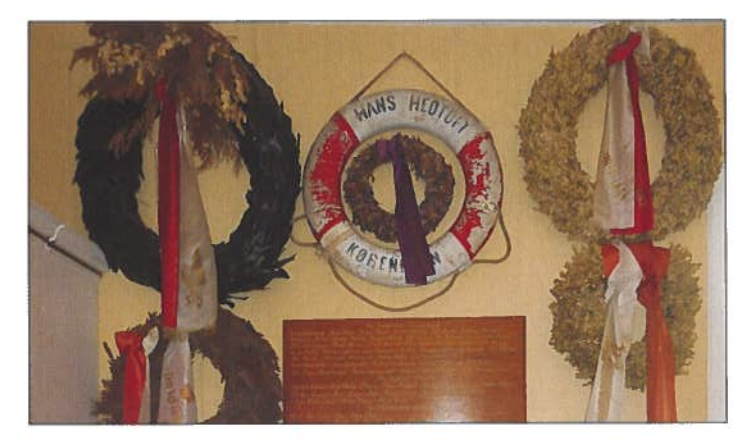

Gedenken an HANS HEDTOFT

Kirchenruine aus der Wikingerzeit, die in der Nähe liegt.

Man schlenderte durch das Dorf, bewunderte die bunten Häuser und einsetzender Regen trieb einem früher an Bord, als man wollte.

Am Abend wurde der Anker gelichtet und das Schiff lief nach Sisimiut (Holsteinborg) aus (486 sm). Den ganzen Seetag herrschte Schlechtwetter mit starkem Seegang bei 6 Bf, sodass die Polartaufe abgesagt werden musste. Neptun hatte also keine Zeit für eine Polartaufe und wühlte die See auf.

In Sisimiut angekommen, es war Schönwetter, gab es eine Bootexkursion zu einem kleinen aufgegebenen Dorf im Fjord. Wieder zurück wurde die sehenswerte "Altstadt" besichtigt und am Nachmittag eine Wanderung in die Umgebung unternommen. Dort konnte man noch kümmerliche Reste von

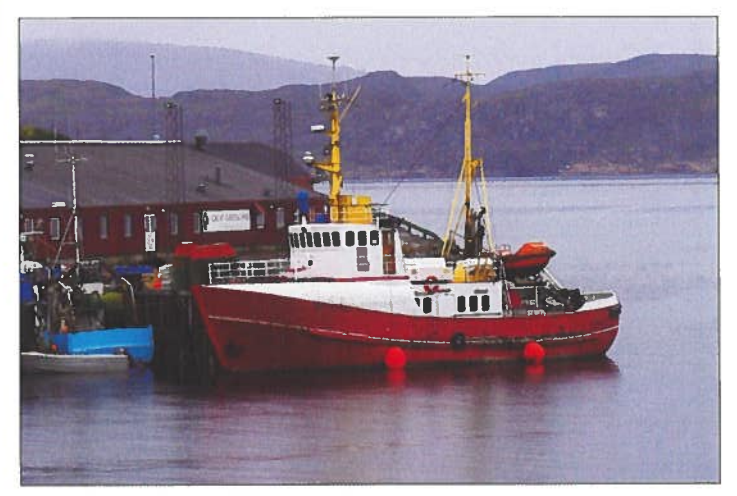

Hafen und »Altstadt« von Sisimiut

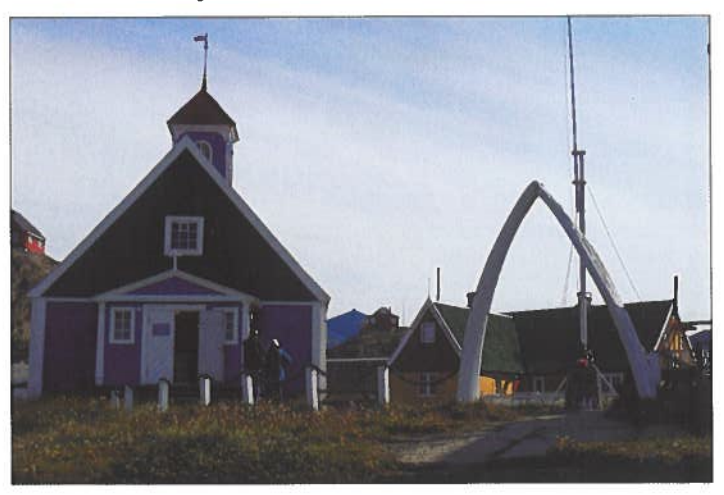

alten Torfhäusern und Gräber sehen.

Um 18.00 wurde abgelegt und durch die Davidstraße ging es nach *IIulissat (Jakobshavn)*. (181 sm). Da wir uns nördlich des Polarkreises befanden, gab es nur eine Dämmerung aber keine Nacht.

In IIulissat lagen wir auf Rede und mit einem Schiff gab es einen Ausflug zwischen den Eisbergen, die vom Eisfjord kamen. Herrliches Wetter machte die Fahrt zwischen den Eisbergen noch eindrucksvoller. Dazu kamen noch Robben und Walsichtungen (Buckelwal).

Zurück auf der MS OCEAN MAJESTY wurde kurz Pause gemacht und dann in den Hafen von Ilulissat ausgetendert. Im Hafen lagen alte Fischerboote im Dock mit dem Heimathafen *Jakobshavn* bezeichnet. Eine kurze Stadtbesichtigung und dann weiter zum Eisfjord durch die arktische Landschaft gewandert, rundeten den Aufenthalt ab.

Die Abfahrt des Tenderboots verzögerte sich, da ein 2 Master vor uns auslief. Um 18.00 wurden der Anker gelichtet und Kurs auf die Disco Insel nach *Qeqertasuaq* (52 sm) genommen. Das Wetter und Wellengang war so optimal. Man konnte entlang der Eisberglinie fahren. Es gab auch Eisbergumrundungen mit dem Schiff! Eine Fundgrube für Fotomotive!

In der Früh wurde in der Bucht Qeqertasuaq (Godhavn) vor Anker gegangen. Landgang privat. Vorbei an bunten Häusern, Schlittenhunden, die Sommerferien hatten, Kirche und weiter zu einem schwarzen Strand aus Vulkansand. Und dahinter Eisberge und Sonne. Lufttemperatur 17°C. Und dabei befanden wir uns am nördlichsten Punkt der Reise! (69° 14' n.) Zu Mittag wurde wieder Anker gelichtet und Nuuk (Godthab) (339 sm) angelaufen. Die Hauptstadt Grönlands hat ca. 5.000 Einwohner und 2 Verkehrsampeln, die einzigen die es in Grönland gibt.

In der Hauptstadt befindet sich das Grönländische Nationalmuseum. Deren Schwerpunkt bildet die ethologische Sammlung. (Trachten, Boote, Jagdwaffen...) In einem speziellen Raum wurden Eismumien aus einem Grab gezeigt, die ein Alter von ca. 500 Jahren hatten. An Hand er erhaltenen Kleidung konnte man gut erkennen, wie ausgezeichnet die Leute damals an das dortige Klima angepasst waren. Während des Rückwegs zum Schiff fiel kurzzeitig Nebel ein.

Um 17.00 wurde bei guter Sicht abgelegt und die Fahrt nach Reykjavik angetreten (1084sm).

Am nächsten Tag wurden wir informiert, daß wir schwere

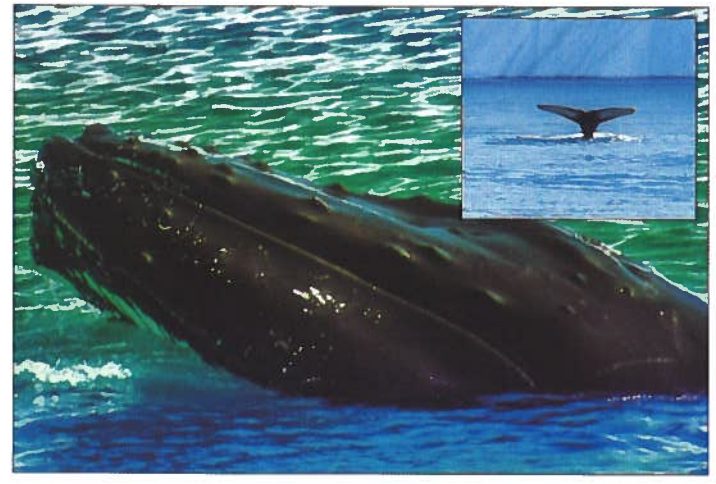

Buckelwale

See und Schlechtwetter beim Kap Farewell zu erwarten hätten und die Kabinen sturmklar gemacht werden sollten. Nichts deutete darauf hin, klare Sicht, ruhige See und Sturm?

Am Abend frischte der Wind schlagartig auf 6 Bf auf und das Wetter schlug innerhalb von 2 Stunden um. Dann gab es schon 9 Bf. Und jetzt zeigte Neptun, der uns bis jetzt gut gesonnen war, was er konnte. Um 22.00 11 Bf 4.5m Wellen mit Maxima von 6,5m. Dies reichte, daß die Gischt über das Vorschiff ging, Sicht null und man mußte auch in der Nacht mit Treibeis oder Eisbergen rechnen. Eine Sturmnacht an Bord und ein stampfendes Schiff. 17 Stunden lang. Neptun forderte den Obolus: Seekrankheit, von der ich verschont blieb.

Durch die schwere See erreichten wir die isländische Hauptstadt mit 4 Stunden Verspätung. Da die weiteren längeren

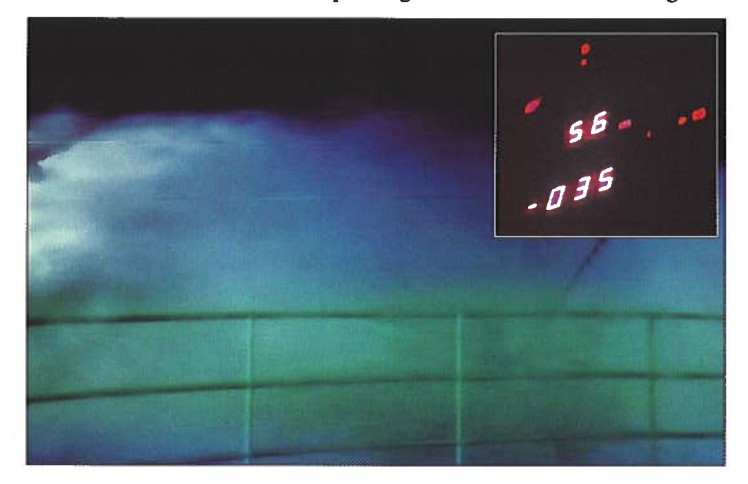

Ausflüge nicht durchgeführt werden hätten können, da man nach Plan um 24.00 nach den Westmänner Inseln ablegen sollte, wurde der Aufenthalt in Reykjavik auf 26 Stunden verlängert. Am nächsten Tag besuchte ich ein Wikingermuseum mit einem rekonstruierten Wikingerschiff, welches eine Fahrt nach Amerika machte, und die geothermische Zone Seltun. Die restliche Zeit wurde in Reykjavik verbracht. Da die Zeit jetzt für die Westmänner Inseln und Invergordon auf Schottland fehlte, wurden diese zwei Häfen, da die Ausflüge um Reykjavik lukrativer waren, gestrichen. So waren die beiden letzten Ziele Opfer ökonomischer Überlegungen geworden. Leider! Diese Häfen kannte ich nicht. So liefen wir von Island

direkt nach Ham $burg$  (1265 sm). Drei ereignislose Seetage bei mittelmäßigem, aber nicht stürmischen, Wetter. In Hamburg machten wir am 8.8.2019 fest.

Insgesamt wurden 5.658 Seemeilen zurückgelegt.

Im Wikingermuseum bei Reykjavik

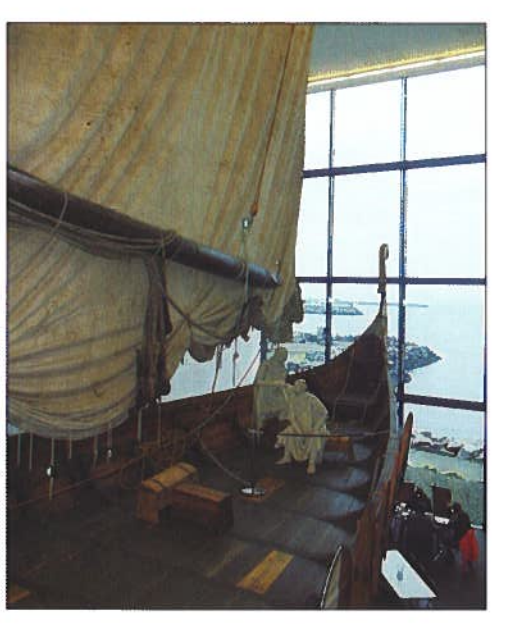

### Gedenktage 2019 aus der österreichischen Kriegsmarine

### **Oliver Trulei**

### 4. Quartal

### Vor 210 Jahren 1809

Am 10. Dezember wurde in Nikolsburg/Mähren der spätere Marinestabsarzt Dr. Franz Seligmann geboren. Er begann sein Studium in Wien, trat als Feldärztlicher Gehilfe 1833 in die Armee ein. 1843, inzwischen Mag. chir., trat er in die k.k. Kriegsmarine ein und wurde auf der Brigg ORESTE eingeschifft wo er bis 1848 seinen Dienst versah. Danach war er auf Custoza im Einsatz. Zur Beendigung seiner Studien wurde er 1851 zur Armee rückversetzt und promovierte 1855 zum Dr. med. Danach kehrte er zur k.k. Kriegsmarine zurück. 1855/56 machte er die Orientreise auf VENUS mit, wurde 1856 zum Fregattenarzt befördert und war von 1857-1859 Chefarzt auf der Fregatte NOVARA. Im Kriegsjahr 1866 war er Eskadre-Chefarzt und wurde 1871 zum Marinestabsarzt befördert. Er war von 1868 - 1870 Chefarzt an der Marineakademie, von 1872-1873 Chefarzt beim Seebezirkskommando Triest, sowie 1871 und 1875 beim Seebezirkskommando Pola und bis 1875 Eskadre-Chefarzt. 1876 trat er auf eigenen Ansuchen in den Ruhestand und wurde mit dem Ritterkreuz des Franz-Joseph-Ordens ausgezeichnet. Er starb am 8. April 1889 in Görz.

#### Vor 200 Jahren 1819

Am 18. Oktober wurde in Botosani/Moldau der spätere Vizeadmiral Georg Freiherr von Millosicz geboren. Er war der einzige der sich aus dem Mannschafsstand zum Vizeadmiral hochgedient hat! Nach Ablauf seiner Gjährigen Dienstzeit bei der Infanterie trat er 1843 als Matrose 3. Klasse in die k.k. Kriegsmarine ein. Im Kriegsjahr 1859 war er Kommandant der Korvette MINERVA und war einer der wenigen Offiziere, die im defensiven Seekrieg eine Auszeichnung, das Militärverdienstkreuz, erwerben konnten. 1861/62 war er Bauleiter beim Umbau der Fregatte SCHWARZENBERG, welche er auch in der Seeschlacht von Lissa kommandierte und dafür das Ritterkreuz des Leopolds-Ordens erhielt. Als 1869 in Süd-Dalmatien ein Aufstand ausbrach wurde er Kommandant des dort zusammengezogenen Flottenverbandes, erhielt dafür den Orden der Eisernen Krone 3. Klasse und wurde 1872 in den Ritterstand erhoben. Ab 1871 war er Stellvertretender Marinekommandant, erhielt 1879 den Orden der Eisernen Krone 2. Klasse und 1883 das Kommandeurskreuz des Leopold-Ordens. 1883 trat er in den Ruhestand, wurde 1884 in den Freiherrnstand erhoben und starb am 24. Juli 1890 in Leoben.

#### Vor 170 Jahren 1849

Am 20. Oktober verließ die Fregatte VENUS, unter dem Kommando von Korvettenkapitän Ludwig von Fautz (\* 20.8.1811 Wien † 23.2.1880 Wien), Triest zur Missionsreise nach Madeira, Gibraltar und Lissabon. Der Heimathafen wurde am 25. Jänner 1850 wieder erreicht.

### Vor 160 Jahren 1859

Am 28. November wurde in Wien der spätere Kontreadmiral Stanislaus Schanzer geboren. Nach dem Besuch der Marineakademie trat er am 1. Juli 1879 in die k.k. Kriegsmarine ein. Es folgten zahlreiche Verwendungen auf Yachten, teilweise auch Reisen mit Mitgliedern des Kaiserhauses. 1896 nahm er an einer Nordmeerfahrt des k.u.k. Yachtgeschwaders teil. Er erkrankte und mußte 1911 pensioniert werden. Im Weltkrieg wurde er als militärischer Leiter industrieller Betriebe beschäftigt und wurde 1918 zum Kontreadmiral befördert. Nach dem Krieg bewährte sich sein organisatorisches Talent. Als geschäftsführender Vizepräsident vom "Österreichischen Flottenverein" rief er die "Marinehilfe" ins Leben, die sich vor allem der Vermittlung nunmehr arbeitsloser Offiziere in ausländische Dienste widmete. So gelang es etwa Dutzende in die Niederländisch-Ostindische "Koninklijke Paketvaart-Maatschappij" zu vermitteln. 1927 erfolgte die von ihm initiierte Fusionierung mit dem "Marineverband" (heute "Marineverband Wien"). Er starb am 22. Juli 1927 in Riegersburg.

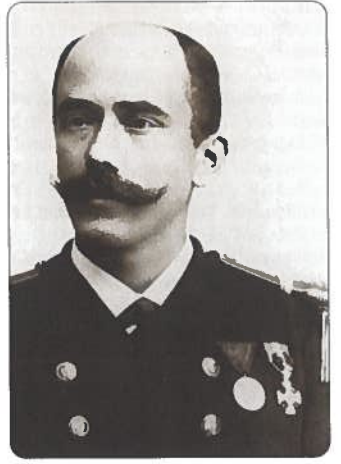

### **Vor 160 Jahren 1859**

Am 14. November verließ der Raddampfer ELISABETH, unter dem Kommando von Linienschiffskapitän Ignaz Kohen, Pola zur Reise nach Brasilien. An Bord befand sich Erzherzog Ferdinand Max mit seiner Frau, Korvettenkapitän Wilhelm von Tegetthoff und der Maler Joseph Selleny. Es war dies die erste transozeanische Fahrt eines österreichischen Kriegsschiffes unter Dampf. Am 20. Dezember schiffte sich Erzherzogin Charlotte in Las Palmas aus. Am 8. Februar 1860 besuchte der brasilianische Kaiser Dom Petro II. in Rio de Janeiro das Schiff. Am 1. April 1860 erreichte man wieder den Heimathafen.

### Vor 150 Jahren 1869

Anläßlich der Eröffnung des Suezkanals, der nach den Plänen des Österreichers Alois Negrelli gebaut wurde, unternahm Kaiser Franz Joseph I. eine Reise in den Orient. Begleitet wurde er unter anderem von Marinekommandant Vizeadmiral von Tegetthoff. Die Eskadre bestand aus der kaiserlichen Yacht GREIF, Korvette HELGOLAND, Raddampfer ELISABETH und Raddampfer GARGNANO. Die Route ging über Varna nach Konstantinopel, Athen, Jaffa und Jerusalem, welches am 9. November besucht wurde. Am 14. November erfolgte bei stürmischer See die Einschiffung mit Barkassen zu den auf Reede liegenden Schiffen. Dabei wäre die Barkasse mit dem Kaiser an Bord beinahe gekentert. Am nächsten Tag wurde Port Said erreicht. Die feierliche Eröffnungsfahrt fand am 17. November statt. Am 26. November wurde die Rückreise angetreten und am 3. Dezember Triest erreicht. Der arabische Bootsführer Mustapha, welcher den Kaiser sicher durch die Riffe von Jaffa geführt hatte, erhielt das Ritterkreuz des Franz-Joseph-Ordens und 100 Dukaten.

### Vor 140 Jahren 1879

Am 15. Oktober verließ die Korvette SAIDA, unter dem Kommando von Linienschiffsleutnant Johann Pelzel (\* 27.3.1830 Verona † 13.3.1914 Wien) mit den im Juli ausgemusterten Seekadetten Pola zur Instruktionsreise nach Südamerika, Kapstadt, Westindien und Nordamerika. Der Heimathafen wurde am 23. Juli 1880 erreicht.

Am 9. Dezember wurde in Iglau/Böhmen der spätere Korvettenkapitän Lothar Leschanowsky geboren. 1908 kam er, wie sein Bruder Edgar (\* 8.4.1881 Sternberg/Böhmen † 12.2.1939 Baden) zur eben gegründeten Unterseebootstation und wurde erster Kommandant von S. M. UNTERSEEBOOT IV. Das Boot wurde als erstes k.u.k. U-Boot am 29. August 1909 in Dienst gestellt. Er blieb bis 1911 Kommandant des Bootes. Während des Krieges war er zunächst Kommandant des Donaumonitors ENNS und ab 25. Jänner 1915 von Donaumonitor INN. Dieses Kommando hatte er bis 15. März 1918 inne, dann kam er bis Kriegsende zum Kommando der k.u.k. Ostarmee in Odessa, wo er Kommandant der "Schiffsabteilung der Ostarmee" wurde. Er erhielt zahlreiche Auszeichnungen wie den Orden der Eisernen Krone 3. Klasse, und das Ritterkreuz des Leopold-Orden. Nach Kriegsende gelang es ihm in einer 26tägigen abenteuerlichen Fahrt sein Detachement mit dem ganzen Material nach Wien zu bringen, welches er am 5. Jänner 1919 erreichte. Dafür erhielt er 1921 das Offizierskreuz des Franz-Joseph Orden. Er starb am 6. September 1942 in Wien.

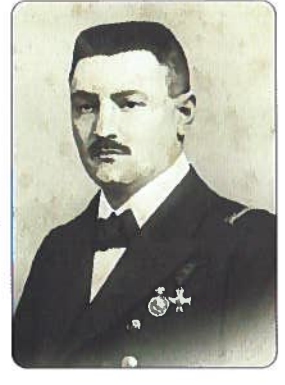

### vor 110 Jahren 1909

Am 30. Oktober fand im Seearsenal Pola der Stapellauf des Rapidkreuzers ADMIRAL SPAUN, in Anwesenheit des Namenspatrons Admiral Hermann Freiherr von Spaun (\* 9.5.1833 Wien † 23.5.1919 Görz) statt. Es war dies das einzige Mal, ausgenommen Mitglieder des Herrscherhauses, daß ein Schiff nach einer lebenden Person benannt wurde. Nach andauernden Problemen bei den Budgetbewilligungen mit Ungarn bat Spaun um Versetzung in den Ruhestand. Der Kaiser entsprach dieser Bitte mit der ungewöhnlichen Ehrung, daß ein Kriegsschiff nach dem scheidenden Marinekommandanten benannt werden sollte. Das rund 10.4 Millionen Kronen (2019  $\approx$   $\in$  58,1 Mio.) teure Schiff wurde am 15. November 1910 in Dienst gestellt. Es folgten zahlreiche Einsätze in der Levante. Während des Ersten Weltkrieges war der Rapidkreuzer regelmäßig im Einsatz. Nach dem Krieg wurde der Rapidkreuzer nach Venedig überführt, Großbritannien zugesprochen und in Venedig abgewrackt.

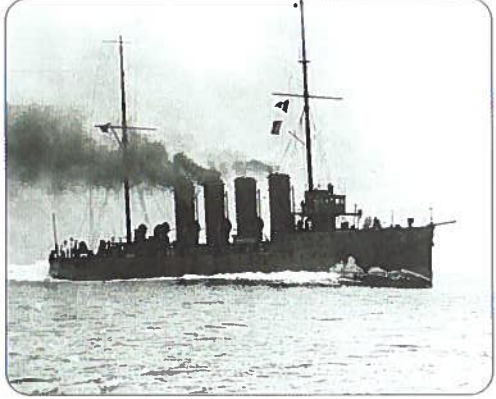

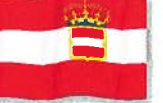

### **Vor 100 Jahren - 1919** ex k.u.k. Kreuzer KAISER FRANZ JOSEPH gesunken. Tauchgänge zum Wrack in der Adria **Franz Mittermayer**

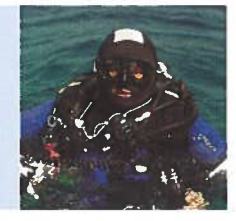

er Entwurf der Torpedorammkreuzer SMS KAISER FRANZ JOSEPH I., und des Schwesterschiffes SMS KAI-SERIN ELISABETH, erfolgte nach dem französischem Konzept der "jeune ecole", der Küstenverteidigung mit billigen Waffensystemen.

Diese Lösung wurde von der K.u.k. Kriegsmarine deswegen favorisiert, da zu jener Zeit eine schlechte Budgetlage vorlag, die durch die Weltwirtschaftskrise nach dem Börsenkrach von

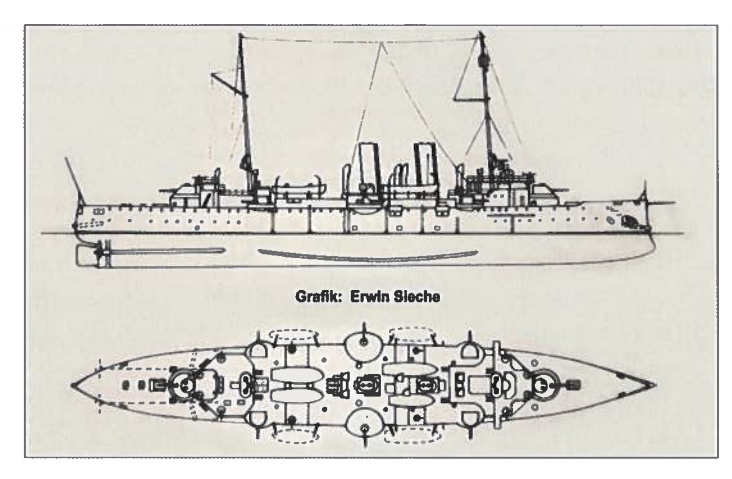

1871 verschärft wurde.

Dieses Sparkonzept endete noch im letzten Jahrzehnt des 19. Jahrhunderts und die Kritiker der Torpedorammkreuzer nannten diese abschätzig "Sternecks Sardinenbüchsen". In den ersten Jahren des 20. Jahrhunderts begann das Zeitalter der "Dreadnoughts".

Das Schiff wurde am 03.01.1888 in der Werft San Rocco/ Triest auf Kiel gelegt. Am 18.05.1889, um 11.30 Uhr taufte die Erzherzogin Maria Josepha, die Mutter des späteren Kaiser Karl I., das Schiff auf den Namen KAISER FRANZ JOSEPH I.

Die Indienststellung erfolgte am 02.07.1890.

1891, anlässlich eines Manövers bei der Insel Lissa, inspizierte Kaiser Franz Josef I, das nach ihm benannte Schiff.

1892 nahm es in Genua an der 400-Jahr-Feier der Entdeckung Amerikas durch Kolumbus teil.

Es folgten regelmäßige Teilnahmen an verschiedenen Übungen, Manövern und Auslandsreisen.

1897 führte es ein Missionsreise nach Ostasien durch. Der Kreuzer brachte den Freiherrn Czikann von Wahlborn als neuen k.u.k. Gesandten an den Pekinger Hof.

1905 erlebte das Schiff größere Umbauten. Es wurden unter anderen die 24 cm Krupp-Geschütze gegen modernere 15 cm Skodageschütze ausgetauscht und die 4 15 cm Batteriegeschütze wurden ins Oberdeck verlegt.

Im Herbst fuhr es nach China und übernahm von der

heimkehrenden KAISERIN ELISABETH die Agenden des Stationsschiffes. Dabei erlitt es auf Höhe von Saigon in einem Taifun Beschädigungen. Der Kreuzer blieb bis 1908 in Fernost. Es war für das Schiff und die Besatzung eine ereignisreiche Zeit. Die Mannschaft stellte die Konsularwache des k.u.k. Generalkonsulates in Schanghai und löste das Wachdetachement in Peking ab. 2 Yangtse-Krokodile für den Tiergarten Schönbrunn wurden an Bord genommen. Es erfolgten Au-

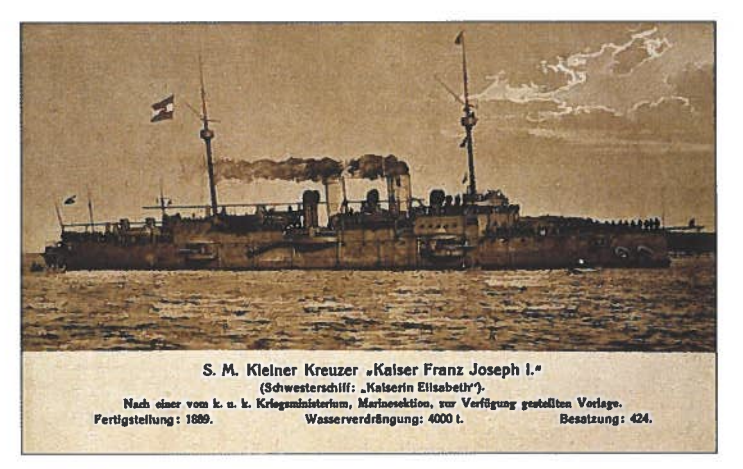

dienzen des Kommandanten bei den Vizekönigen Tchou und Tschang-Tschi-tung sowie beim König von Siam Phra Paramindra Maha Chulalongkorn. Nebstbei wurden Insassen bei in Stürmen gekenterter Sampans und eines japanischen Lastbootes geborgen. Bei einem Brand auf dem japanischen Dampfer NAGABA MARU in Chefoo wurde Löschhilfe geleistet. Der Kommandant wurde in Yokohama an die kaiserliche Hoftafel in den Shiba Rikiju Palast sowie zur Audienz zum Kaiser von Korea geladen. Zwischenzeitlich wurden Übungen sowie notwendige Reparatur- und Wartungsarbeiten am Schiff durchgeführt.

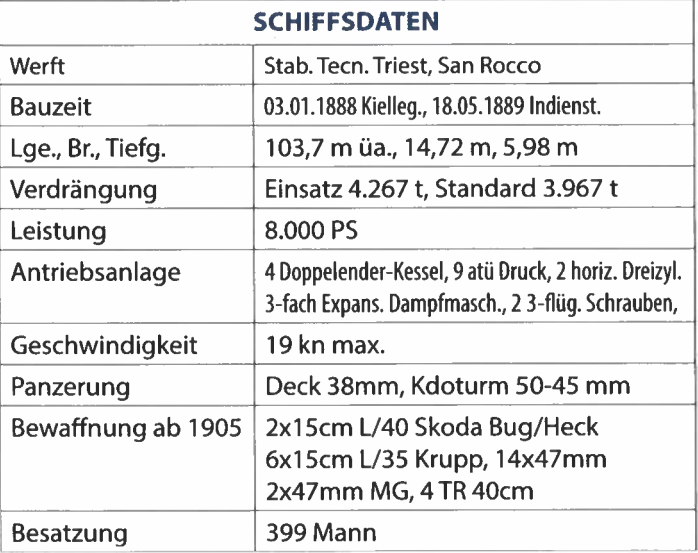

Am 16.12.1908 lief der Kreuzer wieder in Pola ein. 1909 und in der ersten Hälfte von 1910 standen wieder Manöver und Übungsfahrten mit Marineakademiezöglingen auf dem Programm.

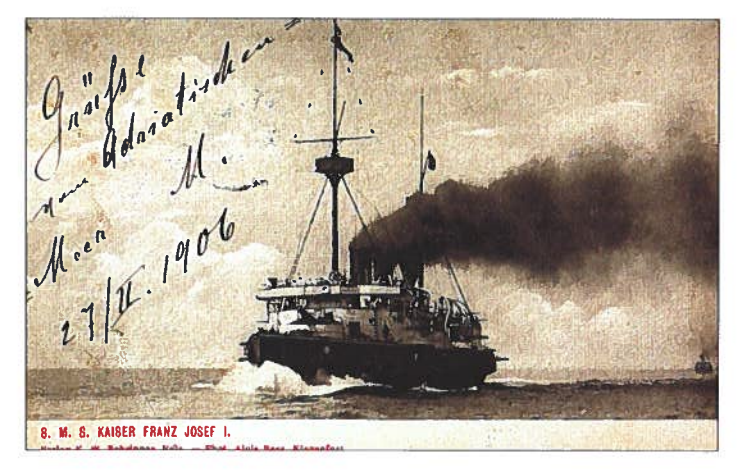

Im September lief KAISER FRANZ JOSEPH I. wieder mit Ziel Ostasien aus. Im Roten Meer wird ein Heizerschüler vermisst. der offenbar über Bord gefallen war. In Colombo desertierten 3 Mann der Besatzung. Mannschaftswechswel des Wachdetachements in Peking. Teilnahme an einem militärischen internationalen Demonstrationsmarsch bei Ausbruch von Unruhen. Ein Unteroffizier des Kreuzers ersticht einen chinesischen Polizisten. In Hongkong desertieren wieder 4 Mann. Eine Mannschaftsabordnung nimmt an der Leichenfeier des verstorbenen Kommandanten des deutschen Ostasiengeschwaders Konteradmiral Erich Gühler teil. Am 14.10.1911 wurde das Schiff wegen eines Aufstandes nach Schanghai gerufen. 100 Mann und 2 Geschütze wurden gelandet. Heftige Kämpfe zwischen den Aufständischen und loyalen Truppen.

1912 kam es in Peking abermals zu Unruhen. Der Kommandant und 4 Stabsoffiziere nehmen an den Begräbnisfeierlichkeiten des Kaisers von Japan Tai Sho Tenno teil.

1913 beteiligte sich die Löschabteilung des Kriegsschiffes bei der Brandbekämpfung eines Großbrandes in Shanghai. Im Juli brechen wieder Kämpfe in Südchina aus, die erst Mitte August mit der Übergabe der Woosung-Forts beendet werden. Am 15.12.1913 läuft der Kreuzer in Pola ein.

1914 zu Beginn des Ersten Weltkrieges befindet sich der Kreuzer in der Bucht von Cattaro und nimmt an der Beschie-

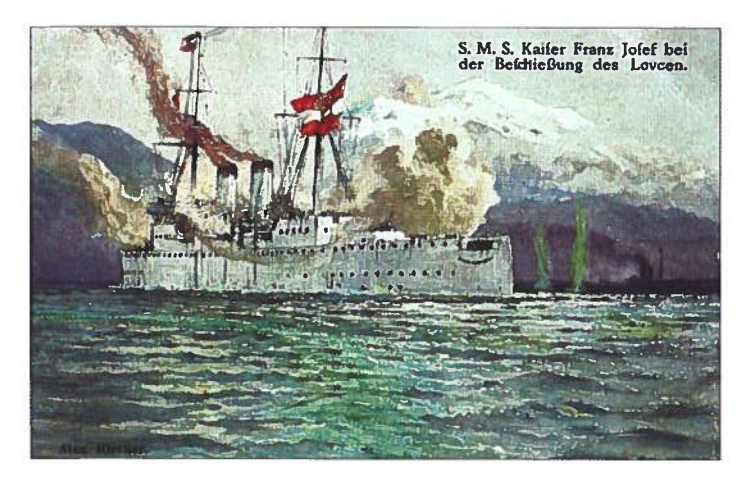

ßung der montenegrinischen Artilleriestellungen am Krstac teil. Das Schiff erhielt am 27.08.1914 einen 15 cm Treffer aufs Deck, der zum Glück ohne Folgen blieb. Für Kampfeinsätze bereits veraltet, verbleibt der Kreuzer in der Bucht.

Bei der Matrosenmeuterei vom 01. bis 03. Februar 1918 verhielt sich die Besatzung des Kreuzers neutral.

Im letzten Kriegsjahr wurde die Bewaffnung reduziert. Es wurden die 15 cm L/35 und die 47 mm L/44 Geschütze sowie das Ballonabwehr-MG ausgeschifft. KAISER FRANZ JOSEPH I diente für den Rest des Krieges nur mehr als Wohnschiff.

Nach Kriegsende wurde es unter französischer Aufsicht als Depot für Munition verwendet. Aus Sicherheitsgründen wurde das Schiff in der Bucht von Zanjica abseits der Ortschaften verankert.

Am 17.10.1919 riss sich der alte Kreuzer bei schwerem Sturm los und trieb bis vor die Halbinsel Prevlaka. Es drang Seewasser in die offen stehenden Bullaugen und das Schiff sank. Personen kamen nicht zu Schaden

Bereits 1922 erwarb der holländische Schiffsmakler van Wienen die Konzession für die Bergung des Schiffes. Es wurde diverses Material wie Kräne etc. geborgen. Die Hebung des gesamten Schiffes gelingt wegen unzureichender Bergungsmittel nicht.

Die jugoslawische Bergungsfirma BRODASPAS birgt im Jahre 1967 die noch am Wrack vorhandenen Hauptgeschütztürme.

Die Geschütze wurden in Cetinje der alten Montenegrinischen Königsstadt aufgestellt.

### **Das Wrack heute**

Da das Wrack im Grenzbereich von Montenegro und Kroatien liegt, die im Jugoslawienkrieg verfeindet waren, ist es erst seit etwa 2006 möglich am Wrack zu tauchen.

Der Kreuzer liegt auf der Backbordseite. Beim Bug erkennt man die einst unter der Wasserlinie gelegene Ausformung des Rammspornes und die Öffnung des Bugtorpedorohres. Es fällt das Fehlen der Bewaffnung auf. Das Schwalbennest in der Mitte der Backbordseite sowie die Plattformen der nach dem Umbau von 1905 ans Oberdeck verlegten 15 cm Batteriegeschütze sind leer und wirken kahl. Dunkel und eigentümlich erscheinen die beiden Öffnungen der Hauptartillerieturmschächte.

Der vordere Mast ragt weit ins Wasser hinaus. Auf der Bordwand liegen noch unzählige Treibladungsstäbe von Granaten. Sie stammen offensichtlich von jener Munition, mit der das Schiff nach Kriegsende beladen worden ist. Es sieht aus als ob Schilfrohre herumliegen würden. In der gepanzerten Brücke befindet sich noch die massive Säule des Steuerrades. Von den Resten der Aufbauten hängen viele Leinen und Netze herab. Die am Heck angebracht gewesenen Messingbuchstaben des Schiffsnamen wurden bereits leider entfernt, Die Öffnung des Hecktorpedorohres ist noch gut zu erkennen. Die Schiffsschrauben fehlen. Man sieht nur mehr die leeren Wellen. Hier dürfte sich die Bergungsfirma Brodaspas 1967 bedient haben. Viele in den Rumpf geschnittene, meist rechteckige Löcher sind Zeugen der vergeblichen Bergungsversuche.

### Am 17.10.2019 wurden zum 100. Jahrestag des Unterganges zwei Gedenktauchgänge vom Diving Center Sea Star in Molunat organisiert an dem 10 Taucher aus 4 verschiedenen Nationen teilnahmen.

Es wurden am Bug und am Heck Aufstiegsleinen befestigt und ein Plakat der Tauchbasis mit der Aufschrift "Kaiser Franz Joseph I, 100 years" auf der Bordwand vor dem Schwalbennest angebracht. Dann wurde unter Führung von Klara der hübschen, jungen Tauchlehrerin aus Molunat das

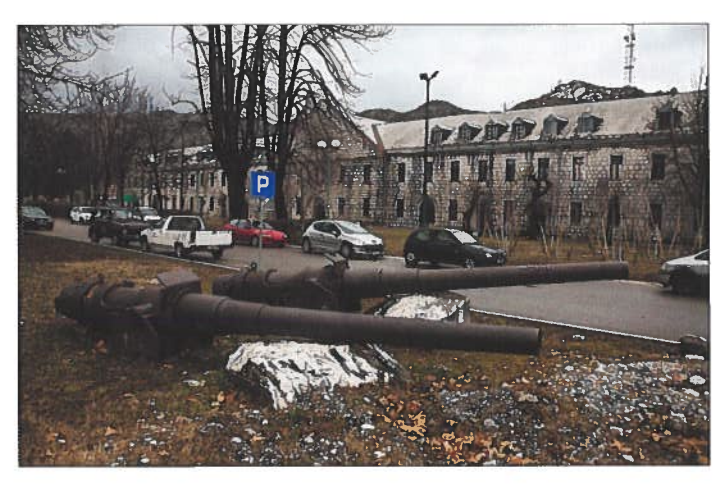

Die beiden 15 cm Geschützrohre in Cetinje

Wrack unseres ehrwürdigen Kreuzers FRANZ JOSEPH I. zweimal betaucht. Ich fotografierte und genoss den angenehmen Kontrast zwischen dem ehrwürdigem alten Schiffswrack aus vergangener Zeit und der hübschen jungen Taucherin, die sich dem Gedenken dieses österreichisch-ungarischen Schiffes verschrieben hat.

Nach den Tauchgängen gab es auf der Tauchbasis noch einen gemütlichen Ausklang mit Bier, Wein und Grill-Spezialitäten.

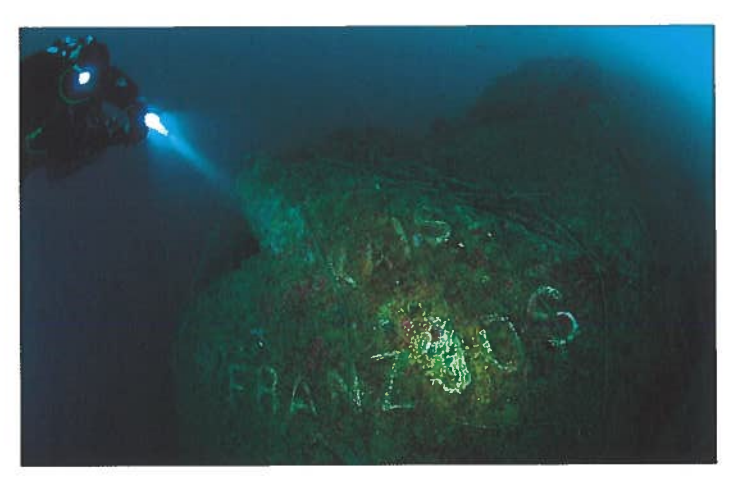

2010 waren die Messingbuchstaben am Heck des Wracks noch vorhanden.

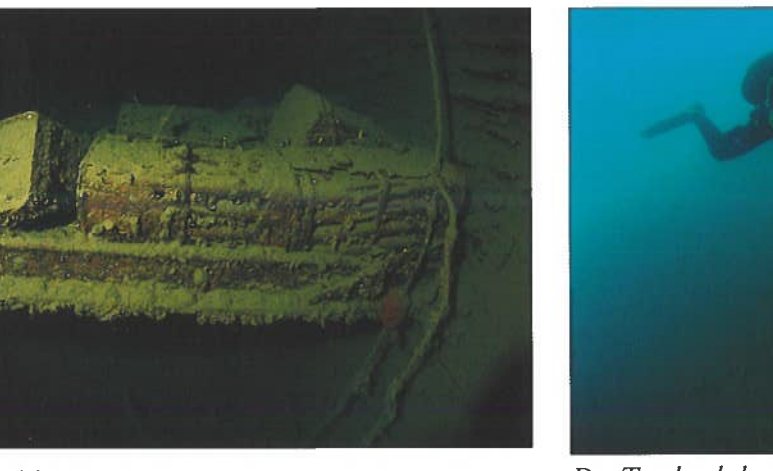

**Kisten mit Munition** 

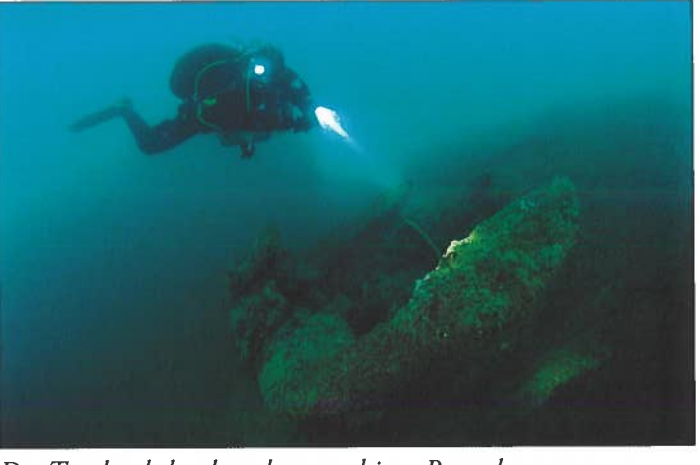

Der Taucher beleuchtet den gewaltigen Buganker

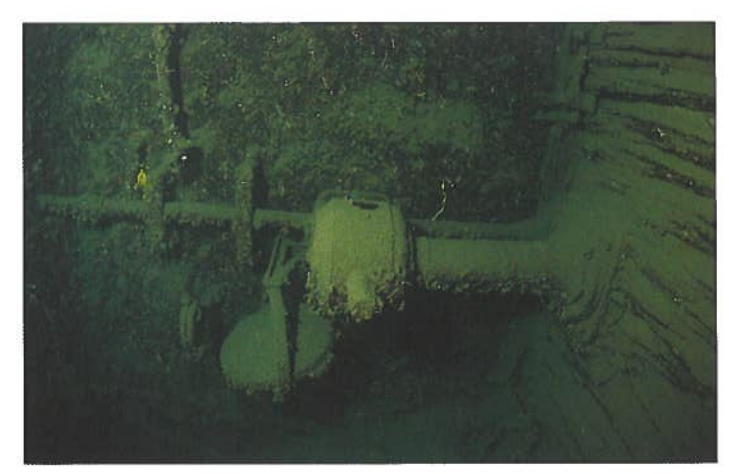

Die Steuersäule im Ruderhaus

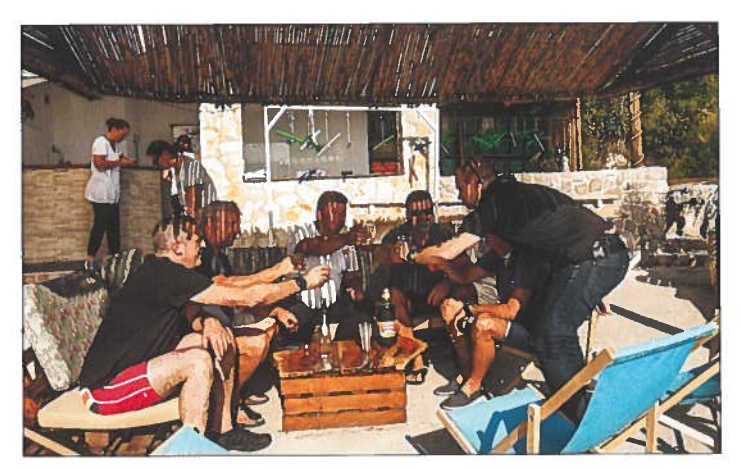

Die Taucher genießen die heimischen Delikatessen

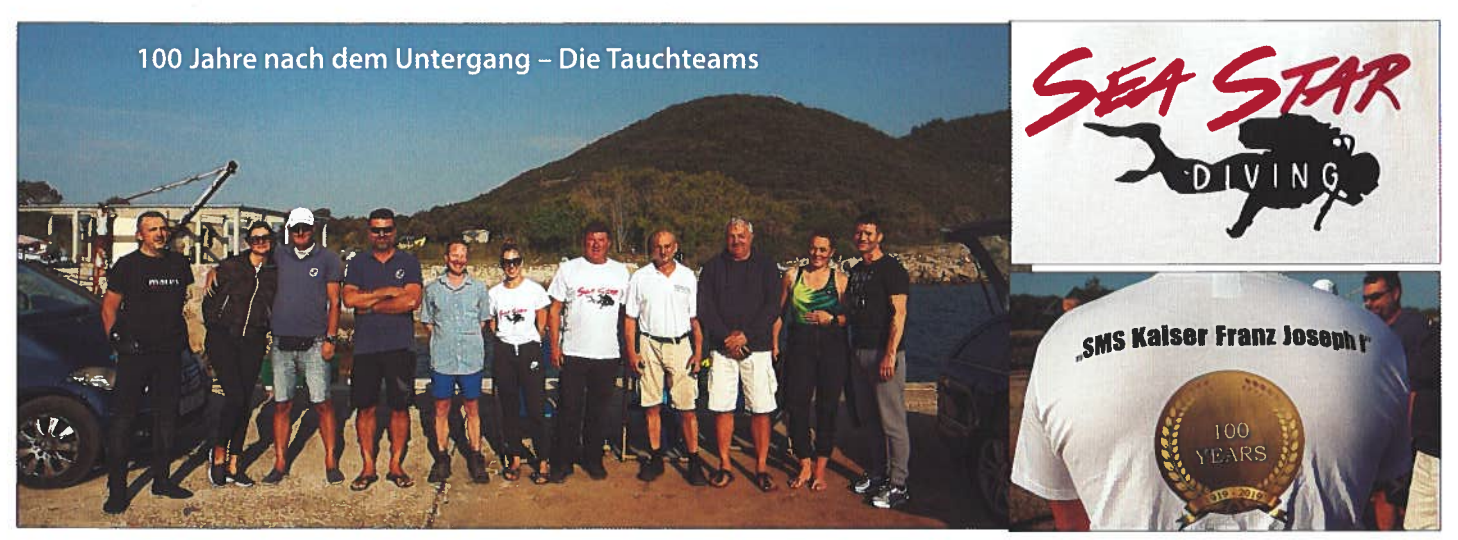

Der Kapitän des Tauchschiffes mit »KFJ I« T-Shirt

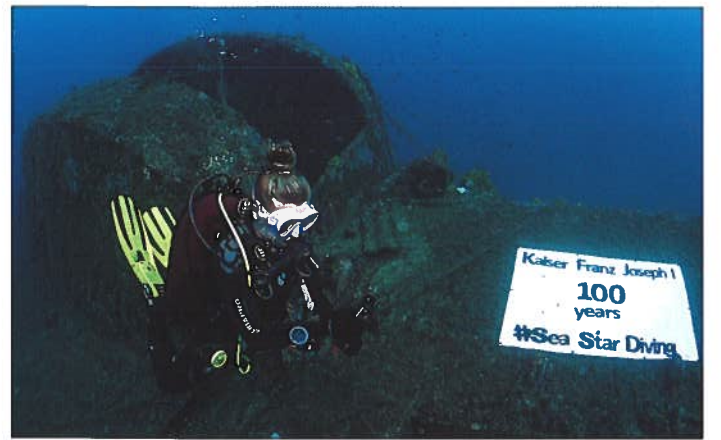

Die Taucherin vor dem »Schwalbennest« und dem Plakat

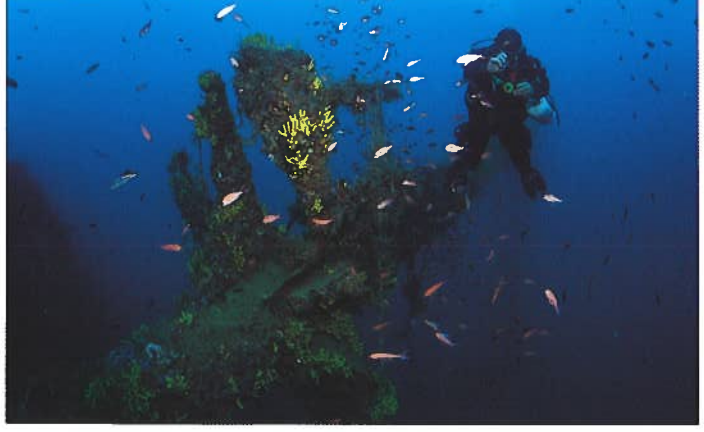

Taucher am achteren Mast, der ins Wasser hinausragt

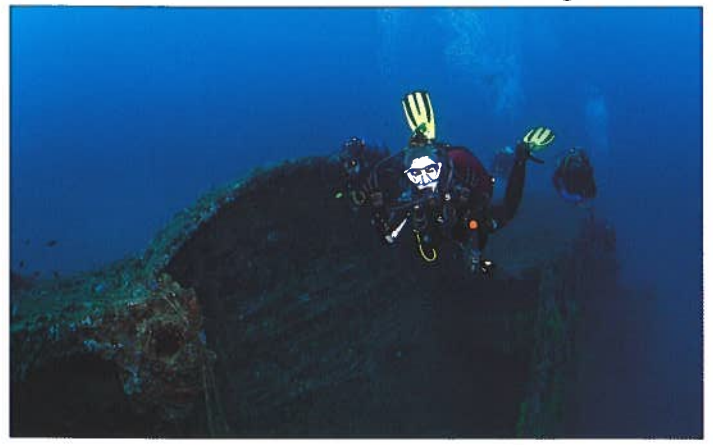

Klara und Tauchkameraden im Hintergrund vor der Schraubenwelle.

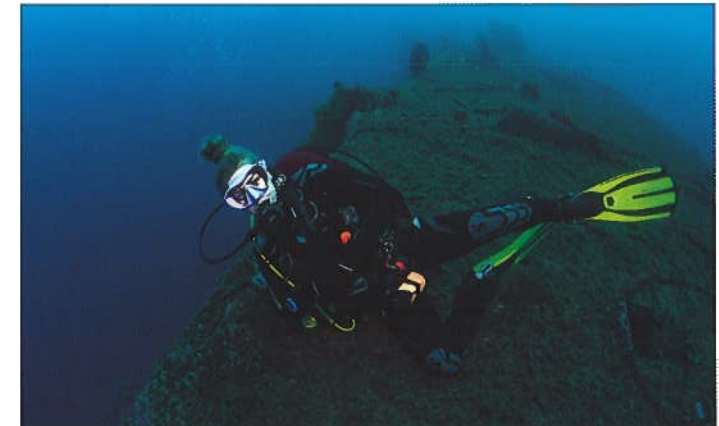

Tauchlehrerin Klara

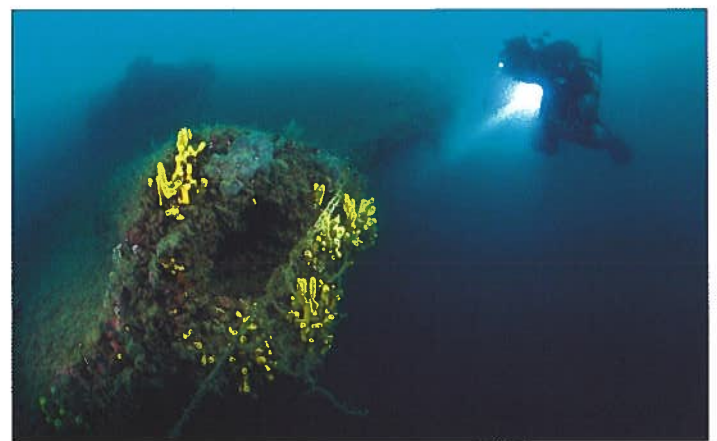

Bugpartie mit Torpedorohr, dahinter der Anker

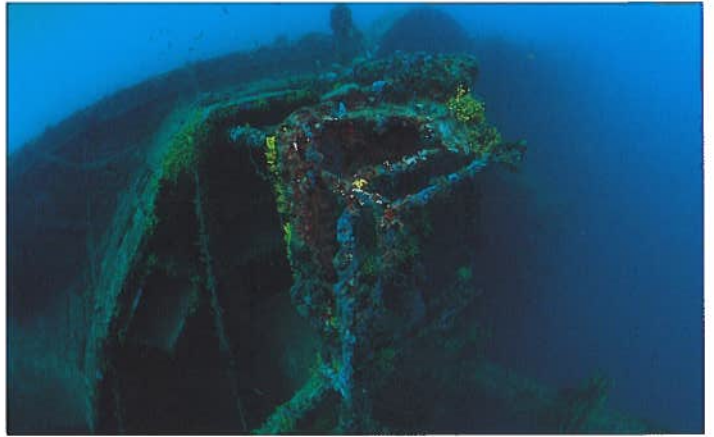

Beim Brückenbereich wachsen Schwämme

### **Expedition S.M.S. TEGETTHOFF** Auf der Suche nach der Nord-Ost-Passage

### **Wolfgang Zischinsky**

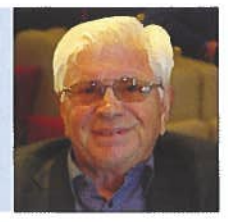

b dem 15. Jahrhundert wurden die Gewässer des Nor- $\boldsymbol{\varLambda}$ dens erforscht. Das Ziel war immer, aus geschäftlichen Gründen eine Nord- Passage nach China zu finden. Mehrere Expeditionen wurden aus Europa durchgeführt, aber der Weg konnte wegen der massiven Eismassen nicht gefunden werden.

Im 19. Jahrhundert wurde der Plan einer österreichischenungarischen Polarforschung gelegt. Dies wurde von 4 Männern durchgeführt: Karl Weyprecht (geb. 1838), Julius von Payer (geb. 1841), Graf Hanns Wilczek (geb. 1837), Edmund Graf Zichy (geb. 1811). Die beiden ersteren waren die Expeditionsleiter, die letzteren waren für die Organisation und die Kosten zuständig.

Um sich für die spätere Fahrt vorzubereiten, sammelten Weyprecht und Payer Erfahrungen mit einer Erkundungsfahrt möglichst weit nach Norden mit einer kleinen Yacht, der Isbjörn (Länge 17,38m, Breite 5,37m) von 15.06. bis zum 4.10.1871. Dieselbe Yacht brachte dann später am 20.06.1872 Proviant und Kohle in ein neu angelegtes Lager möglichst weit östlich im arktischen Eismeer für einen möglichen Notfall der ADMIRAL TEGETTHOFF (AT).

Im Februar 1872 beauftragte Weyprecht die Werft Tecklenborg in Bremerhaven die ADMIRAL TEGETTHOFF zu bauen (Länge 33,8m; Breite 7,0m; Tiefgang 3,35m). Er selbst hatte vorher Schiffsbau studiert, um Bescheid zu wissen. Dieses Schiff war besonders robust und wendig, besonders geeignet für Eispressungen. Zusätzlich wurde ein Hilfs-Schraubenantrieb montiert mit einem Hebemechanismus.

Am 12.04.1872 fand der Stapellauf statt.

Das Schiff war für die Expedition mit 30 Tonnen Übergewicht exakt beladen worden. 130 Tonnen Kohle waren für die Küche und den Motor. Die beiden Kapitäne waren Weyprecht und Payer. Die Besatzung bestand aus 2 Offizieren, 1 Arzt, 6 Unteroffizieren, 11 Matrosen und 2 Bergführer aus Tirol. 8 Hunde waren auch an Bord. Die meisten Männer waren Italiener, aber auch einige aus dem Osten Europas. Es herrschte ein Sprachwirrwarr. Die Dienst- und Bordsprache war jedoch italienisch. Alle waren sich der schweren Aufgabe bewusst und dennoch herrschte Frohsinn und Heiterkeit. Letzteres war sicher der Grund, dass Weyprecht die Italiener aussuchte.

Am 14. Juli 1872 startete die Expedition mit der AT aus Tromsö (Norwegen). Die AT fuhr nach Norden entlang der Insel Nowaja Semlja, wurde aber bereits am 21.August völlig vom Eis eingeschlossen. Mit diesem Eis driftete das Schiff weiter nach Norden. Der "Tiroler" vermerkte im Tagebuch: "nix als Eisch und nix als Eisch und nit a bisserl Wasser". Um die Besatzung zu beschäftigen, baute man neben dem Schiff Hütten aus Eis. Mitte September wurden -23 Grad gemessen. Die Stimmung wurde trotzdem als gut beschrieben. Im Ok-

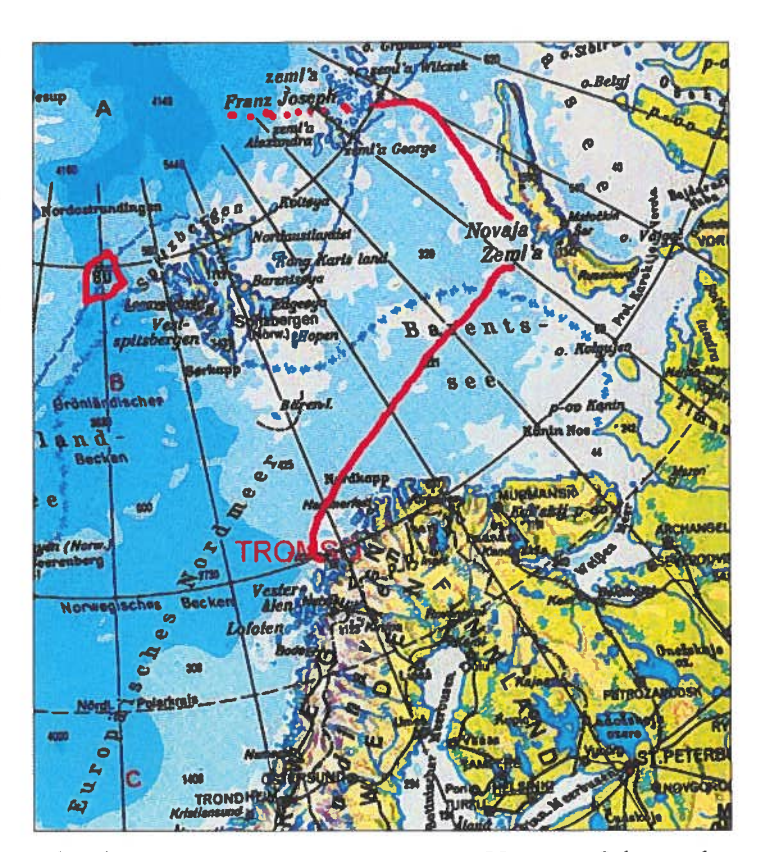

tober kam es zu ersten Eispressungen. Um eine Schräge des Rumpfes möglichst zu verhindern, wurde der Schwerpunkt durch Abmontieren der Rahen und der Takelage tiefer gesetzt. Die Eismassen schoben sich unter das Schiff und hoben es auf. Wegen der Gefahr verließen alle in Eile die AT - Boote wurden losgemacht und Proviant verstaut. Nichts in der Umgebung war ruhig und die Eisschollen bewegten sich ständig. Später wurde es wieder ruhiger, so dass das Schiff begutachtet werden konnte. Der Rumpf war unversehrt und nur wenig Wasser eingedrungen.

In weiterer Zeit kam es immer wieder zu mehreren Eispressungen. Die Temperatur sank auf -31 Grad. Ende Oktober war letzter Sonnenschein zu sehen. Nur mehr der Mond war sichtbar. Wegen der ständigen Eispressungen wurde zur Sicherheit ein Lager auf dem Eis errichtet. Um die Besatzung zu beschäftigen, wurden Sprachkurse abgehalten. Leider kam es zu Krankheiten wie Tuberkulose, Katharren, Magenkrämpfen und Skorbut.

Mitte Februar bis April 1873 scheint langsam wieder die Sonne. Zur Verbesserung und zum Sparen der Nahrung konnten Eisbären geschossen werden. Im Mai wurde die Takelage überholt, die Taue mit einer speziellen Fettmischung gefettet, der Rumpf überarbeitet und teilweise geteert. Um das Schiff zu befreien und um einen Kanal zu machen, wurde das umliegende Eis (Dicke ca. 2-3m) teilweise gesprengt und mit Sägen zerschnitten.

Im August 1873 wurde klar, dass die Chance auf ein Freikommen sehr gering war. Das Schiff driftete weiter mit den Eisschollen nach Norden. Plötzlich eine freudige Nachricht: Land in Sicht in ca. 30 Meilen (ca. 54 km). Das unbekannte Land wurde nach dem Kaiser "Franz Josefs-Land" benannt. Leider konnte es wegen verschiedener Gefahren nicht betreten werden.

Ab September kam der zweite Winter mit Schnee, Sturm und Eis. Das Schiff driftete aber weiter in die Nähe Franz Josefs Land (ca. bis 6-7km), so dass am 1. November eine direkte Besichtigung mit einem Schlitten möglich wurde. Das Land war trostlos mit Eis und Schnee bedeckt. Es wurde eine Österreichische Flagge gehisst und eine Steinpyramide gebaut mit Hinterlegung eines Dokumentes. Weitere 4 Monate herrschte Finsternis und viele Eispressungen ereigneten sich. Nur der Mond schien. Trotzdem wurde Silvester feierlich mit einem Fackelzug gefeiert.

Anfangs 1874, nach dem zweiten Winter, da es weiter aussichtslos war, wurde der Beschluss zur Rückkehr mit Start Ende Mai gefasst. Der Gesundheitszustand der Mannschaft war bereits kritisch. Nur 11 Personen von 24 waren gesund. Anfang März starb leider der Maschinist und wurde an Ort und Stelle begraben. Trotzdem hat Weyprecht mit einigen Mannen hintereinander 3 Schlittenfahrten mit den Hunden jeweils mehrere Tage zur Erkundung der umgebenden Inseln durchgeführt. Er erreichte den 82. Breitengrad. Dies war der nördlichste Punkt der Expedition und ca. 100km vom Schiff entfernt.

Weyprecht schrieb eine Flaschenpost mit einem kurzen Lagebericht. Diese Flasche wurde von einem Russen 1980-106 Jahre später- gefunden und befindet sich jetzt in der "Österreichischen Akademie der Wissenschaften".

Die Rückfahrt wurde von Weyprecht exakt vorbereitet. Alle notwendigen Ausrüstungsgegenstände mit Proviant und 3 Booten wurden auf 3 Schlitten verladen. Nach 2 Monaten wurden in Richtung Süden 900km am Eis zurückgelegt mit unmenschlichen Strapazen. Aber auf Grund der natürlichen Eistrifft in gegensätzlicher Richtung waren es effektiv nur 18km. Die launenhafte Witterung mit viel Schnee und oft knietiefen Pfützen machten den Männern beim Schlittenziehen sehr zu schaffen. Stellenweise gab es freie, kurze Wasserrinnen, die zum Segeln und zum Rudern benutzt werden konnten. Die Hunde, die im Boot seekrank und sehr unruhig wurden, mussten erschossen werden, was allen sehr leid tat.

Am 15. August 1874 lag das offene Meer vor ihnen und die Schlitten konnten verbrannt werden. Die Fahrt ging mit den Booten weiter. 9 Tage später trafen die Boote auf russische Lachsfänger bei Kap. Britwin. Die Mannschaft der AT wurde vom Schoner NIKOLAY sehr freundlich aufgenommen. Dieses Schiff lief nach stürmischer Fahrt am 3. September im Hafen Vardö (Norwegen) ein. Somit war die Expedition nach ca. 2 Jahren und 2 Monaten beendet. Alle überlebten, bis auf den Maschinisten Otto Krisch. Der Empfang in Wien war überwältigend feierlich.

Unterlage und Bilder aus "Polarschiff- Admiral Tegetthoff". Autoren: Achtsnit, Meischl, Wenzel. Verlag Österreich

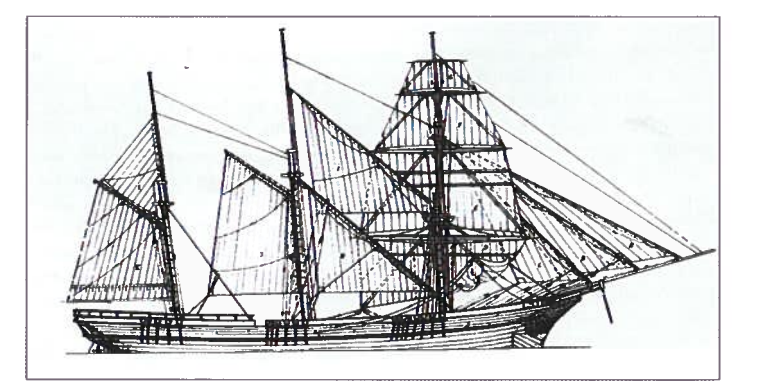

Die als Schonerbark getakelte ADMIRAL TEGETTHOFF.

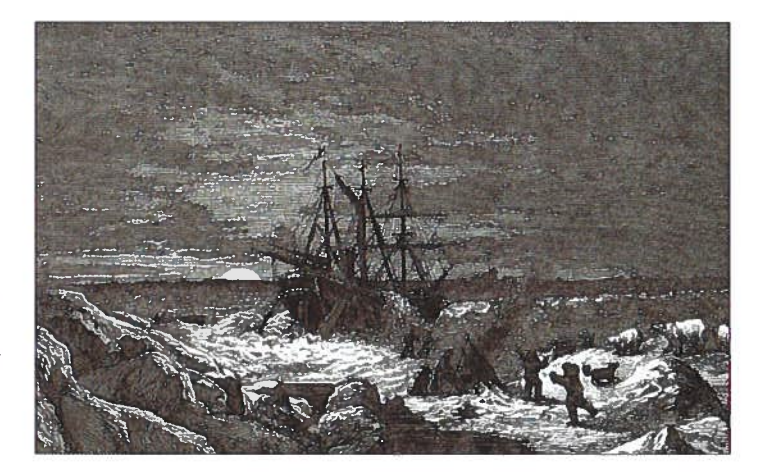

ADMIRAL TEGETTHOFF in Eispressung. Die Mannschaft richtet sich an Land zum Überwintern ein. Im Bild ist ein Angriff von Eisbären dargestellt.

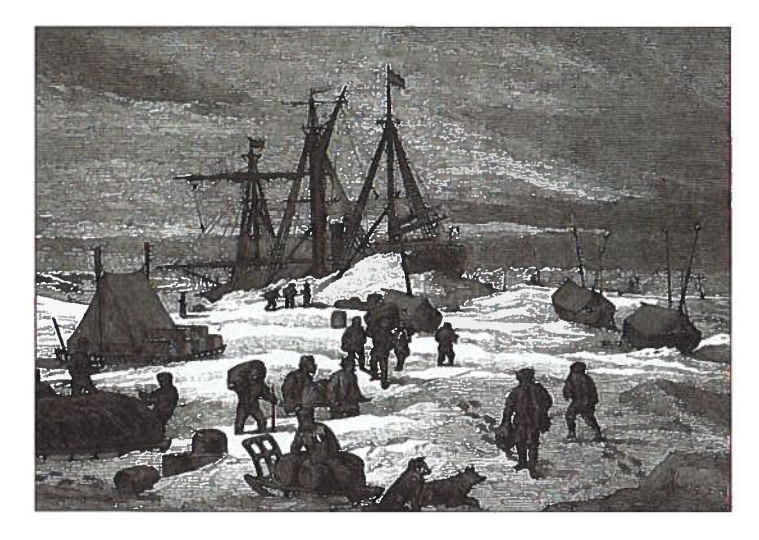

Die Rückkehr der Expedition wird vorbereitet.

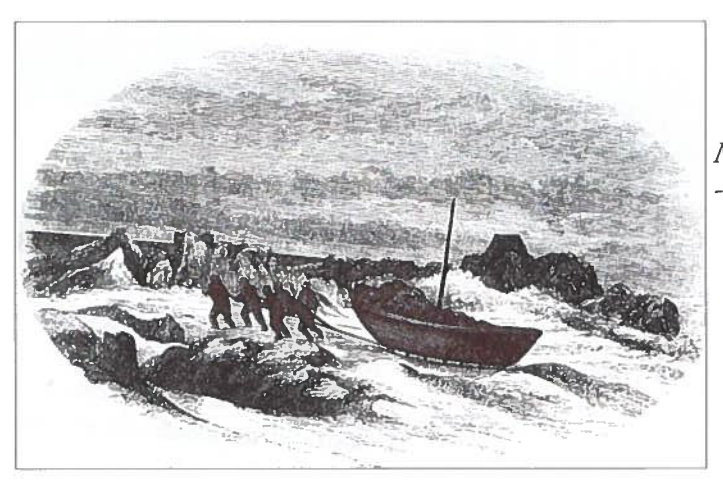

Mühsam wird eines von drei Booten - auf Schlitten gesetzt - über das Eis geschleppt.

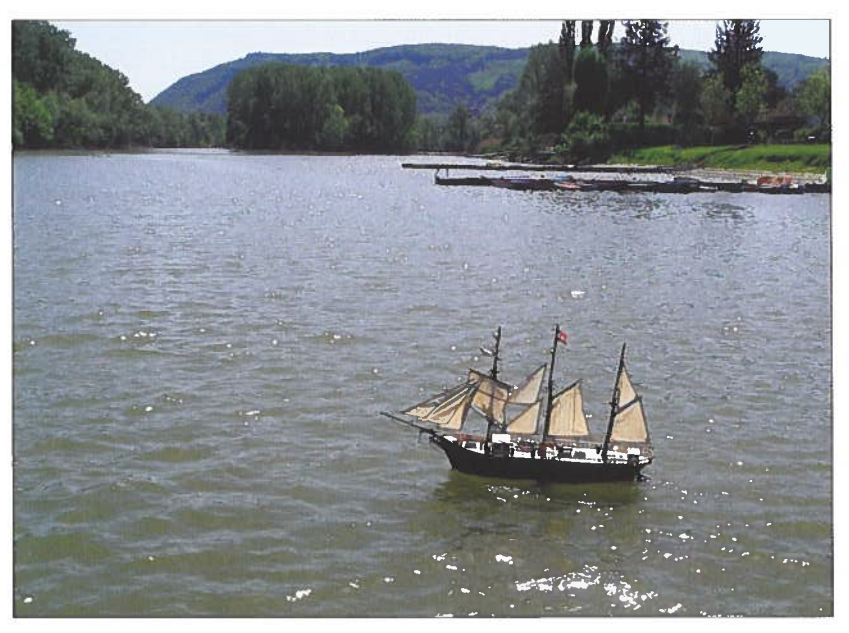

Auch am sorgfältig gebauten Modell<br>erkennt man die robuste Konstruktion. Hier 2014 im Strandbad Klosterneuburg.

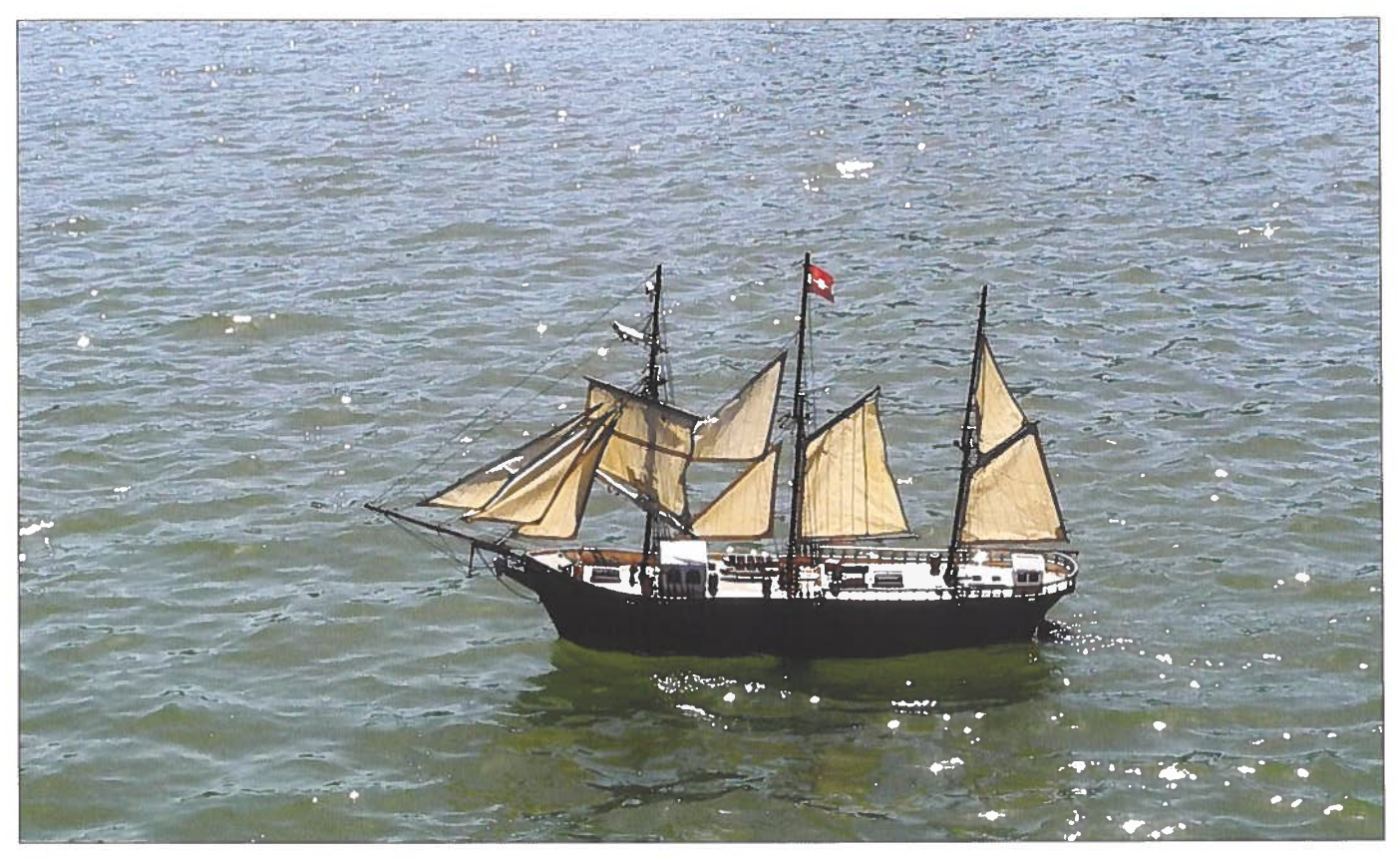

## Das TRITON-Kreuz auf der Insel Lokrum -Die Explosion der k.k. Bark TRITON am 9. Mai 1859

### **Nikolaus A. Sifferlinger**

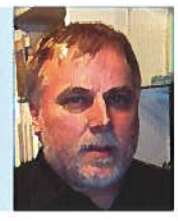

as TRITON-Kreuz auf der kroatischen Insel Lokrum vor Dubrovnik erinnert an das Unglück der k.k. Brigg TRITON am 9. Mai 1859 an dieser Stelle vor der Insel.

Vom 17. April bis 12. Juli 1859 fand der Sardinische Krieg, welcher zwischen Frankreich und Sardinen auf einer Seite und Österreich auf der anderen Seite geführt wurde, statt. Österreich verlor diesen Krieg und musste die Lombardei an Sardinien abtreten.

Die wichtigsten Häfen an der österreichischen dalmatinischen Küste wurden während dieses Konfliktes durch Einheiten der k.k. Kriegsmarine bewacht und beschützt.

Ende April 1859 lagen im Hafen von Gravosa (heute: Gruz) die Korvette DIANA und die Brigg HUSSAR, vor Ragusa (heute: Dubrovnik) bei der Insel Lacroma (heute: Lokrum) die Brigg TRITON.

Am Abend des 9. Mai 1859 kam es auf der TRITON zu einer Explosion, welche die Brigg rasch sinken ließ. Die Sinkstelle war auf flachem Wasser und eine Mastspitze blieb über der Wasseroberfläche sichtbar. Die Brigg lag zuvor gegen Schirokko (südlicher warmer Wind aus Afrika) geschützt ruhig vor Lacroma am alten Hafen von Skalica. Der Legende nach hatte hier auch der britische König Richard Löwenherz während eines Kreuzzuges Zwischenstation gemacht.

Der Kommandant Linienschiffsleutnant Alfred Barry, der Schiffsarzt und fünf weitere Besatzungsangehörige befanden sich zum Zeitpunkt des Unglücks in Ragusa an Land.

Über die Anzahl der Verunglückten der TRITON gibt es unterschiedlich Zahlen.

### Die Toten laut Inschrift auf dem TRITON-Kreuz:

Fregattenleutnant Zenkovic F., Fregattenfähnrich Grion T., Kadetten: L. v. Appel, Gaupp F., Bootsmann Rossovich I., Schiemann Veggian D., Stückmeister Radowny L., Quartiermeister: Migetic C., Rocco M., Ianeceg I., Steuermann Daniotto F., Marsgast: Kamesch I., Hartmann F., Matrose 1. Classe Rom V., Blecich M., Smolcic D., Rubenthaler Th., Kolesaric F., Weber W., Waidner C., Matrose 2. Classe Wachal I., Geradi F., Müller I., Dudeum I., Paier N., Pokorny A., Lind A., Klein F., Novak I., Rossinger I., Wenisch F., Iersich A., Metzel L., Schenk K., Bonivento N., Iodelsky I., Morgenstern F., Calay I., Zanütig I., Lemmer I., Günther I., Dworak F., Arbeiter 2. Classe: Pessarin E., Bussi F., Feuermann 2. Classe Fiala F., Matrose 3. Classe Iosch L., Lindner L., Beller M., Woleschetzky I., Görner A., Cibulka E., Greilinger I., Neier I., Gross A., Musil A., Proisl C., Passalenta I., Charvat I., Waschel A., Hoffer I., Throner I., Hornig I., Maceg A., Zwettina C., Zadek H., Kaditsch E., Schaeber A., Sirsch A., Rech R., Wolf F., Tomason Ph., Schiffsjungen: Landauer H., Ovesny I., Böhmer W., Kandel I., Schwach I.,

Schreier I., Schabenrossel I., Litroff A., Corporal Suchomel C., Segelmacher Ballarin W., Offiziersdiener Fassata M., Delzatto P., Resch A., Speisemeister Kagliari I.

85 Namen sind verzeichnet - ob die Auflistung vollständig ist? Es ist bei der österreichischen Gründlichkeit in der Verwaltung zu vermuten. Verschiedene Quellen sprechen von 91 bzw. 86 Toten durch das Unglück. Laut Schmidt-Brentano konnten von den an Bord befindlichen 89 Mann nur drei Mann schwer verletzt geborgen werden.

Laut Aichelburg gab es 91 Tote bei einer Besatzung von 111 Mann und »die vorgefundenen Leichen waren meist stark verstümmelt, ohne Glieder und verbrannt.

Bei der Explosion dürfte der größte Teil der Mannschaft unter Deck gewesen sein. Soviel man den Aussagen der Geretteten entnehmen konnte, wurde die Brigg gelegentlich der Munitionsausgabe für die Nachtrondenboote (Wachboote) von einem degradierten tschechischen Kanonier, der mit dem Geschützmeister Janetschek die Pulverkammer betrat, aus Rache in die Luft gesprengt.«

Der offizielle Unfallbericht legte sich dann aber auf eine zufällige Entzündung des Pulvers fest.

Die Überlebenden Steuermann 2. Klasse Penso, Marsgast Rupprecht und Matrose 3. Klasse Schmerhofsky, die mit Mut und Umsicht mehrere Kameraden retten konnten, wurden in die nächst höhere Charge befördert und mit dem goldenen oder silbernen Verdienstkreuz ausgezeichnet.

Zur Erinnerung an die Toten wurde durch Erzherzog Ferdinand Max, dem damaligen Marinekommandanten das TRI-TON-Kreuz an der Stelle des Unglücks an der Küste der Insel Lokrum errichtet.

Kommandant Linienschiffsleutnant Alfred Barry, der bei dem Unglück erst 29 Jahre alt war, machte noch Karriere in der Kriegsmarine. Bei der Seeschlacht von Lissa 1866 war er Kommandant der Panzerfregatte PRINZ EUGEN, von 1876 bis 1878 Kommandant der Eskadre. Er ging 1884 als Militärhafenkommandant Pola im Range eines Vizeadmirales in den Ruhestand.

### **Technische Daten der Brigg TRITON**

Bauwerft: Basin Galeazze im Arsenal von Venedig Baumaterial: Eichenholz Wasserverdrängung: 391 t Länge: 34,5 m Breite: 7,6 m Tiefe im Raum: 4,5 m Bewaffnung: 12 Stück 24 Pfünder Karronaden, 4 Stück 9 Pfünder

### Lebenslauf der Brigg TRITON

Baubeginn am 24. Juli 1834, Stapellauf am 30. April 1836, als TRITONE in Dienst. Für Instruktionskreuzungen des Marinekollegiums in Fahrt.

Im März 1848 von den aufständischen Venezianern übernommen, umbenannt in SAN MARCO, Einsätze vor Pirano und Triest, am 10. August 1849 Ausfall bei Malamocco. Am 27. August 1849 wieder von der k.k. Kriegsmarine übernommen und in TRITON umbenannt und nach Pola verlegt. Im November 1851 nach Konstantinopel, dann bis Oktober 1852 in der Flottenabteilung in der Levante. Im Februar 1853 abgerüstet. Ende 1858 wieder ausgerüstet und in der Flottenabteilung Adria im Einsatz. 1859 Stationsschiff in Ragusa und dort am 9. Mai 1859 durch Explosion der Pulverkammer gesunken.

Der Autor hatte am 16. Oktober 2019 die Möglichkeit die Insel Lokrum und das TRITON-Kreuz zu besuchen.

#### Quellen:

Aichelburg, Wladimir, Register der k.(u.)k. Kriegsschiffe, NWV, Wien Graz 2002.

Baumgartner, Lothar, Das Kreuz auf Lacroma (Lokrum), in Marine-Gestern-Heute, Heft 3, September 1977, 4. Jahrgang, Seiten 86/87.

Baumgartner, Lothar; Sieche, Erwin, Die Schiffe der k.(u.)k. Kriegsmarine im Bild, Band 1: 1848-1895, Verlagsbuchhandlung Stöhr, Wien 1999.

Christ, Heinz, Geschichte der k.k. Kriegsmarine während der Jahre 1850-1866, k.u.k. Kriegsmarine Archiv, Wien 2017.

Gogg, Karl, Österreichs Kriegsmarine 1440-1848, Verlag das Bergland-Buch, Salzburg 1972.

Schmidt-Brentano, Antonio, Die Österreichischen Admirale, Band I: 1808-1895, Biblio Verlag, Osnabrück 1997.

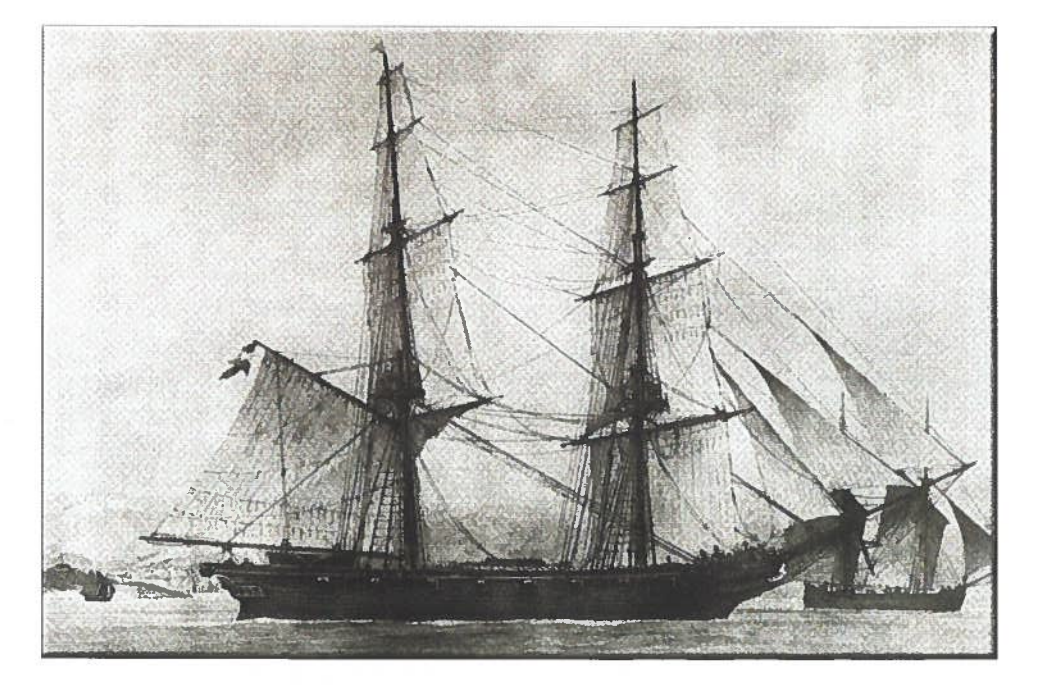

Brigg (Fockmast und Großmast rahgetakelt) TRITON (aus Sammlung Dr. Aichelburg)

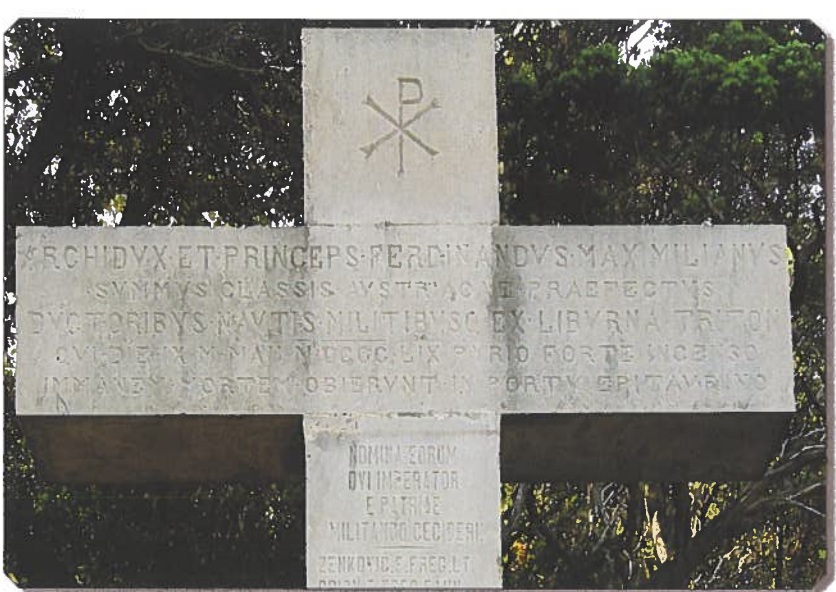

Kopfteil des Kreuzes. Inschrift 1. Zeile: Archidux et Princeps Ferdinandus Maximilianus

16. Okt. 2019 © Sifferlinger

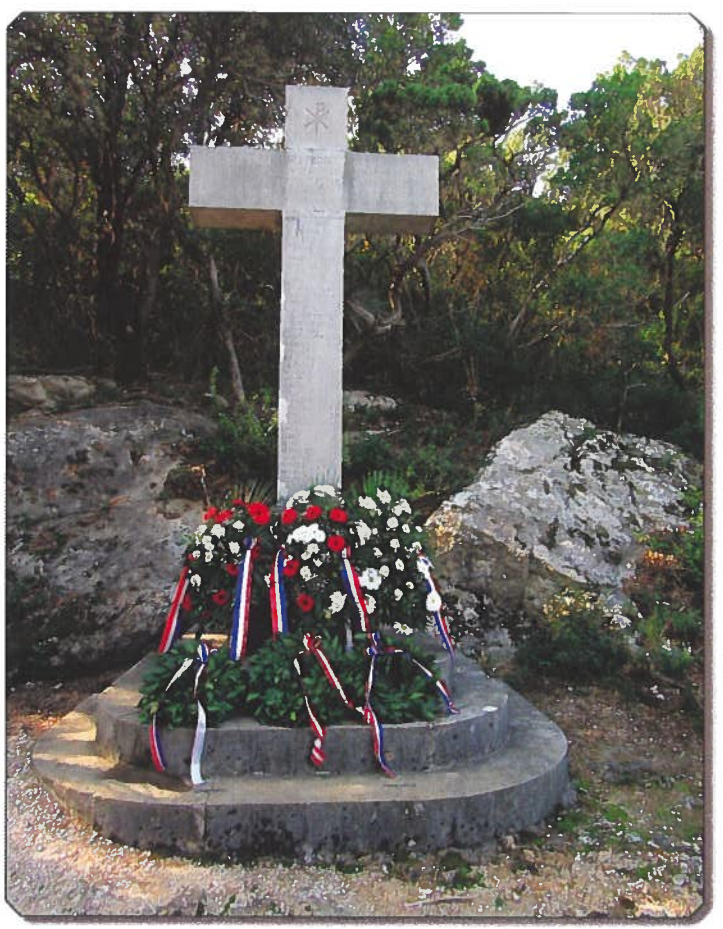

Das rund 4 m hohe TRITON-Kreuz. An der Basis Kränze der Marineverbände aus Kroatien und Österreich, das Unglück ist ja 160 Jahre her (1859-2019). (Sifferlinger)

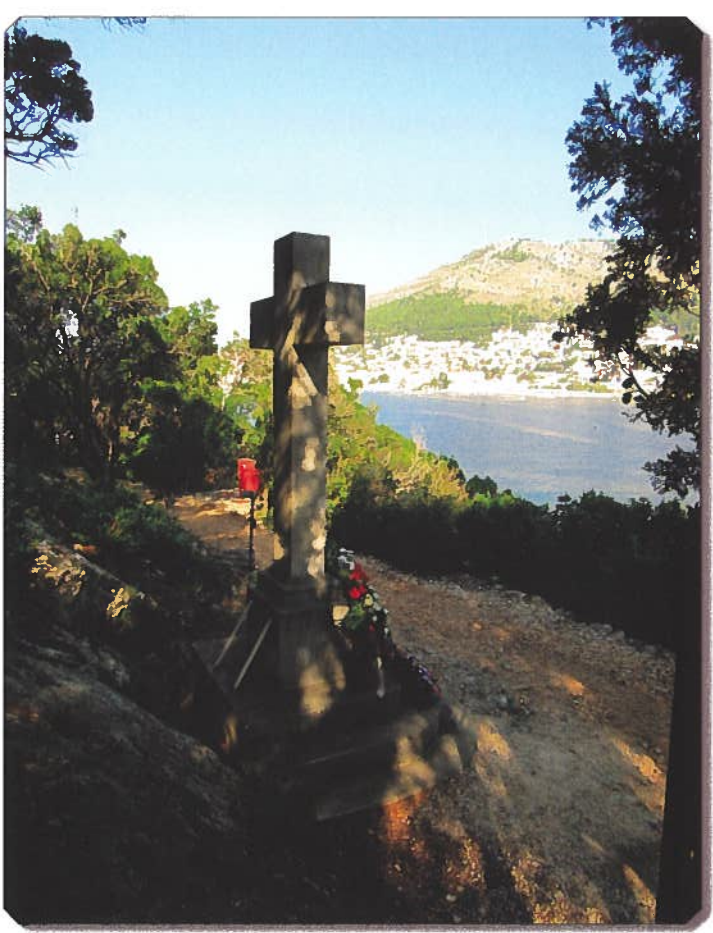

Abbildung: Das TRITON\_Kreuz in Blickrichtung Dubrovnik (Sifferlinger)

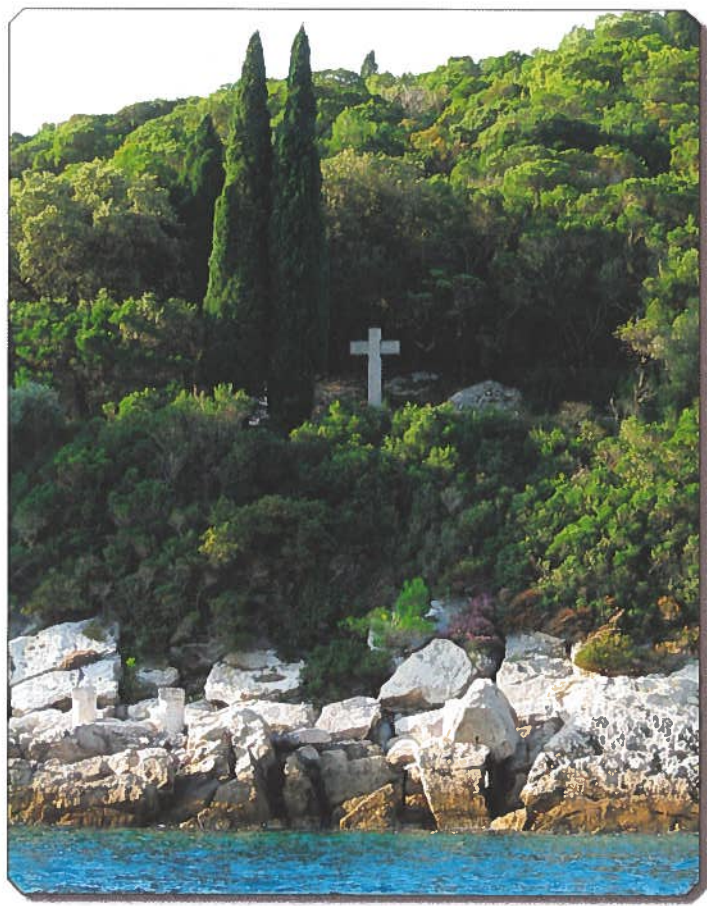

Das TRITON-Kreuz auf Lokrum am 16. Oktober 2019 vom Meer aus gesehen (Sifferlinger)

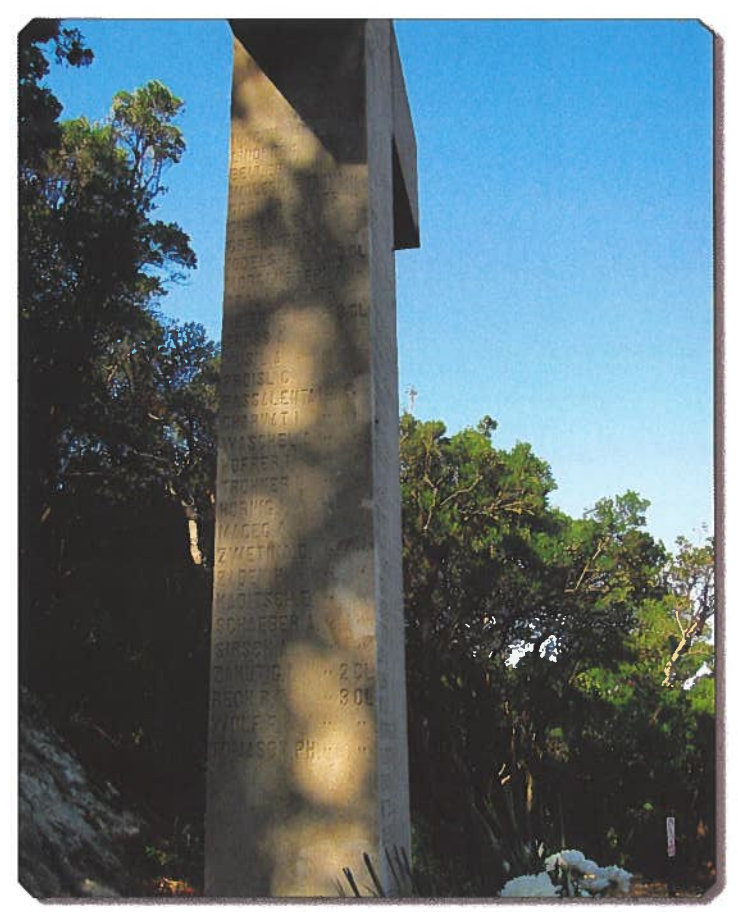

Die Namensinschriften auf der linken Seite des Kreuzes (Sifferlinger)

### **Museums U-Boot ENRICO DANDOLO**

### In Venedig zu besichtigen

### **Wolfgang Waldl, Fritz Marschner**

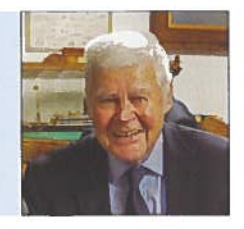

7 olfgang Waldl wurde als Leser des »Corriere del Veneto« auf die Möglichkeit dieses U-Boot im Arsenal von Venedig wieder zu besichtigen, aufmerksam. Das nach dem Dogen Enrico Dandolo benannte U-Boot, steht im Hafenbecken unweit des historischen Schiffahrtsmuseums, neben einem Luftschutzbunker aus dem 2. Weltkrieg, in dem auch Informationen zu Dandolo zu sehen sind. Enrico Dandolo (geb. 1107 Venedig, gest. 1205 Konstantinopel) war der Begründer der Herrschaft Venedigs über die Adria.

Das Boot 1968 vom Stapel gelassen, wurde 1996 außer Dienst gestellt. Es kann nur im Rahmen einer Führung besichtigt werden. Diese dauert etwa 15 Minuten. Für Personen, die unter Klaustrophobie leiden oder eingeschränkte Mobilität haben, besteht die Möglichkeit der Besichtigung von der Rampe aus.

Das U-Boot ENRICO DANDOLO S 513 war ein Boot der Toti-Klasse, welche 4 Einheiten umfasste. Diese wurden zwischen 1965 und 67 auf Kiel gelegt, 1968 in Dienst gestellt und 1991, 1993, 1996 und 1997 wieder außer Dienst gestellt.

Sie waren die ersten U-Boote die in Italien nach dem 2. Weltkrieg gebaut wurden. In zwei Serien liefen die Boote in der der Werft Cantieri Riuniti dell'Adriatico - Italcantieri (heute Fincantieri) in Monfalcone vom Stapel.

Namensgeber waren hochdekorierte gefallene Soldaten, ENRICO TOTI und ATTILIO BAGNOLINI, sowie der Doge von Venedig ENRICO DANDOLO und der venezianische Admiral LAZZARO MOCENIGO.

Die Boote sind mit 46,2 m Länge und 582 t relativ klein und trugen die NATO Kennung S-SK (Submarine-Submarine Killer) und waren in den Meerengen vor allem gegen sowjetische Atom-U-Boote stationiert.

Heute befinden sich: **ENRICO TOTI ATTILIO BAGNOLINI** LAZZARO MOCENIGO **ENRICO DANDOLO** 

in Mailand, Technikmuseum in Augusta, Sizilien in Augusta, Sizilien in Venedig

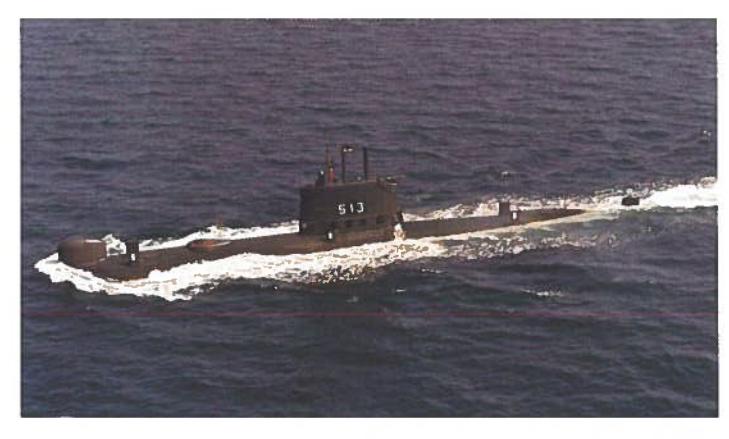

S 513 ENRICO DANDOLO auf See.

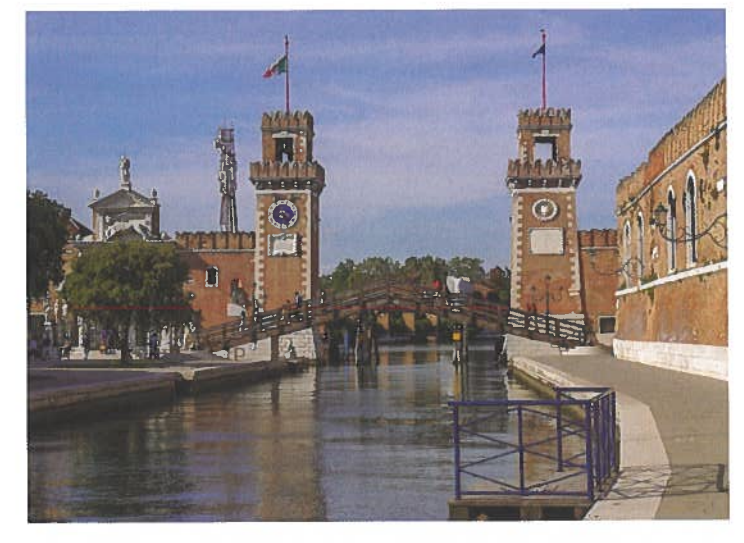

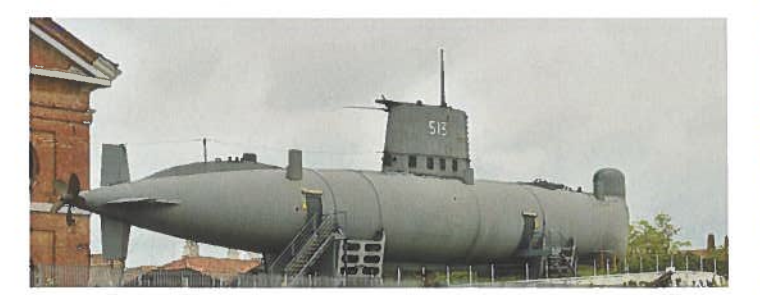

S 513 ENRICO DANDOLO im Arsenal in Venedig.

S 506 ENRICO TOTI im Museum für Wissenschaft und Technik in Mailand.

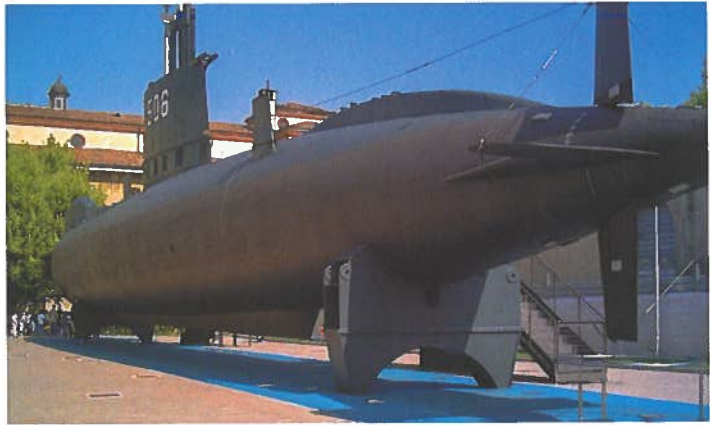

Taucher der k.u.k. Marine in Triest Postmuseum, Vittorio Veneto-Platz **Wolfgang Waldl, Fritz Marschner** 

is 15.8.2019 fand im Postmuseum in Triest eine inter- $\mathbf D$ essante Ausstellung über die Arbeit der Marinetaucher der k.u.k. Marine statt. Kurator war Gianluca Minguzzi, der sich Kindheitstagen mit der Materie des Tauchens beschäftigt hat. Er war Froschmann, Unterwasserarchäologe und Tauchlehrer. Die Ausstellung zeigt vieles aus privaten Sammlungen

und vor allem aus seinem Archiv. Es besteht die Absicht, ein mehrbändiges Werk über diese Spezialtruppe herauszubringen. Beim Bau der Hafenanlagen in Triest waren naturgemäß viele Taucher im Einsatz, auch derer wird in der Ausstellung gedacht.

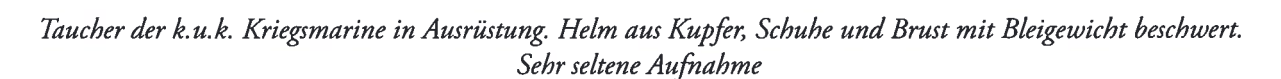

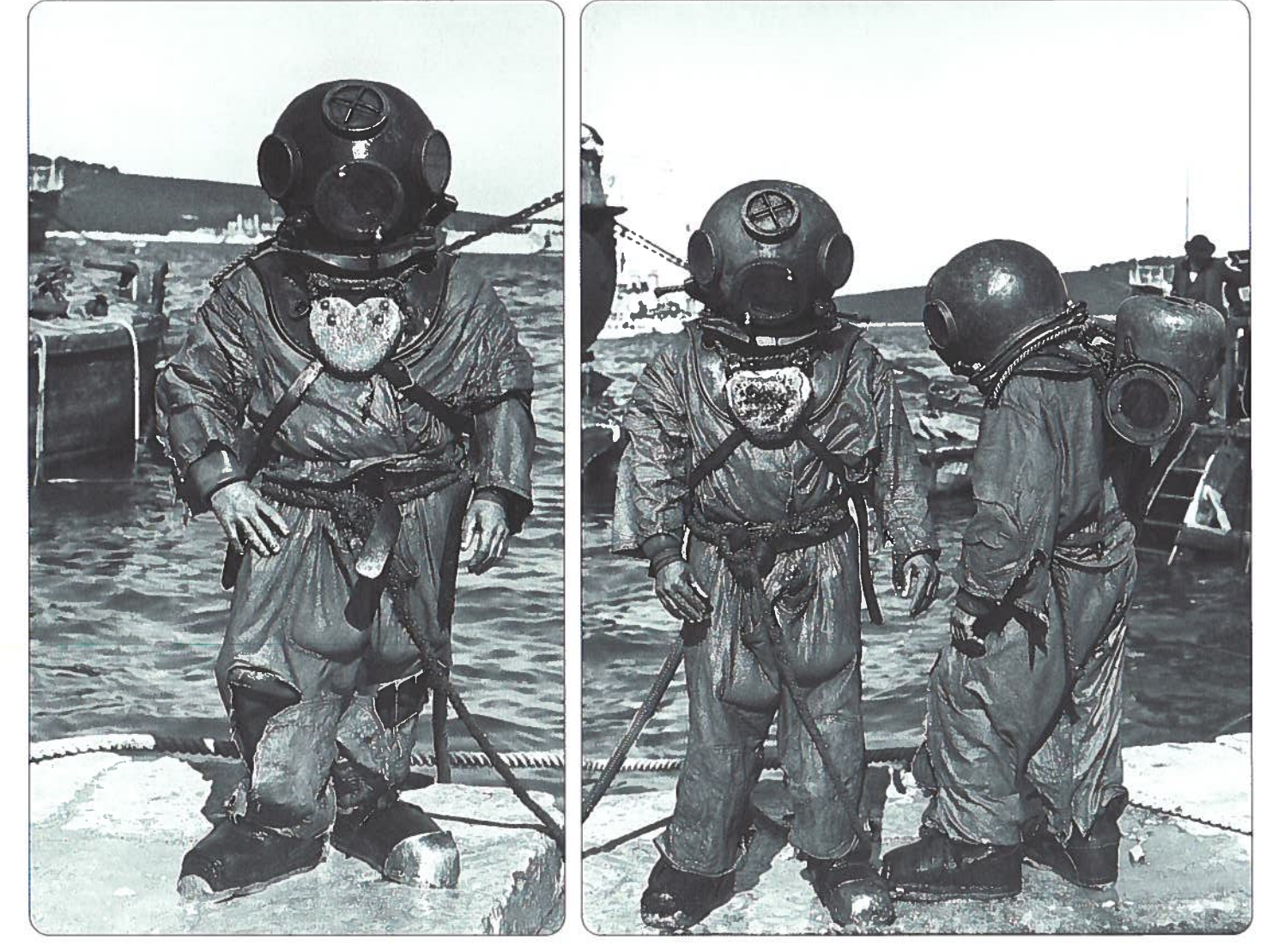

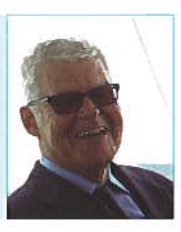

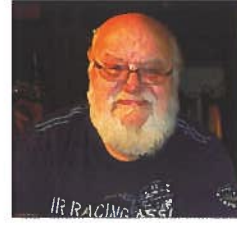

## **Sektion Modellbau**

**Unser Modelle sind sehr unterschiedlich** und umfangreich Robert A. Tögel

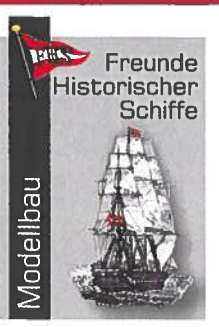

ch habe jetzt für unsere Modellbauer, Modellverwender und Aussteller die Modellbau-Grundlagen einmal dargestellt - Ein vielseitiges Thema.

Viele unserer Modellbau-Mitglieder sind ja in mehreren Bereichen tätig. Wie schon immer erwähnt unter dem Motto »MODELLE ERZÄHLEN GESCHICHTE« und »MODELL-SCHIFF-FAHREN«.

Natürlich werden wir auch demnächst in unserer Hauptauslage und in unserer FHS-Schiffs-Auslage im MODELL-LOKAL in Wien-Floridsdorf, viele dieser Grundlagen darstellen.

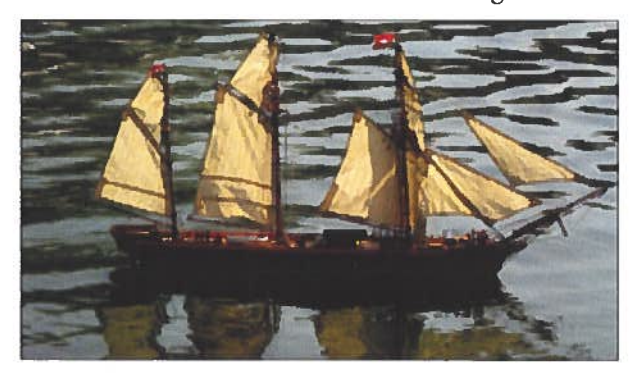

### Modelle und Figuren.

Einzelstücke: Einzelne Modelle und Figuren.

Vignetten: Modelle und Figuren mit Untergrund oder und Hintergrund.

Dioramen: Modelle, Figuren und Landschaften, die eine Gegend zeigen.

Große Anlagen: Landschaften und Bauzustände, die mit allen Stücken ausgestattet werden.

### Materialien der Modelle und Figuren.

Karton: starkes Papier und Karton.

Metalle: Zinn mit Blei, Wismut und Antimon + Gold, Silber und Bronze + Messing und Kupfer + Metallkombinationen.

 $Holz$ : Holzstücke + Holzbretter und Laminate + Naturstücke von Bäumen.

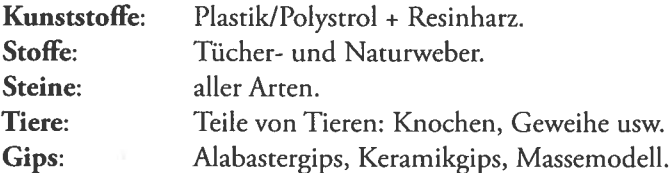

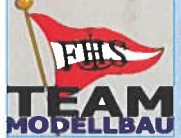

**Die FHS-Modellbau-Sektion** Robert A. Tögel, Obmann der Sektionen Historiker & Modellbau r.toegel@fhsaustria.org | +43(0)650/87333 01

**Stammtische unbedingt besuchen!** Ab 18.00 Uhr Beginn Plaudern, Essen und Trinken. Ab 19.30 Uhr: Berichte, Vorträge, Filme, usw.

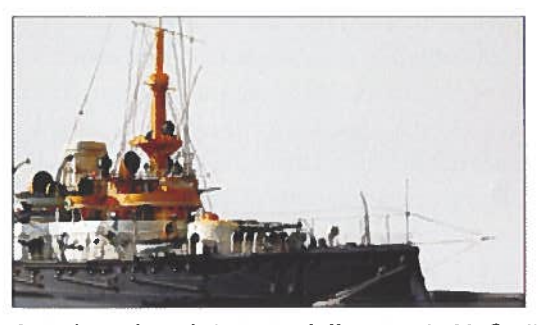

Stand- und Funktionsmodelle -- sowie Maßstäbe. Standmodelle: einzeln stehende Modelle und Figuren in den verschiedensten Maßstäben.

Funktionsmodelle: fahrende Modelle + Fliegende Modelle + schwimmende Modelle + Eisenbahnmodelle.

Die Maßstäbe - 1:1, 1:3, 1:5, 1:6, 1:8, 1:9, 1:12, 1:15, 1:16, 1:18, 1:20, 1:22, 5, 1:24, 1:25, 1:28, 1:30, 1:32, 1:33, 1:35, 1:40, 1:45, 1:48, 1:50, 1:64, 1:72, 1:76, 1:87, 1:90, 1:100, 1:120, 1:140, 1:144, 1:160, 1:200, 1:288, 1:350, 1:450, 1:500, 1:600, 1:700, 1:720, 1:750, 1:800, 1:1000, 1:1250,  $1:2000$  usw

Die Modellmaßstäbe, die besonders oft von uns benutzt werden sind fett gedruckt.

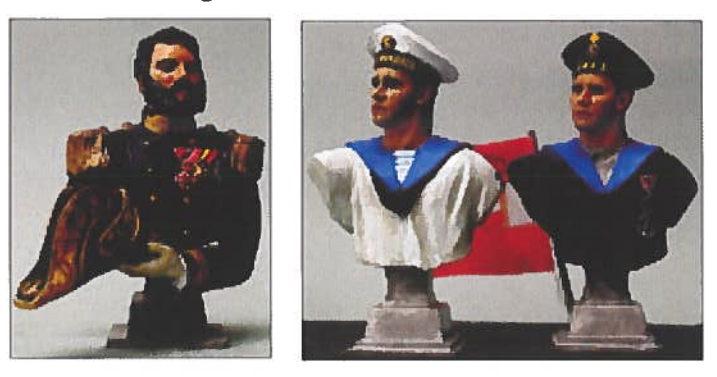

Wir müssen viele dieser Informationen über den Modellbau für uns aufnehmen und beachten.

Jedenfalls sind bei unseren hauptsächlichen Modellen nicht nur die Schiffe, sondern auch die Figuren, welche die Besatzung, Passagiere oder Werftpersonal zeigen, darzustellen. Darüber hinaus sind Flugboote, Schwimmer-Flugzeuge, Landschaften, Seestücke oder Häfen die für die Schiffsmodelle relevant sind, für uns wichtig.

### **Stammtische der FHS-Sektionen**

Historiker, Modellbau und Allgemeine Sektion: Jeden 2. Dienstag im Monat in den "FLORIDSDORFER STUBEN", Prager Straße 16, 1210 Wien. Genau gegenüber unseres FHS-Historiker- und Modellbau-Büros. Ab 16.00 Uhr sind wir gegenüber im DOPPELADLER|ARCHIV, wo derzeit unser Büro ist. Auch jeden Donnerstag von 11.00 bis 18.00 Uhr ist unser Büro besuchbar. Bitte anrufen/anmelden!

## **MODELLBAUMESSE** Inselstand der Sektion Modellbau

auf der MODELLBAUMESSE 24. bis 27. 10. 2019

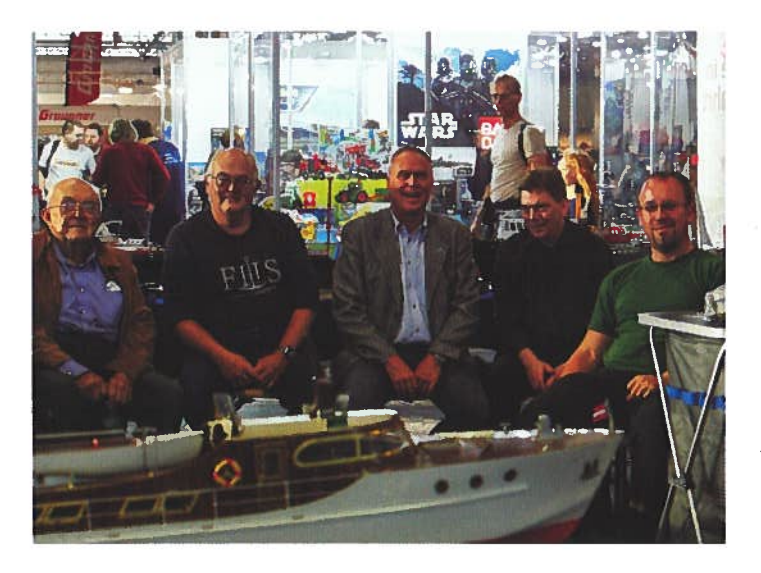

Franz Prinz sen., Franz Prinz jun., Raimund Sixt, Gustav Jobstmann, Oliver Trulei und Willi Bednar waren bei diesem Foto hier. Es war allerdings auch Maxi Hacker mit seinen Modellen bei der Ausstellung dabei.

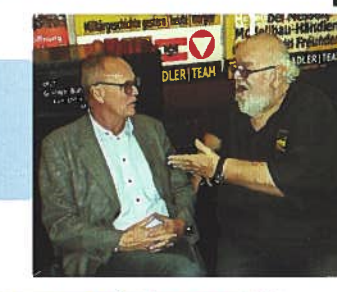

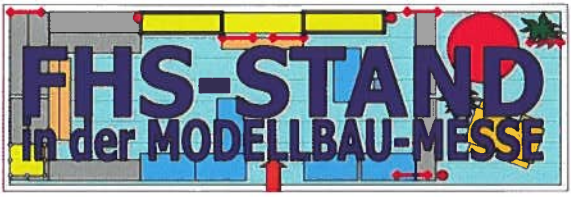

### Das sind die Mitglieder unseres Standes.

Und als Besucher waren zusätzlich unser Präsident Gustav Jobstmann und unser Freund Oliver Trulei mit dabei.

Unsere dort anwesenden Mitglieder haben auch unseren Inselstand auf-gebaut, während der Messe betreut und auch wieder abgebaut.

Immerhin waren trotz der 4-tägigen MODELLBAU-MESSE doch bis zu insgesamt 8 Tage Einsatz für einige unserer Mitarbeiter

### Das ist die Skizze unseres Standes. Standnummer B0725

 $12 \times 5$  m = 60.0 m<sup>2</sup>

Links und vorne waren die meisten Modelle ausgestellt

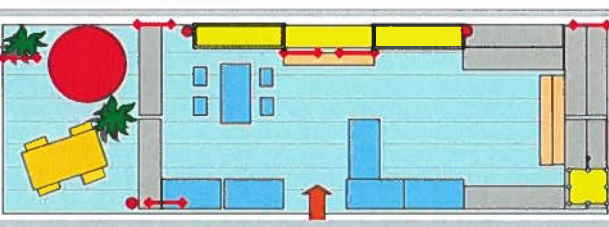

Gleich gegenüber war das Wasserbecken zum Fahren

Rückwärts waren große Segelschiffe ausgestellt. Man konnte dort außen vorbeigehen = Inselstand

Auf der rechten Seite waren die beiden Originalboote ausgestellt.

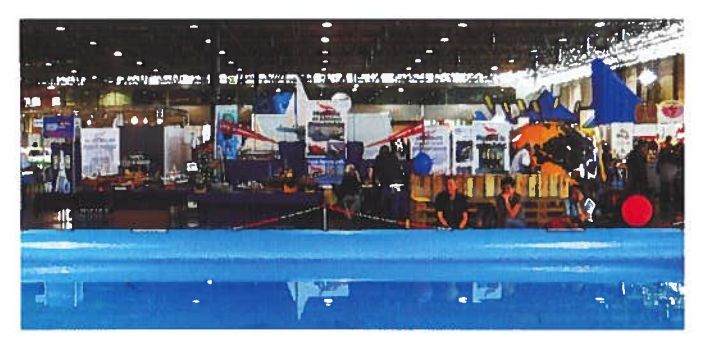

Oben: Gegenüber dem Wasserbecken sieht man die gesamte Länge unseres Standes. Ist ja 12 Meter lang

Rechts: Das ist die Hauptecke unseres Standes mit unserem Leuchtturm und den Prospekten Die Rückseite des Standes wurde auch gerne besichtigt. Man sieht dahinter das umfangreiche Speisezentrum

Insgesamt elf k.u.k-Leuchttürme markieren die Küste Kroatiens mit rotierenden Lichtkegeln, die jede Nacht Schiffe vor dem Riff warnen.

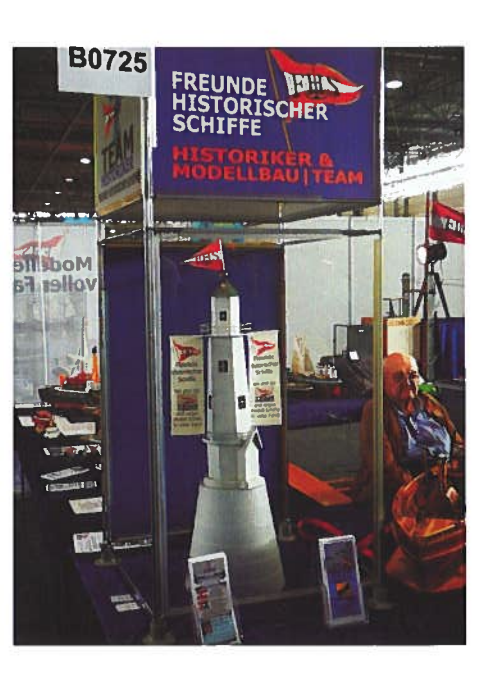

### Modelle von gestern heute.

Unser aktives früheres Mitglied Hans Jurka ist leider im Juli 2019 gestorben. Sein Sohn Hans hat uns Modelle seines Vaters für die Ausstellung zur Verfügung gestellt.

Wir haben die Werke unseres Freund damit noch einmal darstellen können.

Raimund Sixt und Robert Tögel sprechen über die historischen Gegebenheiten.

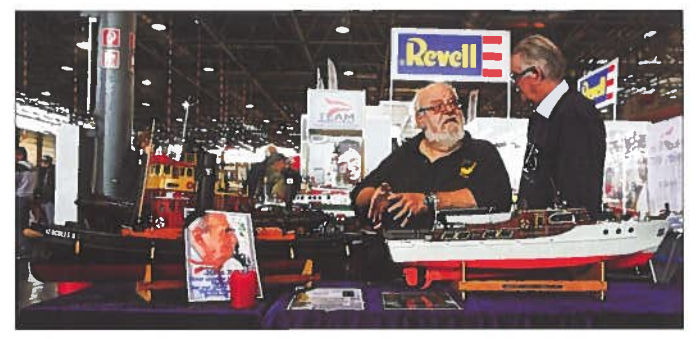

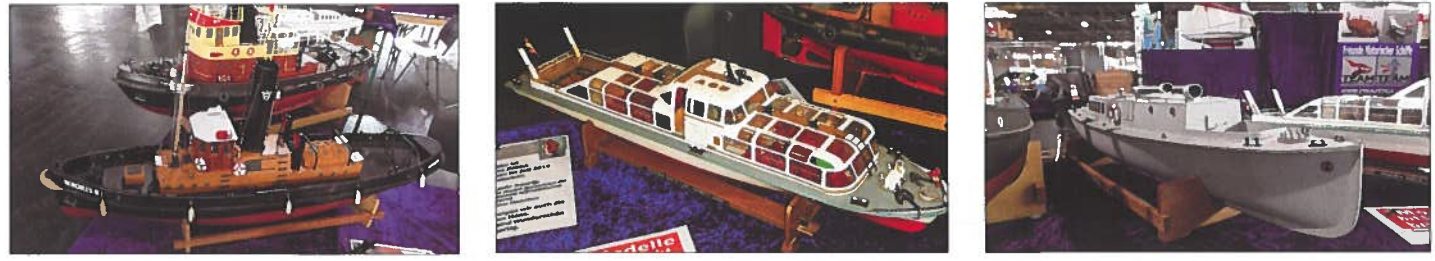

Die Modelle Jurkas sind sehr schön, aus Holz und Metall, in der Größe von 1:20 sowie komplett fahrbar.

### **Echte Boote in unserem Inselstand:**

### Auch Dr. Martin Mai, Obmann unserer FHS-Sektion »pro futuro« und Inhaber der »Meine-Insel-Bootsvermietung« in Wien-Kaisermühlen auf der Alten Donau, war dabei.

Er brachte seine beiden aktuellen Neuerscheinungen: Das neue Fahrradboot und das neue Boot mit der Weltkugel. Das neue Weltkugelboot, das im besonderen wintertauglich ist, konnte schon seit November 2019 mit drei Booten aktiv eingesetzt werden. Rund um Weihnachten und Neujahr haben schon viele Menschen sich angemeldet. Denn die sind ja einmalig!

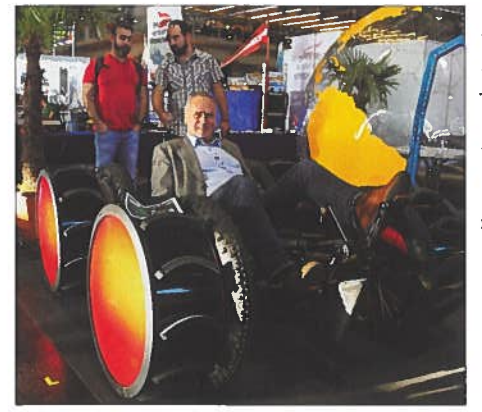

**Unser Gustav** Jobstmann sitzt am Fahrradboot, welches auch fast alle unserer Leute »besetzten«.

Die Weltkugel ist auch wunderbar.

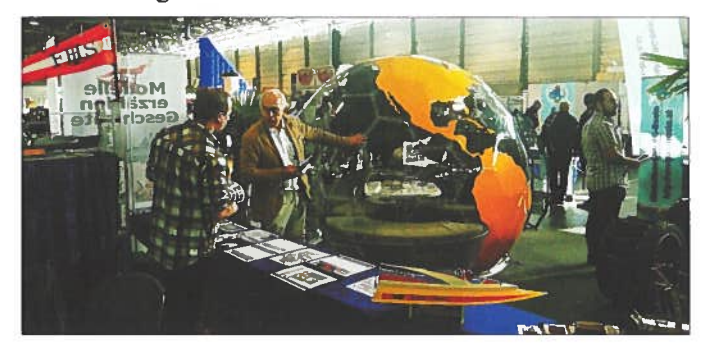

Die ausgestellten Modelle sind alle fahrbar im Wasser - also im Becken gegenüber ...

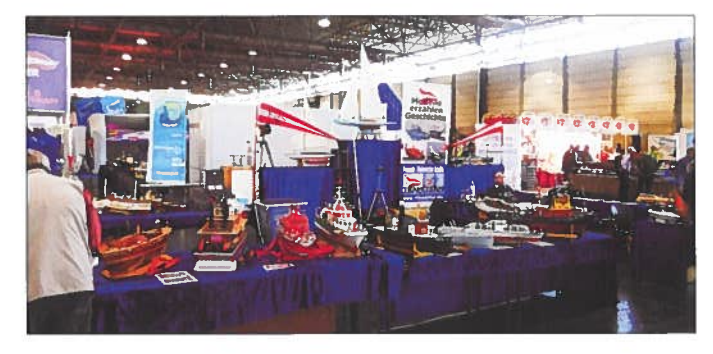

... doch sie sind deshalb ziemlich groß gebaut und stehen rund um unseren Inselstand auf den Tischen...

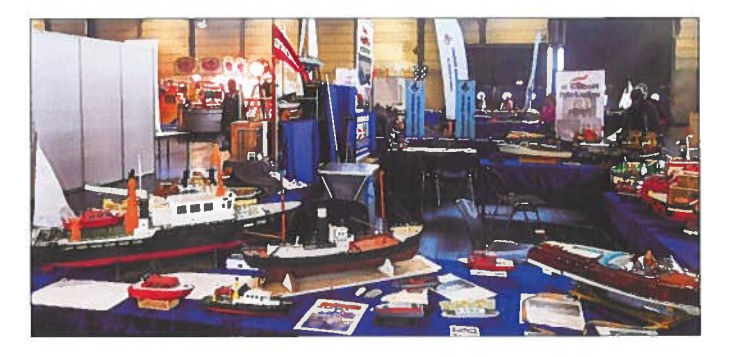

Ich habe für den Standort unseres Inselstandes gebeten, gleich gegenüber dem Wasserbecken zu sein. Ja, war so!

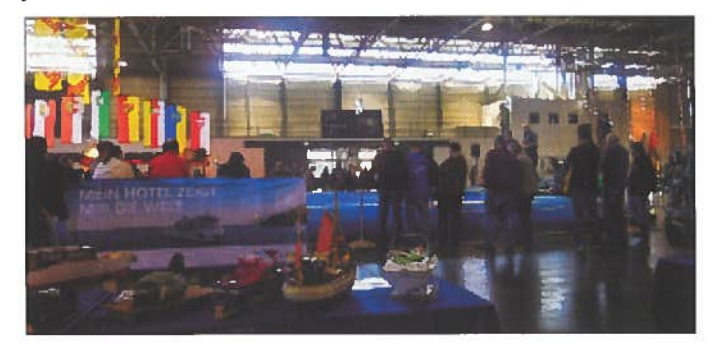

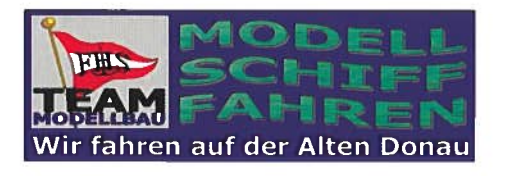

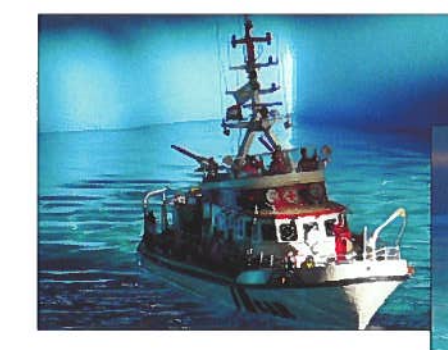

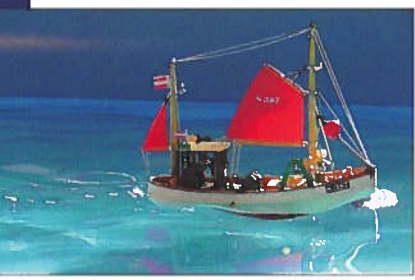

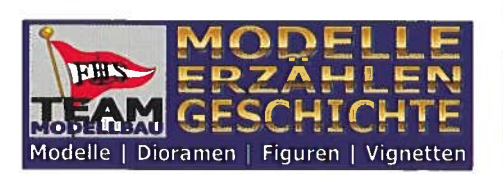

#### war der Inselstand Das des **DOPPELADLER|TEAMS**

in dem einige unserer Mitglieder und Freunde auch mit ihren maritimen Modellen aktiv waren:

Robert Tögel, Georg Schaller, Gerhard Schuster, Pavel Zatonski und Leo Grill. Unsere Mitglieder und Freunde haben in diesem Stand unter »Modelle erzählen Geschichte« mitgewirkt

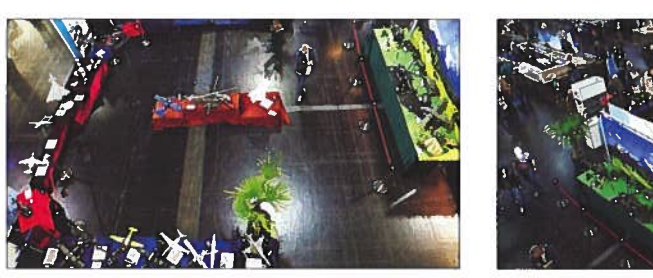

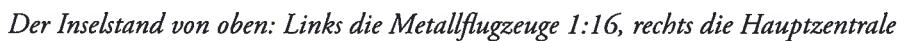

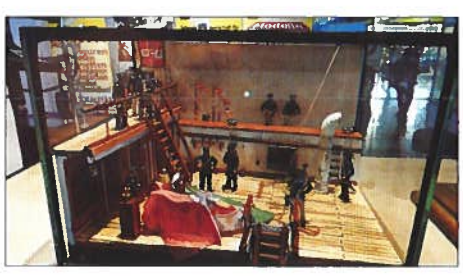

Das Diorama mit 1:32

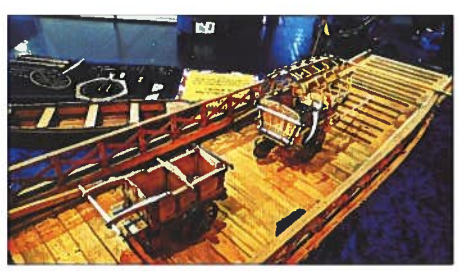

Boote in Holzbauweise und Geräte 1:16

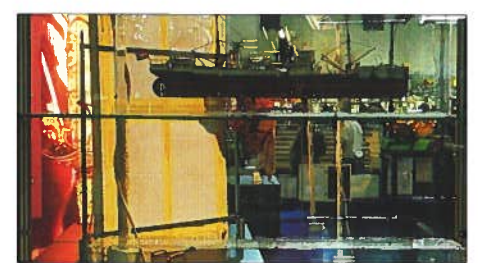

Zivilschiffe vor dem 1. Weltkrieg

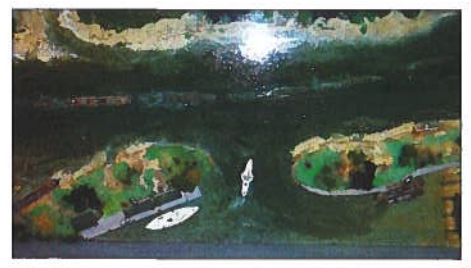

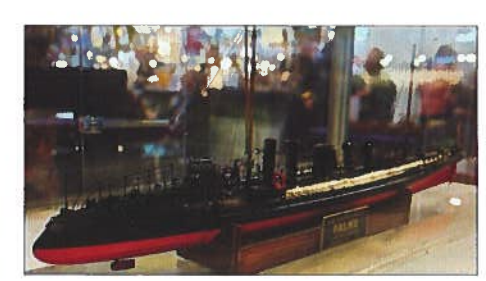

Torpedoboot FALKE

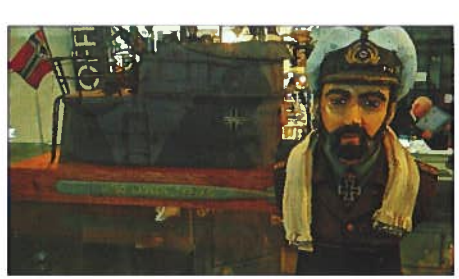

Deutsches VIIC U-Boot WK II

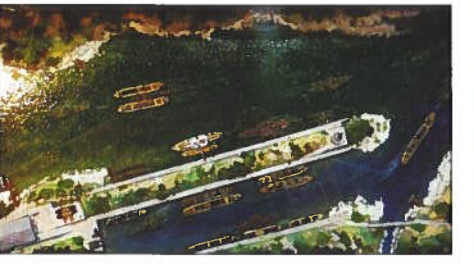

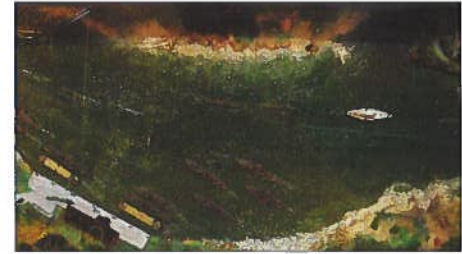

3 Dioramen mit so gut wie allen k.u.k. Schiffen, die im 1 Weltkrieg von uns auf der Donau im Einsatz waren.

Viele Flugzeuge der k.u.k. Luftwaffe des 1. Weltkrieges wurden gebaut und ausgestellt.

Unter anderem auch zwei Flugboote der k.u.k. Kriegsmarine im Maßstab 1:72

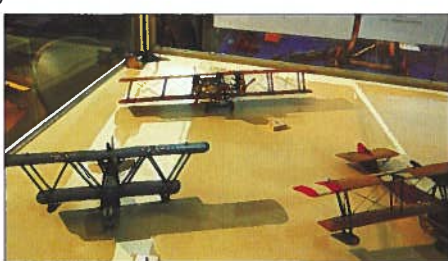

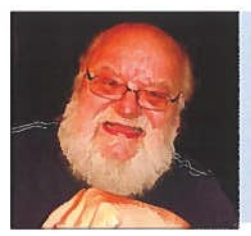

## **Sektion Historiker**

Unsere historisch interessanten Zeiten: **160 Jahre Expedition der NOVARA** 150 Jahre Eröffnung des Suezkanals

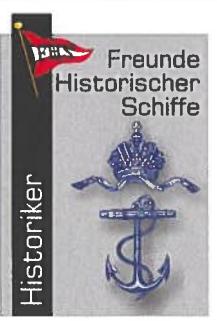

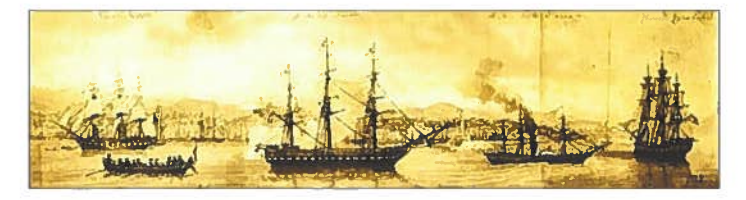

### Vor 160 Jahren kommt die NOVARA nach weltweiter Fahrt nach Triest zurück.

Mitte des 19. Jahrhunderts war die Österreichisch-ungarische Monarchie ohne Kolonien, obwohl meisten anderen Staaten Europas zahlreiche Kolonien hatten.

Um sich als Großmacht zu präsentieren, startete der Oberkommandant der Marine, Erzherzog Ferdinand Maximilian die erste wissenschaftliche Mission der

Kriegsmarine rund um die Welt.

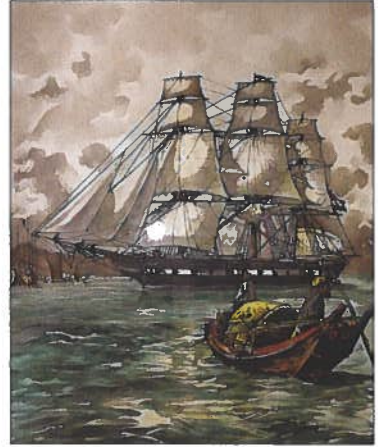

### Die k.k Fregatte "S.M. NOVARA"

startete am 30. April 1857, von Triest aus, die Weltumsegelung und kehrte mehr als 2 Jahre später am 26. August 1859 wieder nach Triest zurück.

Hier 1858 in asiatischen Gewässern.

52.000 Seemeilen wurden in 551 Tagen zurückgelegt. Auslaufen Triest/Adria - Südamerika, Afrika, Indien, China, Australien, Inselwelt, Südamerika und zurück in die Adria. Damit wurde der Erdball umrundet.

Der Oberkommandant der Marine, Erzherzog Ferdinand Maximilian war damals der Initiator und Befehlshaber der Reise.

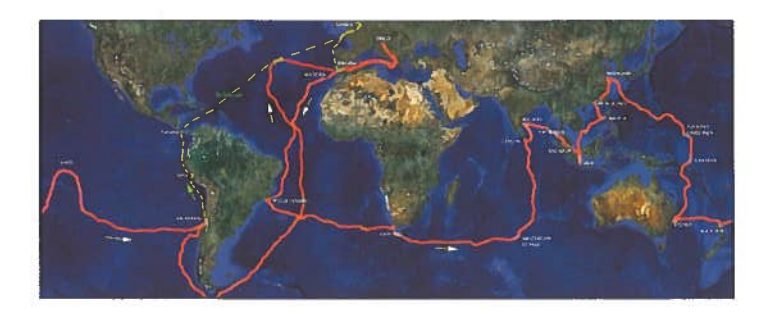

### Der Suezkanal wurde vor 150 Jahren offiziell geöffnet.

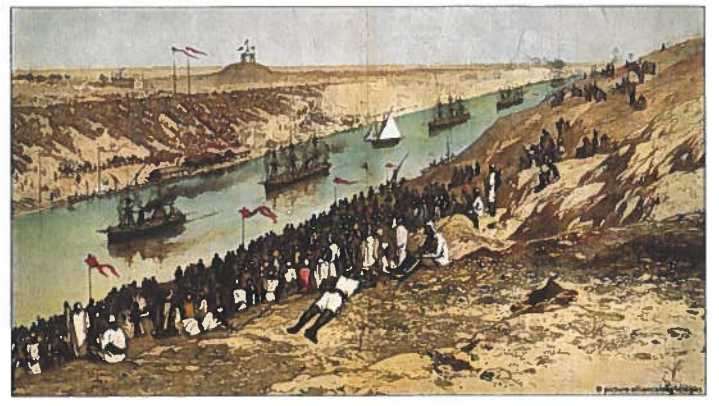

Am 17. November 1869 fand die feierliche erste Durchfahrt statt.

Der 161 km lange Kanal wurde zu einer der bedeutendsten Wasserstraßen der Welt.

Unser k.u.k. Architekt Alois Negrelli hatte den Großteil der Baupläne persönlich entwickelt, die dann später der Franzose Ferdinand de Lesseps realisiert hatte.

### Alois Negrelli von Moldelbe, Ingenieur.

Wurde 1799 in Markt Primor (Italien) geboren und 1850 zum Ritter von Moldelbe ernannt..

1857 war Negrelli vom ägyptischen Khediven Said Pascha zum Generalinspektor aller ägyptischen Kanalbauten ernannt worden.

Negrelli, von dem der größte Teil der Pläne stammt, starb bereits ein halbes Jahr vor Baubeginn des Durchstichs zwischen Mittelmeer und Rotem Meer am 1. Oktober 1858 in Wien und wurde am Zentralfriedhof in Wien begraben.

Die erstellten Unterlagen für den Bau des Sueskanals hat sich Lesseps von der Witwe Negrellis aus dem Nachlass mit nur einem geringen Betrag verschafft.

Bei der Eröffnung des Suezkanals waren unser Kaiser Franz Josef I. und die französische Kaiserin Eugenie, 1869 im Vordergrund. 5.000 prominente Gäste aus aller Welt reisten auch an, um das damals größte Projekt des maritimen Weltverkehrs zu bestaunen.

Bis bald: Weitere Inhalte und Hintergründe zähle ich in meinen nächsten Vorträgen bei den Stammti schen.

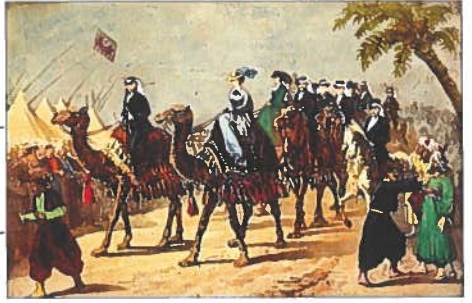

## **Sektion Traditionsescadre & Allgemein** Herbst-Aktivitäten **Walter Simmerl, Georg Schaller**

uch in diesem Herbst standen einige Veranstaltungen am Programm, die von der Escadre besucht wurden.

Eine wunderbare Deutschmeistergala stand unter schwierigem Vorzeichen (Budgetsituation des Bundesheeres), fand aber doch statt und wurde zu einem rauschenden Ballfest in der Ruhmeshalle des HGM mit militärhistorischen und aktuellen Informationen.

Wichtig war der Generalrapport der UEWHG (wo der FHS mit der Escadre Mitglied ist), der diesmal in Ödenburg (Sopron) stattfand. Die UEWHG vertritt über seine Mitgliedsorganisationen über 27.000 militärisch organisierte Traditionsträger, besitzt also ein beachtliches Potential und eine gute Resonanz in der Öffentlichkeit. Die Organisation der Veranstaltung war ausgezeichnet, das Hotel in zentraler Lage, einer langen Tradition mit entsprechendem Ambiente und tadellosem Service bestens gewählt und Mitglieder der Escadre sollen dort mit Ungarischen Husaren bis gegen 4 Uhr früh gesichtet worden sein. Schön waren der Ausflug in das Esterhazy-Schloß Fertöd (wenngleich auch nur ein kleiner Teil zu besichtigen ist, weil der Rest restauriert wird) und das Treffen vor und im Museum des k.u.k. Husarenregiment "Graf Nádasdy" Nr. 9.

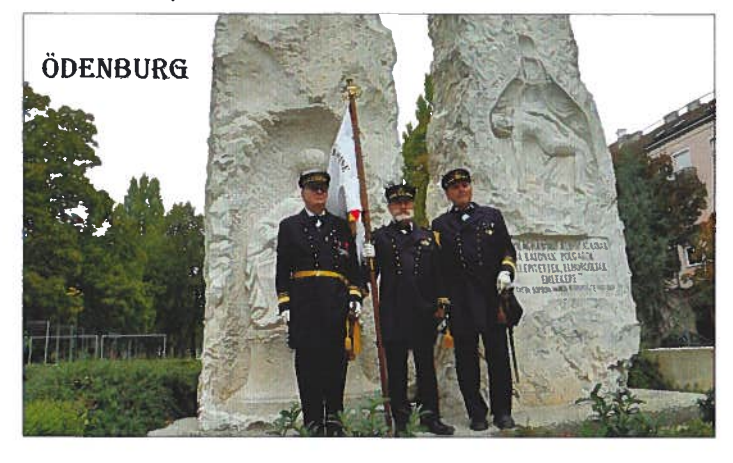

Wie schon im Vorjahr gab es ein Requiem mit anschließendem Beisammensein in Stetteldorf. Beeindruckend die Predigt des Pfarrers J.M. Grootaers de Buldt und der großartige Kirchenchor mit Musik, der immer wieder begeistert.

In Zwettl gab es eine Veranstaltung für die Escadre, die in besonders dankenswerter Weise von unserem Mitglied Johann Lauterböck organisiert wurde. In der Kürze nur zu erwähnen: Ein ausgezeichneter Vortrag von HR. Dr. Ortner über das Bundesheer in der Zwischenkriegszeit; ein Rundgang durch Zwettl; ein Besuch im Kraftwerk Ottenstein und in der Staumauer mit einem wunderbaren Vortrag des Führers, der für viele neue Informationen gebracht hat; die Besichtigung

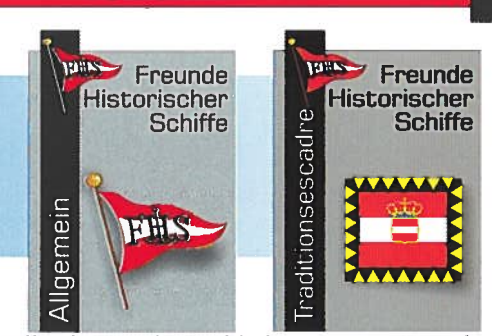

dessen, was von Döllersheim übriggeblieben ist;ein Besuch im Stift Zwettl und einer in der Brauerei mit Führung und Verkostung.

Die Escadre war zur diesjährigen Herbsttagung des Österreichischen Cavallerieverbandes in Freistadt OÖ geladen. Nach der sehr informativen Führung in der Ausstellung "170 Jahre Österreichische Gendarmerie" im Schloß durch den Kurator Klaus Windischbauer war der sehr gute Vortrag von Oberst Claus Helmhart (KdtJgB OÖ und Kdt Bürgerkorps Haslach) über die Miliz des Österr. Bundesheeres und die Aufgabenstellung des Jägerbataillons Oberösterreich äußerst interessant. Ein Besuch im schönen Freistadt ist immer ein Erlebnis, wir haben zum Abschluß eine wunderschöne

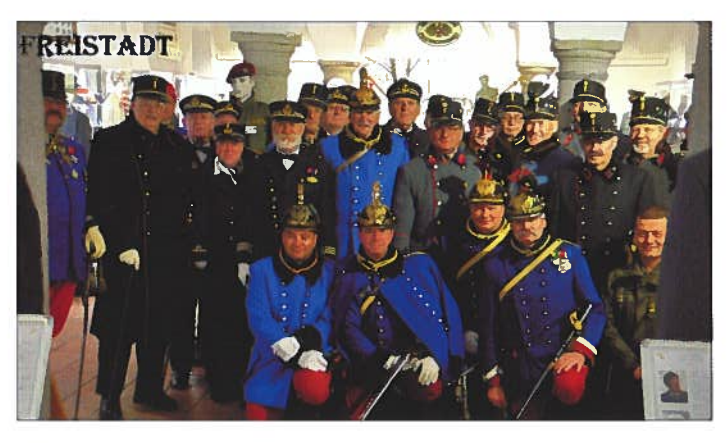

Wanderung durch das herbstliche Thurytal gemacht. Ein würdiger Abschluß der diesjährigen Ereignisse war ein Requiem für EH Otto von Habsburg anlässlich seines 107. Geburtstags in der Kapuzinergruft.

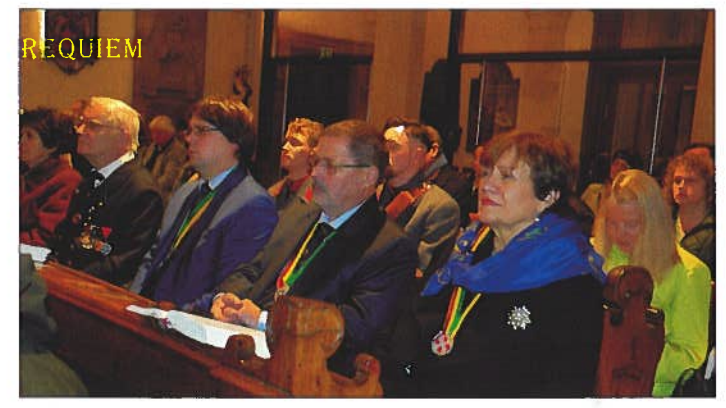

Ich möchte diesen Beitrag zum Anlaß nehmen, allen Mitgliedern der Escadre, allen Freunden der Tradition und allen FHS-Mitgliedern und Lesern von ÖM ein gesegnetes Weihnachtsfest und einen guten und fröhlichen Rutsch ins neue Jahr zu wünschen!

Freg. Kpt. i. Tr. Georg Schaller

### **Sektion Schiffseigner**

Leopold R. »Bobby« Kugel

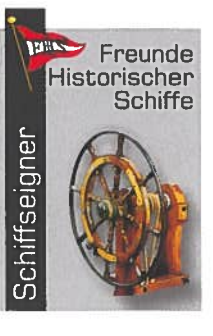

Tun ist sie wieder einmal vorbei, die Saison 2019 für die (meisten) Freizeit- und Berufskapitäne. Summa summarum ein Jahr ohne größeren Unfällen, ohne ständigem Niedrigwasser wie im Vorjahr (außer der Elbe vor allem in und rund um Dresden) und ohne Hochwasser mit den üblichen Begleitschäden - außer am Land und da in Form von Murenabgängen und Hangrutschungen. Ärger getroffen hat es da vor allem die norditalienischen Provinzen - und allen voran Venedig, das seinen zweithöchsten Wasserstand seit Beginn der Aufzeichnungen erlebte.

In der Binnenschifffahrt tut sich in Zukunft einiges. In

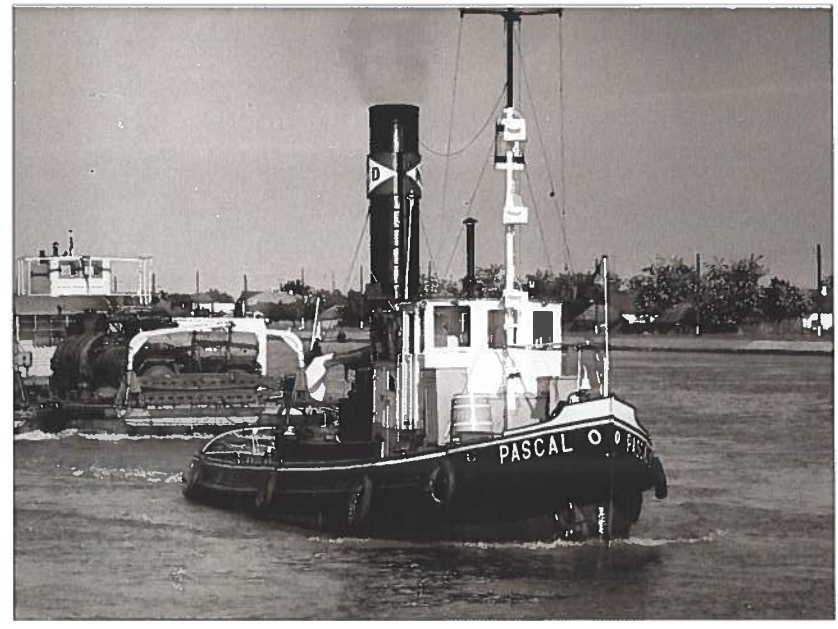

Deutschland wurde von Bundesverkehrsminister Andreas Scheuer der Startschuß für eine neue Zehn-Tage-Vorhersage für die Rhein-Pegel gegeben (Bisher vier Tage); Sie soll den Binnenschiffern vor allem vor dem Hintergrund der Folgen des Klimawandels die Möglichkeit geben, die Beladung ihrer Frachtschiffe besser planen zu können. Gleichzeitig wird die geplante Vertiefung der Fahrrinne des Mittelrheins vorangetrieben - sie soll bis 2030 fertiggestellt sein. Die Zehn-Tages-Prognose ist Teil des "Aktionsplanes Niedrigwasser Rhein" und soll an den sieben Rhein-Pegeln auch am zehnten Tag noch mit einer Genauigkeit von 35 Zentimeter nach oben und unten voraussagen können. 2018 litt vor allem Rheinland-Pfalz einschließlich der Unternehmen BASF und Thyssen-Krupp unter schweren Versorgungs-Engpässen aufgrund des extremen und den ganzen Sommer andauernden Niedrigwassers.

In Österreich reagiert man ebenfalls auf die veränderten Klimabedingungen: Die via donau will noch bis Jahresende

2019 die Bundesländer übergreifende Leitplanung für eine Umstellung der Länden und Liegeplätze für die Schifffahrt und hier vor allem die Kreuzfahrtschiffe auf Landstrom fertiggestellt haben. Bereits ab 2021 soll dann die Stromversorgung der Schiffe durch ihre eigenen Diesel betriebenen Stromaggregate ein Ende haben. Das wäre ein echter Fortschritt vor allem in den Städtebereichen, wo oft ein Dutzend und mehr Kabinenschiffe an einer Lände über mehrere Tage die Umwelt belasten (müssen).

Zu hoffen ist hier auch, daß das inzwischen wieder in den Hintergrund gedrängte Problem der Abwasserentsorgung

> der Kreuzfahrer verstärkt angegangen wird. Nach einem kurzen Aufflackern in den Medien über das eigentlich illegale Abpumpen der Grauwässer in die Flüsse ist da wieder "Ruhe" eingekehrt. Von der Theorie her wäre es doch optimal, wenn vor allen die großen Kreuzfahrtschiffe an den Länden auch ihre Abwässer entsorgen könnten. Kontrovers ist nach wie vor die Schere zwischen den mangelnden Entsorgungsstationen für die Großschifffahrt und dem Druck zur Einhaltung der Fahrpläne; Die Pumpanlagen müssen daher an jenen Plätzen und mit ausreichenden Kapazitäten zur Verfügung stehen, wo die Kabinenschiffe sich ohnehin "länger" aufhalten. Es kann doch nicht sein, daß Badende in der Donau weiter zwischen Hendlhaxen, leeren Bierdosen und sonstigen Inhalten der Abwassertanks schwimmen müssen.

Ich hoffe, daß alle Schiffseigner ihre historischen

und auch neueren schwimmenden Untersätze winterfest gemacht haben - auch in Zeiten des Klimawandels können die Temperaturen auch über längere Zeiträume weit unter den Gefrierpunkt sinken. Das Dampfschiff "PASCAL", an dem zwei unserer Mitglieder beteiligt sind, hat noch vor Weihnachten eine Kesseldruckprüfung am Programm, dann kann auch dieser Kessel samt Leitungen mit Druckluft geleert und das DS winterfest gemacht werden.

Ich wünsche Ihnen und Euch, Euren Familien und Partnern ein gesegnetes Weihnachtsfest und einen guten Rutsch in das Neue Jahr 2020, Gesundheit und Erfolg im Berufs- wie auch im Privatleben!

Leopold-R. "Bobby" Kugel

 $SCHO$ 

## **Sektion Museumshafen**

Ein erfolgreiches Arbeitsjahr geht zu Ende

**Peter Strecha** 

### Erfüllung der behördlichen Auflagen und weitere Ergänzungen am Güterkahn

In einem mehrtägigen Arbeitseinsatz wurden die geforderten Aufschriften, Einsenkmarken, Farbmarkierungen und Absturzsicherungen fertiggestellt. Außerdem wurde die sehr desolate Sanitäranlage entrostet und mit einem neuen Anstrichaufbau mit traditionellen Ölfarben beschichtet. Danach wurden alle Installationen wieder neu eingebaut.

Allen Mitgliedern, die dabei mitgeholfen haben, danken wir dafür sehr!

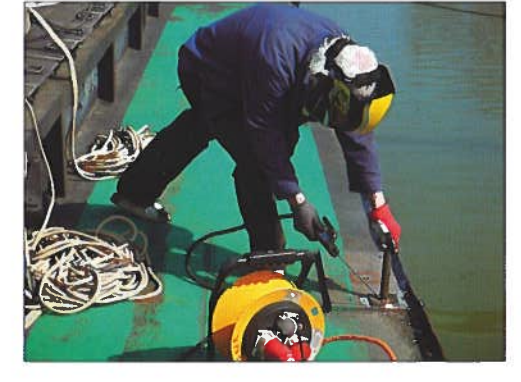

### Die Betriebsbewilligung für unsere Schifffahrtsanlage in Greifenstein

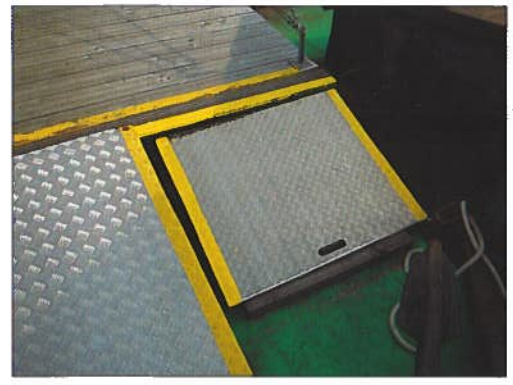

Mit Bescheid der Schifffahrtsbehörde (das ist in unserem Fall die Anlagenbehörde der Bezirkshauptmannschaft Tulln) haben wir die Benützungsbewilligung für die Anlage mit dem denkmalgeschützten ex-DDSG-Güterkahn 10065 im Zentrum erhalten. Damit ist es uns gestattet, auch Personen, welche nicht Mitglied der FHS sind, den Zutritt zu ermöglichen: Führungen auf der Anlage mit Demonstration von interessanten technischen Einzelheiten können so "hautnah" mitgemacht werden.

### Filmaufnahmen für einen Krimi auf unserer Anlage

Gerade rechtzeitig vor Drehbeginn für die Folge 2 der Krimiserie "Blind ermittelt" haben wir die Benützungsbewilligung erhalten, so dass den Aufnahmen nichts mehr im Wege stand. Das gegenwärtige Erscheinungsbild und die Ausstattung unseres Güterkahns wurde vom Filmteam sehr geschätzt, und einige laut Drehbuch notwendige Umbauten wurde durch den Film-Bautrupp in professioneller Art gemacht. Zum Erscheinungstermin dieser Ausgabe ist diese Folge schon gesendet worden, und man kann durchaus sagen, dass unser Objekt dabei mehr als prominent präsentiert wird.

### Und wie geht es weiter?

Der technische Ausbau des GK 10065 wird auch im kommenden Arbeitsjahr vorangetrieben, die Laderäume 2 und 3 müssen von Altmaterial geräumt werden und die teilweise verrottete Bodenstreu ist auszutauschen. Gleichzeitig sollen durch unseren Zivilingeinieur DI Kuchar die erforderlichen Wandstärkenmessungen gemacht werden. Ein weiteres wichtiges Vorhaben ist die Sanierung des hölzernen Steuerhauses, das nach mehr als zehn Jahren nach der letzten Renovierung deutliche Verwitterungsschäden aufweist.

> Wir freuen uns über Alle, die uns dabei gerne unterstützen möchten, gleichzeitig wünschen wir allen Mitgliedern der Freunde Historischer Schiffe ein

> > firiedbolles Weilbaachtsfest und alles Gate für 20201

Freunde Historischer **Schiffe** 

## **Buchbesprechungen**

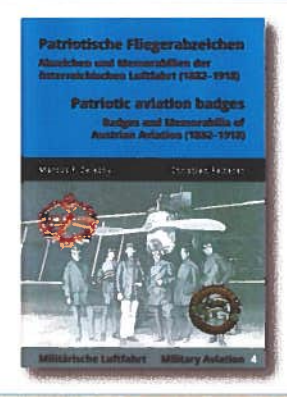

**Marcus F. Zelezny/Christian Reiterer Patriotische Fliegerabzeichen** Abzeichen und Memorabilien der österreichischen Luftfahrt (1882-1918) 21 x 29.7 cm, 39 Seiten, zahl. Abbil-

dungen, z. T. in Farbe, broschiert zweisprachig deutsch/englisch € 29,-Der Aviatische Salon, Wien 2019, ISBN: 978-3-9504746-3-3

Die Gruppe der Flughistorker vom "Der Aviatische Salon" bringen sich heuer mit vier Veröffentlichungen kräftigst in Erinnerung. Mit dem nun vorliegenden Heft 4 aus der Schriftreihe "Frühe Luftfahrt", werden erstmals Abzeichen und Medaillen der österreichischen Luftfahrt bis 1918 mit ihren Varianten ausführlich dokumentiert. Diese werden mit Angabe der Größe, der verwendeten Materialien, der Tragesysteme und Herstellerangeben genau beschrieben und in Originalgröße dargestellt. Dabei werden auch die Medailleure und Hersteller überblicksartig präsentiert.

Den Autoren gelingt es erneut alle nur möglichen Details zu diesem speziellen Thema umfassend zu dokumentieren.

Auch bei diesem Heft überzeugt der hohe Qualitätsstandard bei Druck, Fotoreproduktion und Inhalt. Für Interessierte und Sammler an Abzeichen und Memorabilien der frühen Luft- und Seefliegerei ist dies eine wichtige Fachliteratur.

Oliver Trulei

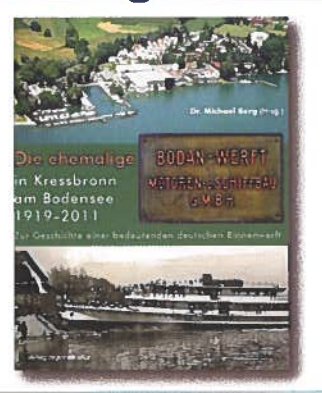

**Dr. Michael Berg** Die ehemalige Bodan-Werft in Kressbronn am **Bodensee 1919-2011.** Zur Geschichte einer bedeutenden deutschen **Binnenwerft** 248 Seiten, Großformat gebunden, 415 teils farbige Fotos und Abb., € 39,80 Lieferbedingungen nach Österreich: Die Bücher werden von uns ausgeliefert und verrechnet. Es fällt nur das österreichische Binnenporto einschließlich Verpackung von € 6,00 an, ab netto € 80,- Bestellsumme (= 2 Exemplare) wird kein Porto verrechnet. **Bestellungen unter: Klein Publishing GmbH** Prof. Mag. Herbert Klein Mollardgasse 69/15 A-1060 Wien, Austria Tel.: +43 (0) 1 5974764 Mobile: +43 (0) 664 7507 9989 kpv@gmx.at

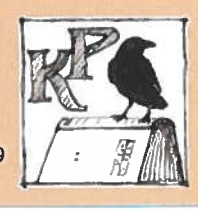

Die ehemalige Bodan-Werft in Kressbronn am Bodensee war eine recht veritable Binnenschiffswerft. Erst 1919 gegründet und anfangs im Holzbootbau tätig, entwickelte sie sich rasch zu einer der führenden Werften am Bodensee und baute zahllose Passagierschiffe für den Bodensee und andere, insbesondere Schweizer, Seen und Flüsse. Im 2. Weltkrieg baute sie Behördenboote, wie unseren FALKE, die Strommeisterboote ALBERN, GREIN und KREMS oder die SVENSKA FLICKA, aber auch Pionierlandungsboote für die Wehrmacht, später dann die Bodan-Fähre für die Deutsche Bundeswehr.

Nach dem WK II begann rasch wieder der Bau von Behören-, Fahrgast- und Fährschiffen. Damals entstand auch die sogenannte Raubvogelklasse, von der die FALKE heute als LILLOFEE auf der oberen Donau im Einsatz ist. Ein weiteres Behördenboot fährt ebenfalls unter seinem alten Namen FrIEDRICH LIST auf der Donau, sein Schwesterschiff FALKE II unter dem Namen HERR SPRITZ in den Niederlanden. Die ehemalige DORNBIRN der ÖBB-Bodenseeschifffahrt erfüllt nun in Linz (Donau) unter dem Namen SCHRAUBERL CLAUDIA einen ganz besonderen Zweck: Sie wurde Bestattungsschiff.

Mit den beiden letzten großen Schiffen SONNENKÖNIGIN und LODI wurde 2010 die Kapazitätsgrenze der Werft erreicht. Findige Betriebswirte fanden heraus, dass nur weitere Investitionen zur einzigen Großschifffahrtswerft am Bodensee, die sich nur langsam amortisieren und wirtschaftlich wesentlicher schlechter rechnen würden, als die Nachnutzung des Geländes für Yachthafen und Wohnungen - "Wohnen am Wasser" ist in und wird teuer bezahlt – einen Fortbestand des Unternehmens sichern könnte. Der Werftbetrieb wurde daher geschlossen. Lediglich ein kleiner Teil der Anlagen blieb, unter Denkmalschutz stehend, bestehen.

Herbert Klein

### Dr. Romuald Artmann - am letzten Ankerplatz eingelaufen

Liebe Mitglieder, Freunde und Kameraden!

Leider müssen wir die traurige Mitteilung machen, dass unser Kamerad

### Dr. Romuald Artmann

am 10. Oktober 2019 verstorben ist

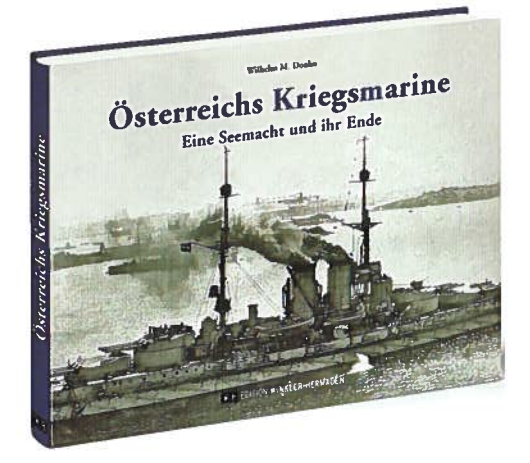

### Das Buch "Österreichs Kriegsmarine: Eine Seemacht und ihr Ende" geht in die 3. Auflage - Interesse für die alte Seemacht Österreich lebt offenbar weiter

Dass es immer noch erhebliches Interesse für die alte k.(u.)k. Kriegsmarine gibt, beweist das im Vorjahr publizierte Buch von Mag. Wilhelm M. Donko – zur Zeit Österreichs Botschafter in Oslo – das aus Anlass des 100. Jahrestages des Untergangs von Österreich als Seemacht in der Edition Winkler-Hermaden veröffentlicht wurde. Das nicht nur für den Fachmann, sondern vor allem für den ganz allgemein geschichts- und marineinteressierten Leser geschriebene Buch erschien im März 2018 und war noch vor dem Weihnachtsfest ausverkauft.

Im November 2018 erschien eine 2. Auflage, die nun bereits ebenfalls vergriffen ist. Ende September 2019 wurde die bereits 3. Auflage ausgeliefert, ein klarer Beleg dafür, dass das Interesse an der maritimen Geschichte Österreichs noch nicht erloschen ist und auch weit über den Kreis von einigen Fachleuten hinausgeht. Das Buch ist nicht nur reich bebildert, es behandelt neben den Schiffen und der Entwicklungsgeschichte der k.(u.)k Kriegsmarine auch die Häfen, die Menschen, welche diese Marine ausmachten und das alltägliche Leben an Bord.

Wilhelm M. Donko: "Österreichs Kriegsmarine: Eine Seemacht und ihr Ende", 144 Seiten, Hardcover gebunden 20,7 x 24,5 cm, Edition Winkler-Hermaden, 3. Auflage 2019; überall im Buchhandel erhältlich (24,95 Euro).

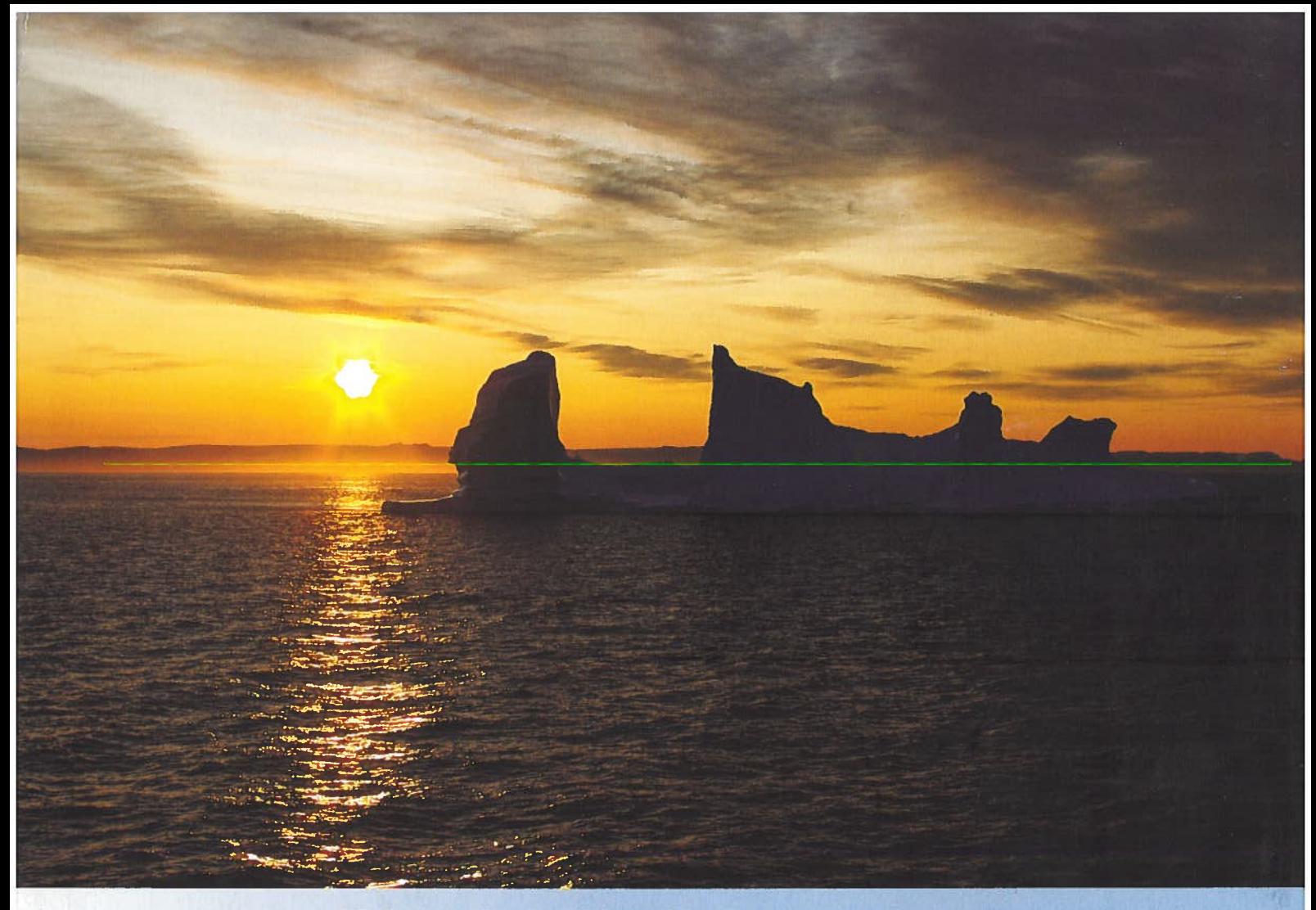

Eisberge in der Disco-Bucht Fotos © Johannes Kubalek

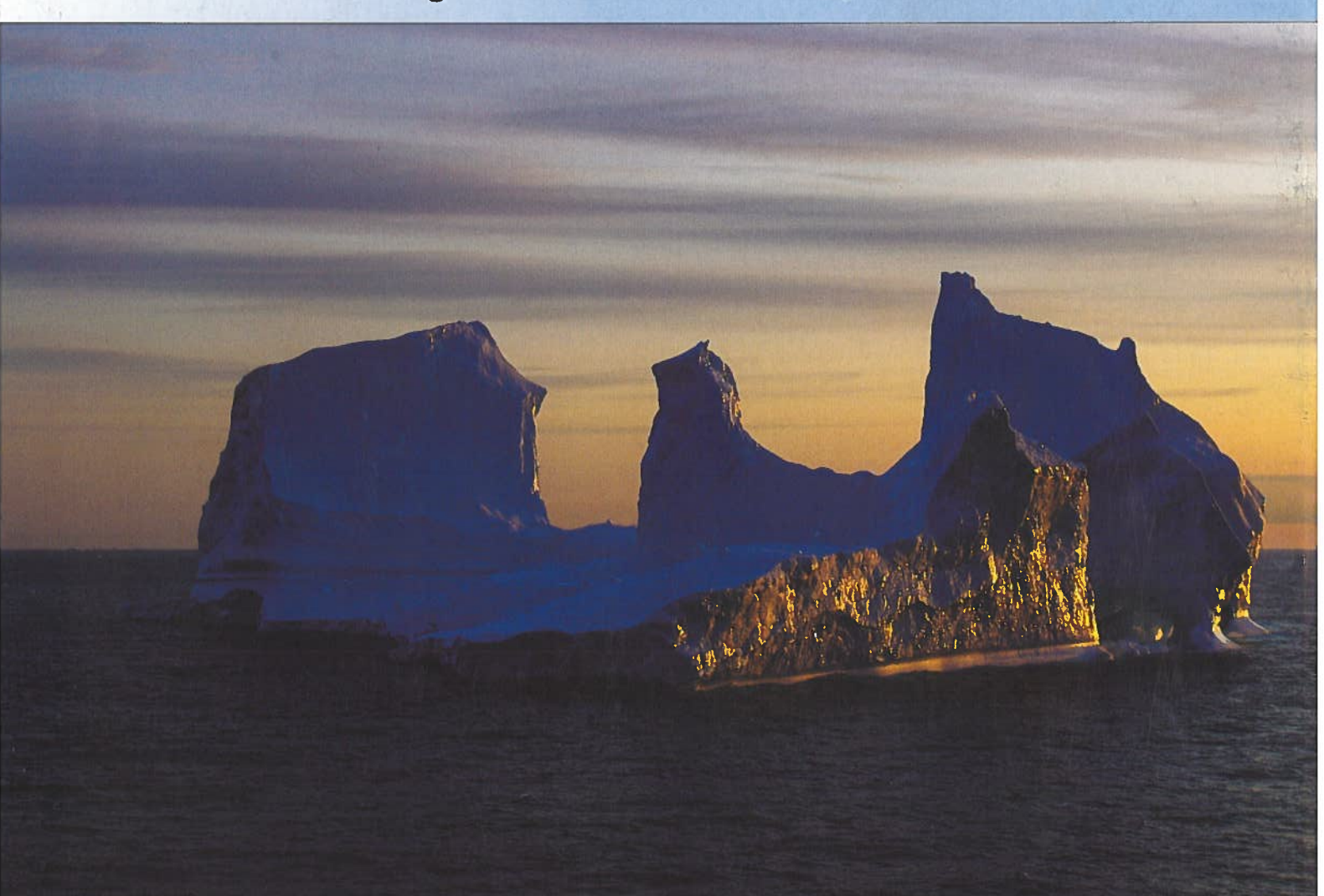